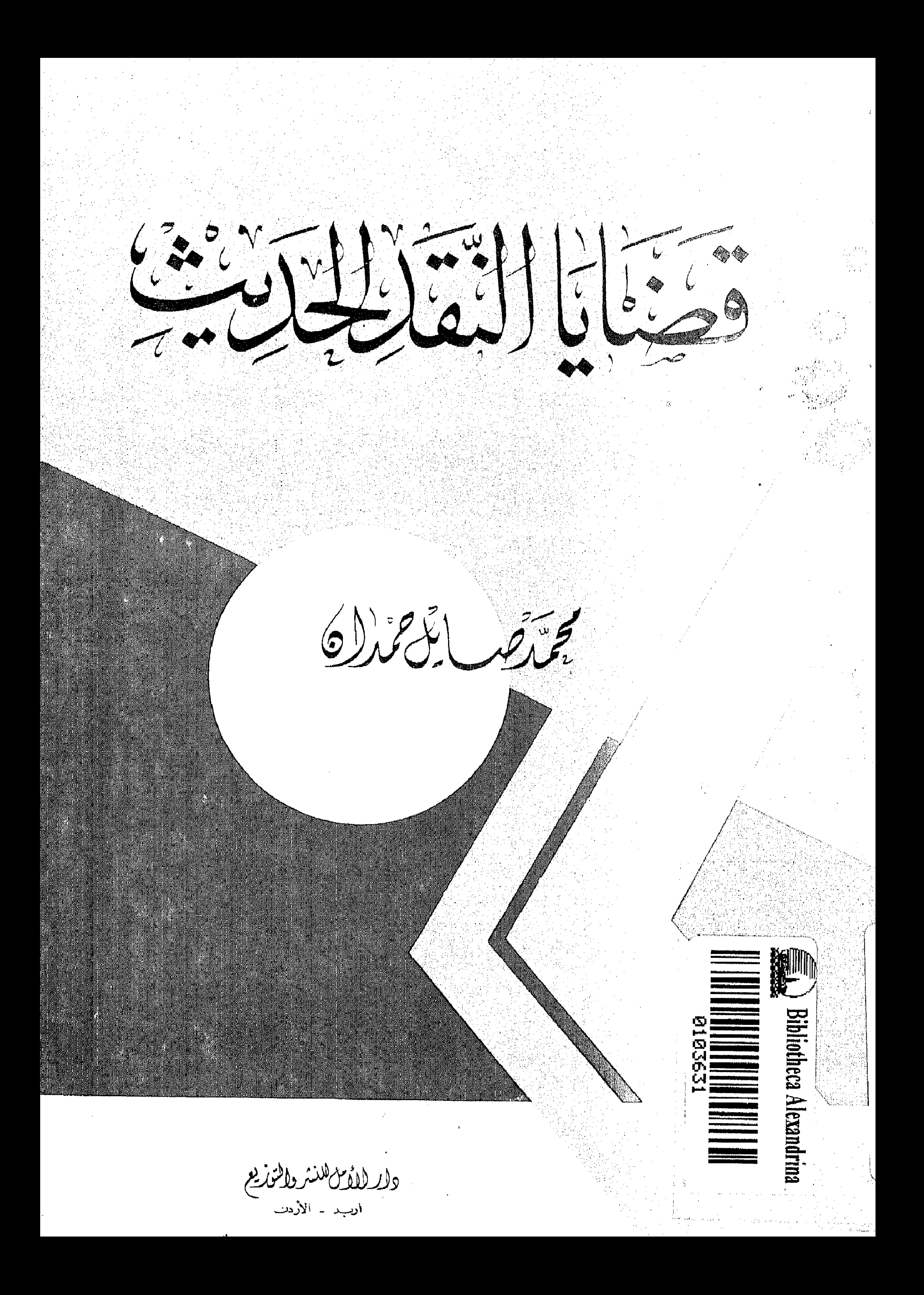

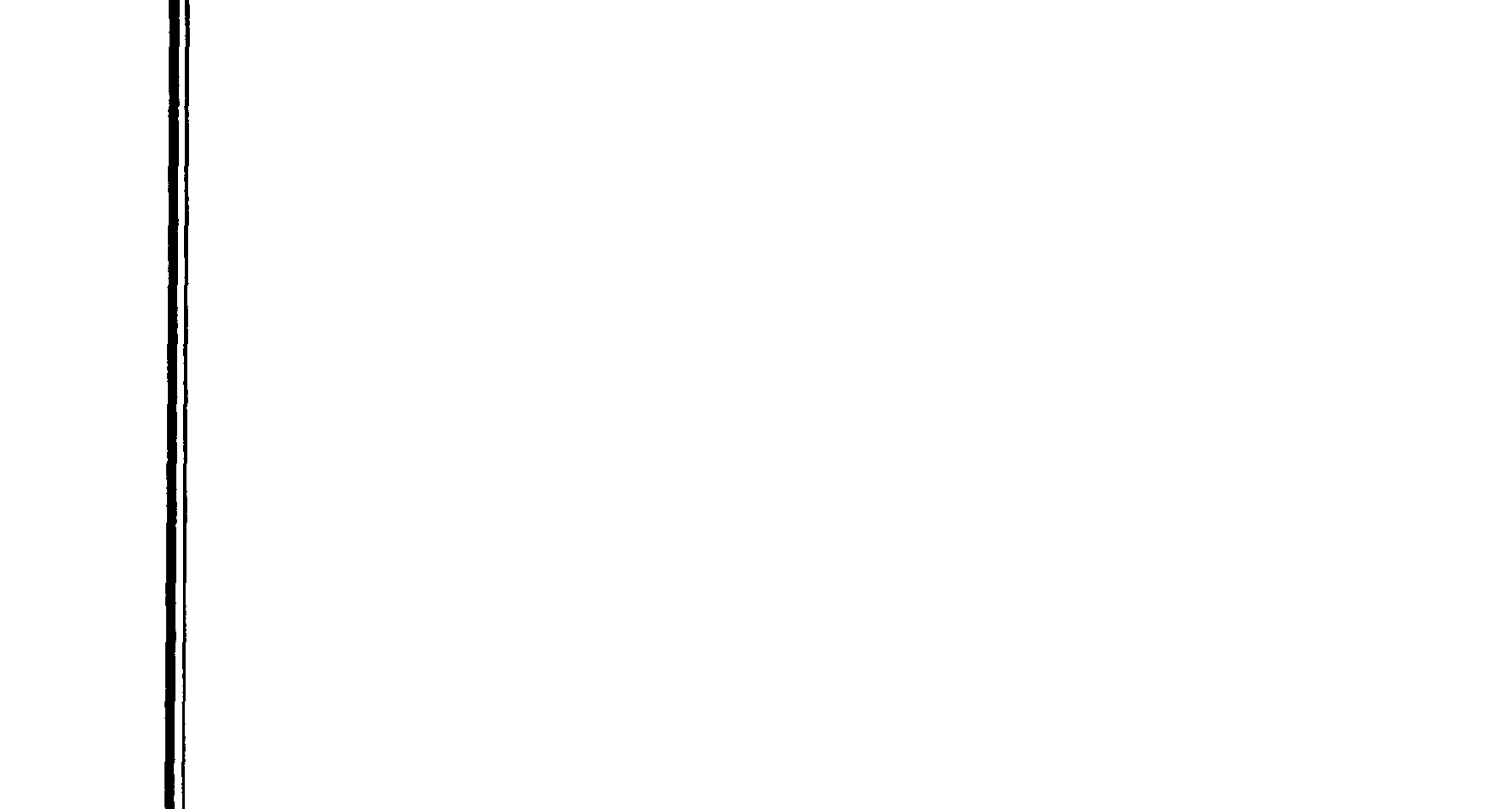

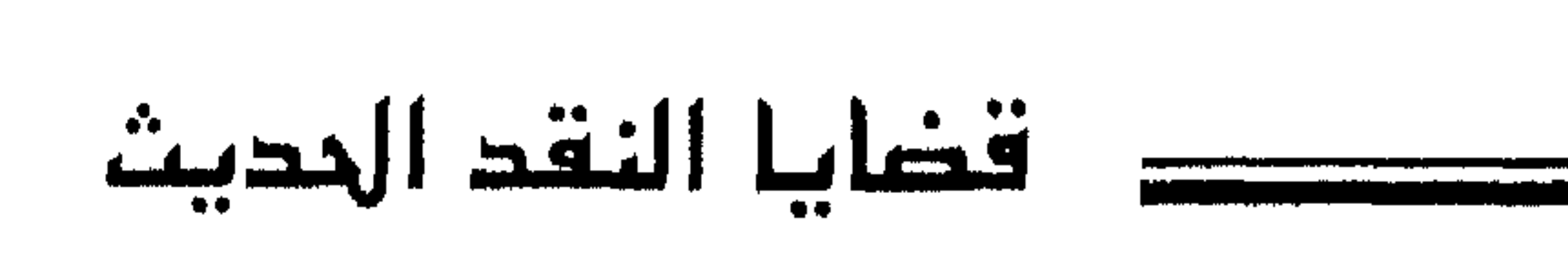

 $\mathbf{I}$ 

جميع ممقوق للطبس مع كخفاث

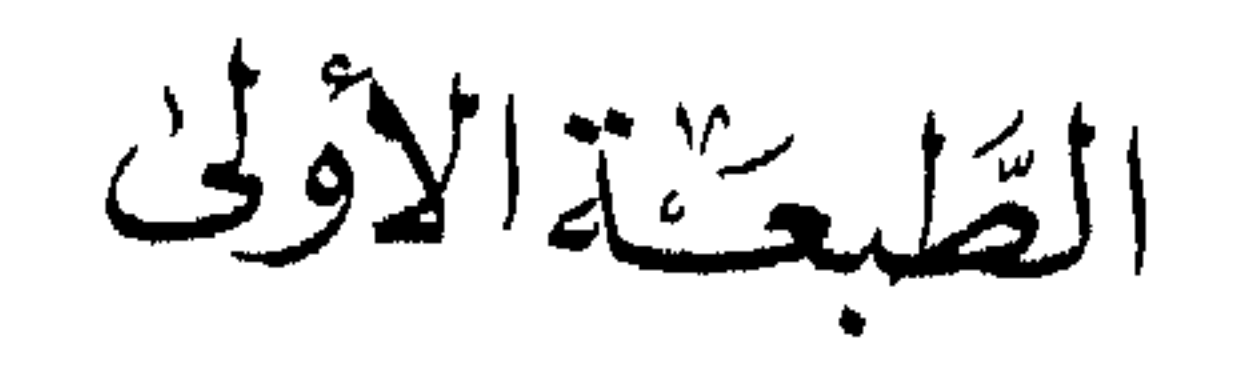

 $\sim 0.5$ 

 $\bullet$   $\bullet$ 

 $\sim 1000$ 

 $\bullet$ 

والسلطة المنسر والتوزيع<br>صاب ٢٩٩ - تلفون ٢٧٦١٧٤<br>شارع شفيق الرشيدات أربد ـ الأردن

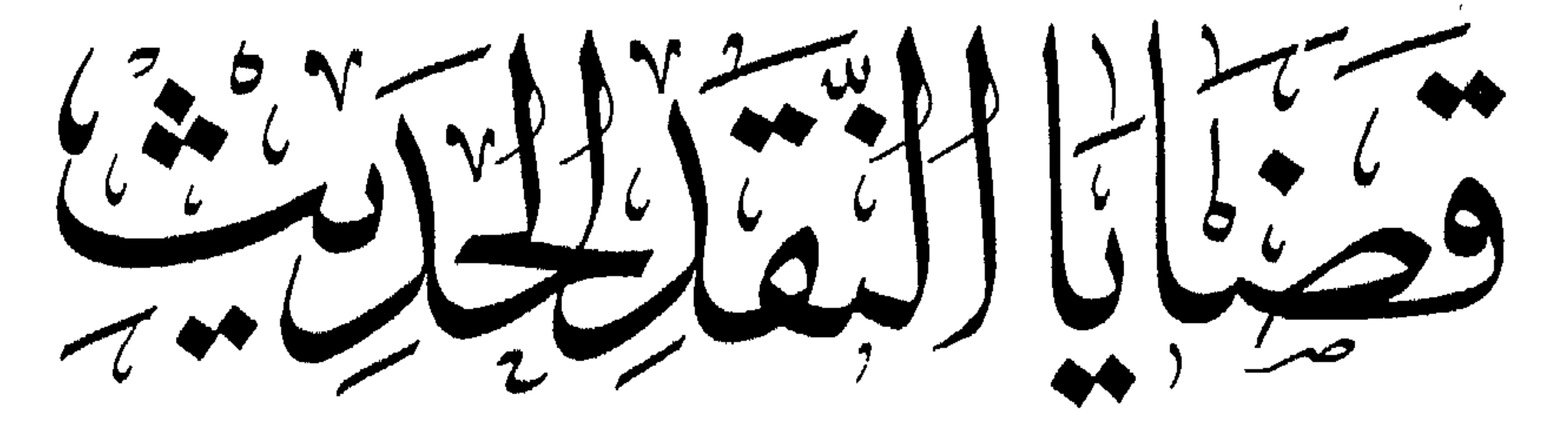

الطبعة الاولى

 $\langle\bullet\rangle$  .

 $\bullet$  .

 $\sim 100$ 

 $7991$ 

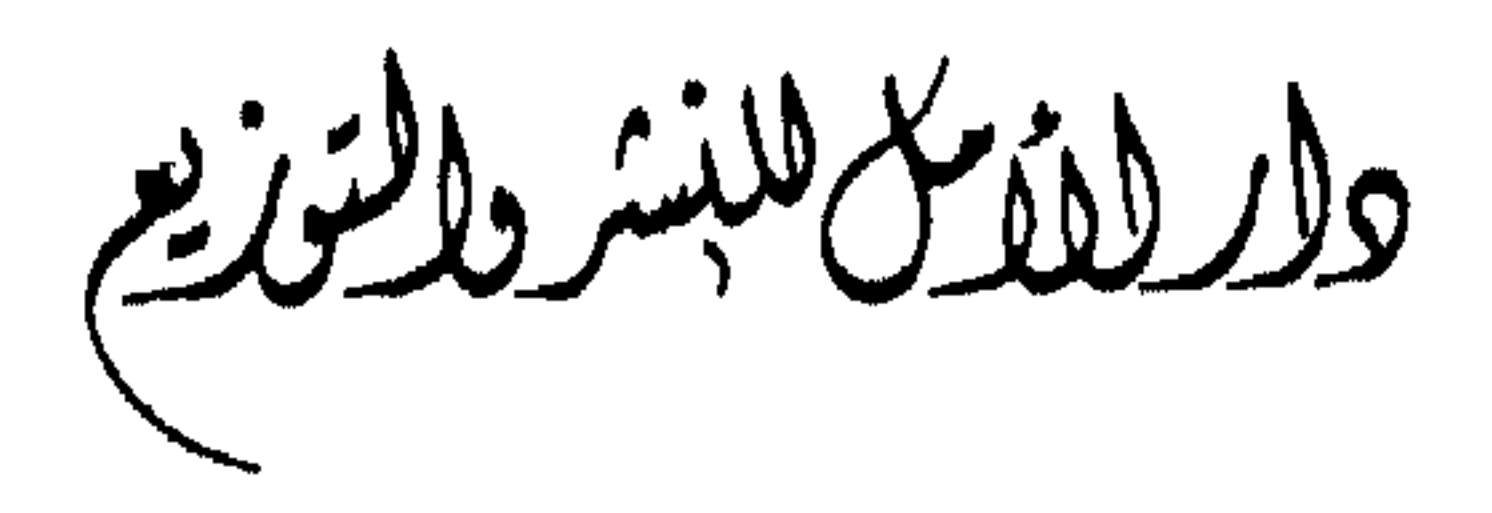

يهتم هذا الكتاب بإبراز أهم القضايا النقدية في النقد العربي الحديث، والهدف من ذلك تعميق نظرة الدارسين إلى الأعمال الأدبية ، وتمكينهم من نقدها وتحليلها . ولكي أسبهل الأمر على القارئ ، لجأت إلى امثلة استقيتها من حياتنا اليومية، وقمت بتدعيمها  $7.73$  : 11  $7.72$  : 11  $1.7$  : 11  $1.9$  : 4  $1.9$  ,  $1.7$  ,  $1.9$  ,  $1.7$  ,  $1.7$  ,  $1.9$  ,  $1.9$  ,  $1.9$  ,  $1.9$  ,  $1.9$  ,  $1.9$ 

 $: 7.12.$ 

بسم الله الرحمن الرحيم

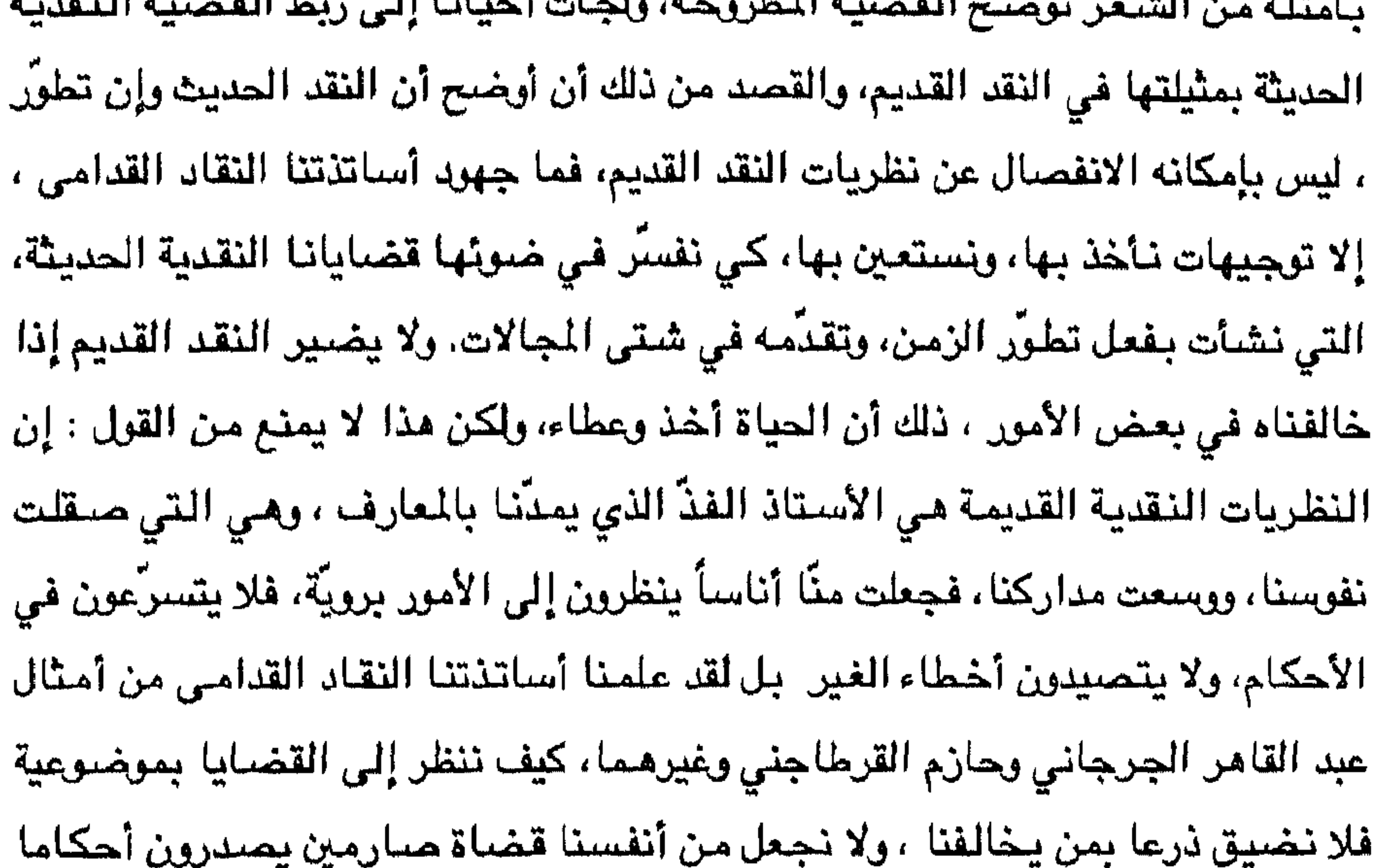

فلا يتراجعون عنها . ولست أزعم أنني استطعت بما قدّمت في هذا الكتاب أن أوفي كل ما يحتاجه الطالب في ميدان الدراسات النقدية، فما تزال الدراسات النقدية بحاجة إلى مواصلة البحث والتنقيب ، وكل ما أرجوه أن أكون قد شوقت القارئ إلى ما يوقظ ذهنه ويشجعه على تذوق الأعمال الأدبية. أقدّم هذا العمل خالصاً لوجه الله تعالى، راجياً أن ينتفع به أبناؤنا، إنه نعم المولى ونعم النصير.

المؤلف.

الفصل الاول

 $\sim 1$ 

 $-\sqrt{-}$ 

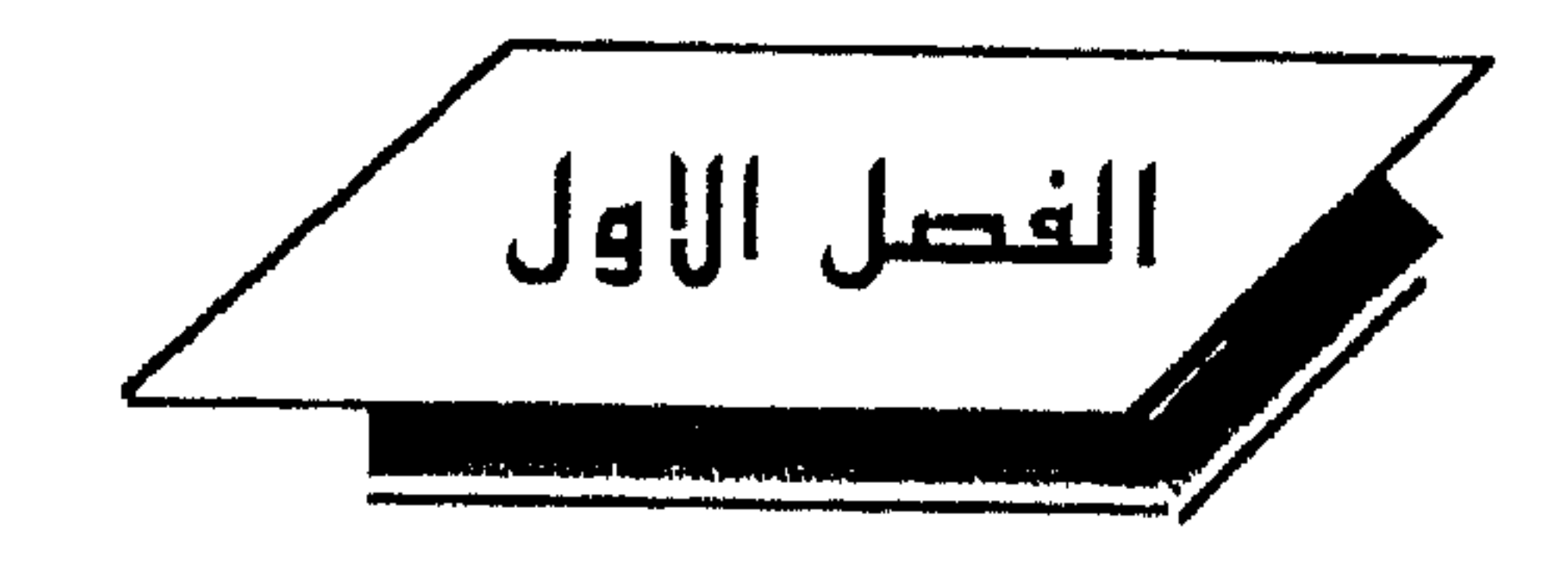

مغموم الأدب

ما يلفت النظر حقاً أن كلمة " أدب " على خفّتها وفصاحتها لم ترد في القرآن الكريم <sup>(١)</sup>، علـى الرغـم مـن ورود مـعنـاهـا فـي غير آيـة. فـهـل يعنـي هـذا أن كلـمـة " أدب " ليست من لغة قريش التي نـزل بـها الـقرآن الكريـم؟ الحقّ أنه لا يمكن القـطـع بـذلك ، لأن القرآن الكريم لم يستوعب ألفاظ قريش جميعها . كذلك يقف بعض الباحثين <sup>(٢)</sup> موقف شك من الأقوال المنسوبة إلى الرسول صلى الله عليه وسلم والتي اشتملت على كلمة "أدب " من ذلك قوله صلى الله عليه وسلم : " أدبني ربي فأحسن تأديبي" ، ومع أن التاريخ القديم لكلمة " أدب " مجهول علمياً ، إلاّ أن كثيراً من الباحثين يكادون يجزمون أن هذه الكلمة عربية الأصل ويدللون على ذلك بدليلين : ١ – إنَّ كلمة " أدب " لـم تـرد في اللـغـات السـامـيّة (٢) الأخرى كـالسـريانـية والعبـرية والتي تعد من أخوات العربية، فرجِّح الباحثون أن تكون هذه الكلمة عربية الأصل.

> (١) في الأدب الجاهلي ، مله حسين : ٢٣ (٢) انظر في الأدب الجاهلي، عله حسين: ٢٣ (٣) في الأدب الجاهلي : ٢٥

٢– وجود مشتقات في اللغة العربية قريبة في المعنى من كلمة " أدب" ، مثل " بدأ، دأب، أبد، وجميعها تعني التعلّق بالشيء ومباشرته. ويفترض أحمد حسن الزيّات في كتابه " أصول الأدب " وكذلك جورجي زيدان هي كتابه " تاريخ أداب اللغة العربية " أن تكون هذه الكلمة قد دخلت إلى العربية من لغة

—∧—

وفي قول ينسب لعتبة بن ربيعة يصف لابنته هند زوجها قال : " بدر أرومته، وعزّ عشيرته، يؤدب أهله ولا يؤدبونه . فردّت ابنته هند فقالت : " إني سآخذه بأدب البعل<sup>(٢)</sup>. فهذه الأقوال تدل على أن معنى كلمة " أدب " في آلجاهلية كان يدل على الناحية التهذيبية. ويدل قول الرسول صلى الله عليه وسلم عندما قال : " أدبني ربي فأحسن تأديبي، وربيت في بني سعد " على أن معنى كلمة أدب في العصر. الإسلامي اكتسب معنىً جديداً هو معنى الثقافة ذلك أن الرسول صلى الله عليه وسلم قال حديثه الشريف رداً على عليّ – رضي الله عنه – عندما خاطب الرسول بقوله : " يا رسول الله ، نـحن بنو أب واحد، ونراك تكلم وفود العرب بما لا نفهم اكثره " فردّ عليه الرسول صلى الله عليه وسلم بالحديث الشريف السابق.

الشعر والخبر وما إلى ذلك ، لأبناء الارسنقراطية ". (') وتطور معنى كلمة " أدب " فقد اتسع ليشمل إلى جانب الشعر والأنساب والأخبار، علوم اللغة التي أخذت تدون في أواخر العصر الأموي وأوائل العصر العباسي. تُم أخذت هذه العلوم تستقلَّ شيئاً فشيئاً فضاق معنى كلمة " أدب" ، واقتصر على الشعر وما يتصل به من تفسير، ثم أضيف إلى الشعر النثر الفني والخطابة، وهكذا شهد القرن الثالث الهجري تحديداً لمعنى كلمة "أدب " . ونجد محمد بن يزيد المبرّد يستخدم كلمة " أدب " بالمعنى الذي ذكرناه، يقول في صدر كتابه الكامل : " هذا كتاب ألَّفناه يجمع ضروباً من الآداب ما بين كلام منتور، وشعر مرصوف، ومثل سائر، وموعظة بالغة، واختيار من خطبة شريفة، ورسالة بليغة "<sup>(٢)</sup>. ورأينا العلماء يؤلفون كتباً يعدّونها أصولاً لفن الأدب وهي : أدب الكاتب لابن قتيبة، وكتاب الكامل للمبرِّد، والبيان والتبيين الجاحظ، وكتاب النوادر لأبي على القالي، ولعلنا ندرك أن هذه الكتب منحت كلمة " أدب " مدلولاً شافياً ، وهو المدلول الذي اكتسبته هذه اللفظة في أوائل العصر العباسي قبل أن تستقلّ العلوم عن بعضها البعض. ولعلّ خير محاولة لتحديد معنى كلمة " أدب " هي المحاولة التي قام بها ابن خلدون، فقد قرَّر أن ( علم الأدب) لا موضوع له ، كما قرَّر أن المقصود منه عند أهل اللسان ثمرته، وهي الإجادة في فني المنظوم والمثور على أساليب العرب ومناحبهم (٣)

غايته التعبيرية ، لقد خلط ابـن خلدون بـين الأدب والمتأدب ذلك أن الإجـادة فـي فـنـي المنظوم والمنتور ليس ثمرة للأدب ولكنه ثمرة للتأدب ودراسة الأدب <sup>(١)</sup> . نلحظ مما سبق أن كلمة " أدب " اكتسبت معان ِمتفاوتة عبر العصور الأدبية، فتارة يتسع مدلولها وتارة يضيق. أما في العصر الحديث فقد اكتسبت كلمة " أدب " مدلولين : الأول : الأدب بالمعنى المعام ويشمل كل ما يكتب في العلوم الإنسانية من فلسفة وټاريخ وشعر ونثن. الثاني : المعنى الخاص وهو الشعر والنثر وما يتصل بهما . وكما وجدت هذه الكلمة معان متفاوتة عند العرب، فقد وجدت معان متفاوتة عند الغربيين، ونورد فيما يلي بعض أقوالهم <sup>(٢)</sup> : ١- يقول " إمرسون Emerson " : " الأدب سـجل لخـيـر الأفكـار " ولـعلّ هـذا التعريف يتناول جميع الآثار العقلية علمية كانت أو فنية . فكتب الهندسة والرياضيات فيها أفكار خيّرة ، كما هي الحال في الشعر والنثر. ٢– أما " بروك" فيقول : " نريد بالأدب أفكار الأذكياء ومشاعرهم مكتوبة بأسلوب يلذ القارئ" لقد اهتم هذا التعريف بالناحية الجمالية التي تبعث اللذة في نفوس القارئين ، وهو يهذا المفهوم أدخل النظريات الهندسية في باب الأدب. ٣- أما الكاتب الفرنسي " سانت بيڤ Sainte Beuve" فقد أجاب عن سؤال ما الأديب ؟ فقال : " هـى الكاتب الذي يغني الـعقل الإنسـانـي ويزيد ثروته ... وهـى الذي يكشف حقيقة أدبية ويعرضها واضحة ، أو ينفذ إلى العاطفة الخالدة في قلب الإنسان، فينشرها في حين يظن الناس أن كل ما فيه مرتاد معروف " . فالأدب عنده هو كل كلام دقيق جميل يعبّر به عن الحقائق الأدبية والعواطف الإنسانية، وفي هذا التعريف يضيّق "بيڤ " دائرة الأدب ؛ لأن الصفات التي ذكرها لا تتوافر لكثير من الأدباء، وربما تخرج

> (١) أسبس النقد الأدبي عند العرب : ١٦ (٢) اعتمدت في ذلك على كتاب أصبول النقد الأدبي : ١٦١/١٦

من دائرتها طبقة المتوسطين . وذلك لأن " سانت بيڤ " جعل العاطفة مقياساً لخلود العمل الأدبي، وهذه العاطفة ليست واحدة عند الشعراء، بل هي متفاوتة بين شاعر وآخر. ومع ذلك فإن العاطفة الصادقة هي سبب في خلود الأدب ، فنحن ما زلنا نقرأ آثار الجامليين ، ونعجب بأشعار المتنبي والبحتري وأبي العلاء لأننا نجد في مذه الآثار الأدبية أصول عواطفنا فنطمئن إليها لقرب ما بيننا ويينها، بينما نتق من علوم تلك العصور موقفاً ساخراً لأن العقل تقدم فغير هذه الآراء وأبعد المسافة بيننا وبين

أصحابها في التفكير، وهذا جعل الاستاذ " ديكوينسي" على أن يتخذها ميزة لنوع من الأدب أطلق عليه " أدب القوة " وقال : إن الآثار الكتابية نوعان : الأول : يرمى إلى المعرفة ، والثاني يرمي إلى القوة. وحدد الأول بأنه أدب الثقافة، والثاني أدب القوة. وجعل وظيفة الأول التعليم ، ووظيفة الثاني التحريك، والأول يفهم بالإدراك والفهم، والثاني يتصل بالعواطف، ومن النوع الأول التاريخ والفلسفة والنقد الأدبي، ومن النوع الثاني الشعر والنثر الفنى، وهكذا نلحظ أن كلمة " أدب " تفاوت مفهومها لدى النقاد الأوروبيين كما تفاوت لدى النقاد العرب.

 $-\sqrt{x}$ 

تتبعنا سابقأ مفهوم الأدب عبر العصور الأدبية، ولعلنا أدركنا أن نشأة الأدب كانت ثمرة لحاجة الانسان إلى التعبير عن عقله وشعوره، وهو في ذلك يشببه بقية الفنون كالرسم والتصوير والمسيقاء إلا أن الأدب يجمع أكثر خواص هذه الفنون ويزيد عليها الإفصاح وسهولة التناول والشيوع، كما يقوم مقام الفنون الأخرى في تحقيق أهدافها . فهو يأخذ من الموسيقا ألحانها، ومن الرسم جماله، ومن التصوير فكرته، يضاف إلى ذلك أنه يمتاز بالإفصاح وإيصال المعارف والعواطف إلى المتلقين في كل مكان، وربما ساعد على ذلك توافر وسائل الطباعة ووسائل الاتصال المختلفة. وعلى هذا الفهم لا نستطيع أن نفهم الحياة بدون آداب، وإذا كان لنا أن نشير إلى وظيفة الأدب في الحياة فإننا قد نعجز عن حصر هذه الفوائد ، ومع ذلك فإننا نشير إلى بعض المظاهر التي تتضبح فيها وظيفة الأدب على سبيل التمثيل وليس على سبيل الحصر . ١- إنَّ الأدب يصبون ما في النفس الإنسانية من عاطفة وشعور وأفكار، وينقلها إلى الآخرين فيعينهم على فهم الحياة، ويوقظ مشاعرهم، وينمّى عواطفهم ويهذبها ويوجهها إلى الغايات النبيلة وهذا ما أطلق عليه النقاد " إيصـال التجربة إلى الآخرين" ، فعندما نقرأ حكمة المتنبي وفلسفة أبي العلاء، ورقة البحتري، فإن أفكارنا تسمق، وعواطفنا تصبح أكثر رقةً ، وتصبح نظرتنا إلى الحياة نظرة قائمة على فهم صحيح، ومن منَّا لا يتأثر بقول أبي العلاء : تعبّ كلها الحياة فما أعجسب إلاَّ من راغبٍ في ازديــــاد ربّ لحد قد صبار لحداً مراراً ا ضاحك من تزاحم الأضداد إنه أدرك منتهى الحياة وفناءها، وأن الإنسان نهايته القبر الذي يساوي بين الغني والفقير، والعالم والجاهل، والصغير والكبير، وهو بذلك دعانا إلى التفكير في هذه الحياة ودعانا إلى ترك الخرور، جاء ذلك عن طريق مذه الصور اللفظية التي كان لها الأثر في نقل تجربته إلينا .

و ظبیقة الأدب

٢ – إن الأدب يحمل الثقافة ويصل بها إلى جميع الناس عن طريق الكتب المؤلفة، والصحف والقصص، والشعر، والمسرحيات وهو يؤديها عن طرق شتى ، فتارة يؤديها عن طريق عرض الحقائق الخالصة كما هي الحال في العلوم والفلسفات، وتارة يؤديها عن طريق الـعاطفة التي تحمل الحقائق فتزيدها جمالاً، وتارة عن طريق الخيال كما هي الحال في الشعر والقصص، فكم من مقال أثار مشاعر الناس وصعيب أوضاعهم ، وكم من قصبة صورت حال الناس ، ودعت إلى تغيير نمط الحياة، وكم من قصيدة حملت في طيَّاتها الخير للناس، إنَّ الأدباء هـم معلمو الشـعوب الذين يرشدونـهم إلى الحقِّ ، ويهدونهم إلى الرشاد. ٣- إنَّ الأدب له دور كبير في النهضيات السياسية والاجتماعية والاقتصادية والفكرية ، فكلما زاد عدد الأدباء والمفكرين دلّ ذلك على الإشراق الفكري. لقد لعب الأدب دوراً كبيراً إبّان ظهور الدعوة الاسلامية، وكثيراً ما اتخذت المذاهب السياسية الأدب وسيلة لنشر مبادئها ، كما إن للأدب دوراً في تقدم الحركات العلمية والفلسفية فقد سجّل على منّ التاريخ نواحي النشاط الإنساني المختلفة، وحرّض كثيراً من الشعوب على التحرِّر ، ويمكن القول : إنَّ الحضارة الإنسانية ثورة متصلة مظهرها الأدب والفن. ٤ – الأدب وسيلة الاستمتاع بجمال الحياة ، فهو يقدم الحياة بصورة مثالية، إنَّه مسرة النفس، وسلوى الحزين، يقدم لنا تجارب الآخرين فننفعل معها، ونعيش مع

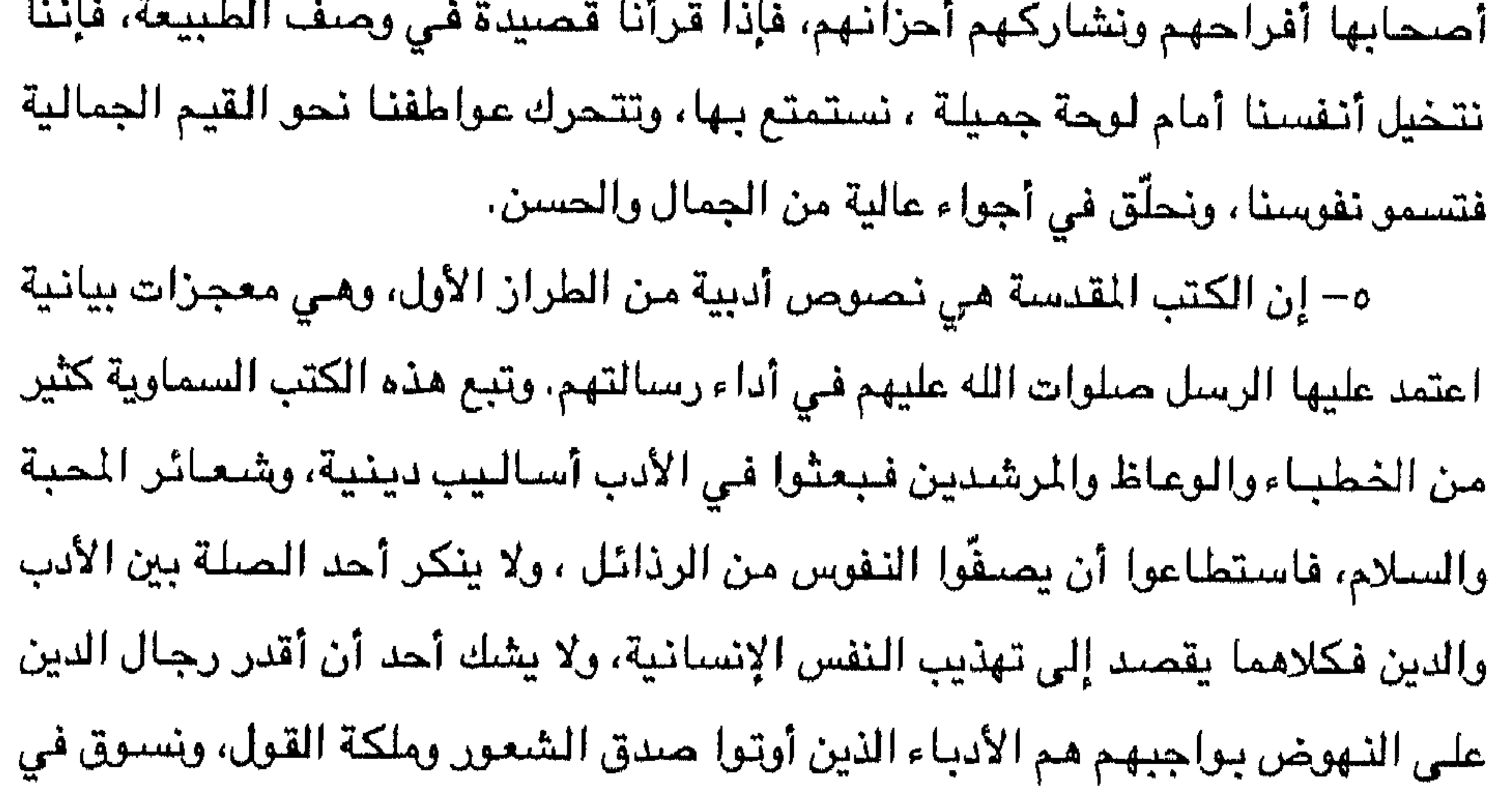

هذا اللقام قول سيدنا موسى عليه السلام يخاطب المولى عز وجلّ لما بعثه إلى فرعون وقومه : " وأخي هارون هـو أفصـح منّي لسـانا، فأرسله معـي ردءا يصـدقنـي إنـي أخاف أن يكذِّبون"<sup>(١)</sup> ، وكان الرسول صلى الله عليه وسلم أفصح العرب، وكانت معجزته القرآن الكريم الذي تحدّى الإنس الجن على أن يأتوا بشيء من مثّله ولوكان يعضـهم لبعض ظهيرا. وهكذا فإن الدين والأدب لا يكادان يفترقان.

٦- أصبح الأدب وسيلة لدراسة الحياة الاجتماعية والنفسية من خلال القصة والمسرحية، فكثير من القصص والمسرحيات تعرض جوانب من حياة المجتمع قصد نقدها وإصلاحها، وقصد توضيح النواحي النفسية عن طريق الصراع بين ابطال القصية أو المسرحية. ويمكن القول : إن الأدب بمعناه العام هو وسيلة الحياة الإنسانية المهذَّبة يصل بين العصور والأجيال، ويسمو بالجنس البشري إلى مستوى فكري جليل.

(١) سورة القصيص: ٣٤٠.

 $\blacktriangleleft$ 

شغلت قضية الشكل والمضمون، أو الشكل والمحتوى، حيزاً كبيراً من جهد النقاد قديما وحديثاً،، ولعل السبب في اهتمام النقاد بهذه القضية، إنما يرجع إلى خطورة هذه القضية من حيث ارتباطها الوثيق بتقدير العمل الأدبي، فأي خلط في فهم طبيعة العلاقة بين الشكل والمضمون، سيؤدي إلى الخلط في الحكم على الآثار الفنية <sup>(١)</sup> .وقضية الشكل والمضون لا تعدو أن تكون مسألة جمالية، وإذا كان النقاد القدامي قد اختلفوا حول هذه القضية، فرأينا أنصاراً للشكل، وأنصاراً للمضمون، فإن هذا الخلاف لا يجب أن يكون في هذا العصر، خاصية بعد أن تطورت الدراسات في علم الجمال ووضيحت أسسيه التي بِني عليها، وقبل الخوض في هذه القضية لا بدّ لنا أن ٓنحدد ما يعنيه النقد الحديث بالشكل والمضمون ، ولتوضيح ذلك نسوق المثال التالي "كثيرا ما نذهب إلى بعض المحلات التي تبيع أقمشة أو ملابس ، فنسمع سيدة تقول لزميلاتها ، إن شكل هذا الثوب جميل ! لكن مادته ليست من نوع جيد . فترد عليها زميلاتها : اليوم يقيس الناس قيمة الشيء على مظهره وجمال شكله بغضّ النظر عن قيمة مادته. من هذا الحديث ندرك أن هناك رأيين : الأول يعني بالشكل، والثاني يعني بالمحتوى أو المادة. فصانع الثوب اهتم بشكله وجمال تفصيله دون أن يهتم بمادة الثوب، فتقول : إن هذا الصانع من أنصار الشكل. أما البعض الآخر فيهتم بالمادة التي صنع منها الثوب، وهؤلاء هم أنصار

قضية الشكل والمضمون

المضمون، لكن نحن ما زلنا حياري أمام تحديد هذا المصطلح : الشكل والمضمون ، لنعد شانية إلى قصة الثوب. السيدة الأولى اهتمت بشكل الثوب، فماذا يعني الشكل ؟ إنه يبعني اللون وطريقة الحياكة واختيار بعض القطع الأخرى ووضيعها على الثوب في أماكنها . والآن نسأل أنفسنا أليس هذا اللون الجميل هو في أصله مادة ؟ أليست هذه القطع الأخرى التي وضعت لتحسين الثوب هي في الأصل مادة ؟ إذن لا نستطيع أن نفرق بين الشكل والمضمون، فما نحسبه شكلا هـو في حقيقته مضمون، وفي المقابل ما نحسبه مضمونا هوفي الحقيقة شكل. والآن سنطبق هذه المقولة على العمل

(١) قضايا النقد الأدبي المعاصر : ٢٣٧

الشعرى. فإذا قرأنا قصيدة وأردنا أن نحكم عليها من حيث الشكل فإننا نهتم بالوزن والموسيقا والألفاظ ورقتها وحسن التقسيم داخل البيت. هذه هي الناحية الشكلية المبدأية، أما المضمون فهو الموضوع الذي تحمله القصيدة، فهو بمثابة المادة الخام الذي تصنع منه القصيدة كمادة الثوب الذي تمثلنا به قبل قليل. اذن من حيث المبدأ هناك مدرستان : الأولى هي مدرسة الشكل والثانية مدرسة المضمون ، وكل مدرسة تقيس الأعمال الفنية بمقاييسها الخاصـة. فأصـحاب الشكل يرون أن القيمة تكمن في

الناحية الشكلية ، وأنصار المضمون يرون أن القيمة تكمن في الناحية المضبوعية ، ولكننا نقف حيارى أيضا في تحديد الشكل وتحديد الموضوع كما وقفنا قبل قليل عندما تحدثنا عن قصة الثوب. إنّ المسألة مرتبطة ارتباطاً وثيقاً بفلسفة إدراك الأشياء بمعنى هل المدرك الحسى الذي أمامنا يحمل في ذاته حقيقة كامنة فيه، أم أنه يحمل ظلاً زائلاً لحقيقة منفصلة عنه؟ ولكي نوضيح الأمر نطرح السؤال التالي، ماذا تعني الكلمات ؟ لو قلنا ورددنا كلمة " حصبان " يتداعى إلى الذهن أمران : الأول : جملة من الصفات التي تحدد شكل الحصان. الثاني : جملة ارتباطات وانطباعات قائمة حول هذه الكلمة أو بمعنى آخر ما تثيره هذه الكلمة من إحسناس ، فعندما نردد كلمة حصنان يقفز إلى الذهن صنفات مدركة تمثل شكل الحصبان، وإحسباس معين نحو هذه الكلمة كتصبورنا للسرعة أو الفراهة أو الحياة العربية ، إذن ما نظنه شكلاً مو في الحقيقة مضمون، وما نظنه مضموناً هو في الحقيقة شكل فلا نستطيع الفصل بين الشكل والضمون ولو فعلنا ذلك لأدى إلى تفتيت العمل الفني رديئا كان أو جميلاً. إننا في مجال اللغة والأدب نخضع لمبدأ لا خلاف حوله هو مبدأ رمزية اللغة، فالكلمات في اللغة ليست إلا رموزا تتضمن شحناً من المثاعر والأحاسيس . إننا عندما ننظم قصيدة فنحن في الحقيقة ننظم كلمات وأرواحاً، ولسنا كمن يرصف قطعاً جميلة من الفسيفساء ذات الجمال الشكلي. إن الألفاظ لها أرواح تختزن في داخلها مشاعر وأحاسيس وهي تتقاعل منع بعضنها البعض داخل النص الأدبى، وهي في هذا التنقاعل مبع غيرها داخل السياق قادرة على منح بعضها البعض دلالات خاصبة، وهكذا تكون

اللغة في يد الأديب عبارة عن أداة خلق، وإذا فهمنا رمزية اللغة على هذا النحو، فإننا بذلك لا يمكن أن نفصـل بين الفكر الخالص المجرد أو المادة وبين الشعور والإحسـاس لذا ، فنحن نعجب كثيرا من أن نرى اليوم من المعاصرين من لا يزال يفهم الشعر والأدب على أنه شكل ومضمون، فيرجعون الفضيلة فيه إلى الشكل أو إلى الضمون. إن هذا الفهم يأباه العمل الأدبي والذوق الفني كما يأباه الفهم الصحيح لعملية الخلق الأدبي. ولعل الناقد الانجليزي " كولوردج " خير من وضـح هـذه الحقيقة عندما تحدث عن الخيال، وسنأتي على تفصيل ذلك في الباب الثاني. إلا أننا نشير إلى أن " كولوردج" عندما تحدث عن نقد العمل الفني جعله يقوم على أساس هام هو أن الشكل والمضمون يتحدان اتحادا تاما، وأن الشكل ليس أمراً مصنوعاً صناعة آلية ولكنه يكمن في باطن العمل الفني، فكلما اكتمل نمو العمل الأدبي تحدد شكله <sup>(١)</sup> . ولهذا فإن علاقة اللفظ والمنى عند " كولوردج" هـي علاقة حيّة ، فـلا نستطيع أن ننقل لفظة أو نـغيرهـا إلا إذا تغيّر المعنى. كذلك فإن " كولوردج" في ضوء هذا القهم جعل الشكل والمضمون جزءاً لا يتجزأ من التجربة الشعورية، بل إنه جعل الوزن والموسيقا الشعرية عنصراً ملتحماً بسائر العناصير الاخرى المكونة للقصيدة لقد جعل الوزن ثمرة من ثمار الخيال. وجعل مصدر الوزن هـو العـاطفة أو الانفـعال الذي تسيطـر عليه الإرادة، فـالوزن الشـعرى يتـحقق من التوازن بين العاطفة والإرادة . يقول " كولوردج" ربما أن الوزن نتيجة فعل إرادي لأجل مزج اللذة بالانفعال فإنه يجب أن تكون آثار هذه الإرادة واضحة في سائر اللغة المنظومة حسب تدخل الارادة " <sup>(٢)</sup> . إن الوزن الشعري وحده، لا يمكن أن يقيم قيمة فنية هي ذاته. مما سبق ندرك كيف أن " كولوردج" جعل الشكل والمضمون وجهين لعملة واحدة، إذا ذهب أحدهما فسدت العملة وسيتضبح هذا الأمر عند حديثنا عن الخيال. ومهما يكن فإننا نرى أن نحاول تحليل نص شعري لندرك كيف يتضافر الشكل والمضمون في عملية الخلق الأدبي. وأقترح أن نختار نصاً لميخائيل نعيمة يناجي فيها "دودة الأرض" يقول:

> $\mathcal{N}: \mathbb{Z}$ كولوردج $(\lambda)$  $\setminus \cdot :_{\mathcal{L}}$ لوړند ځ $\setminus \setminus \setminus$

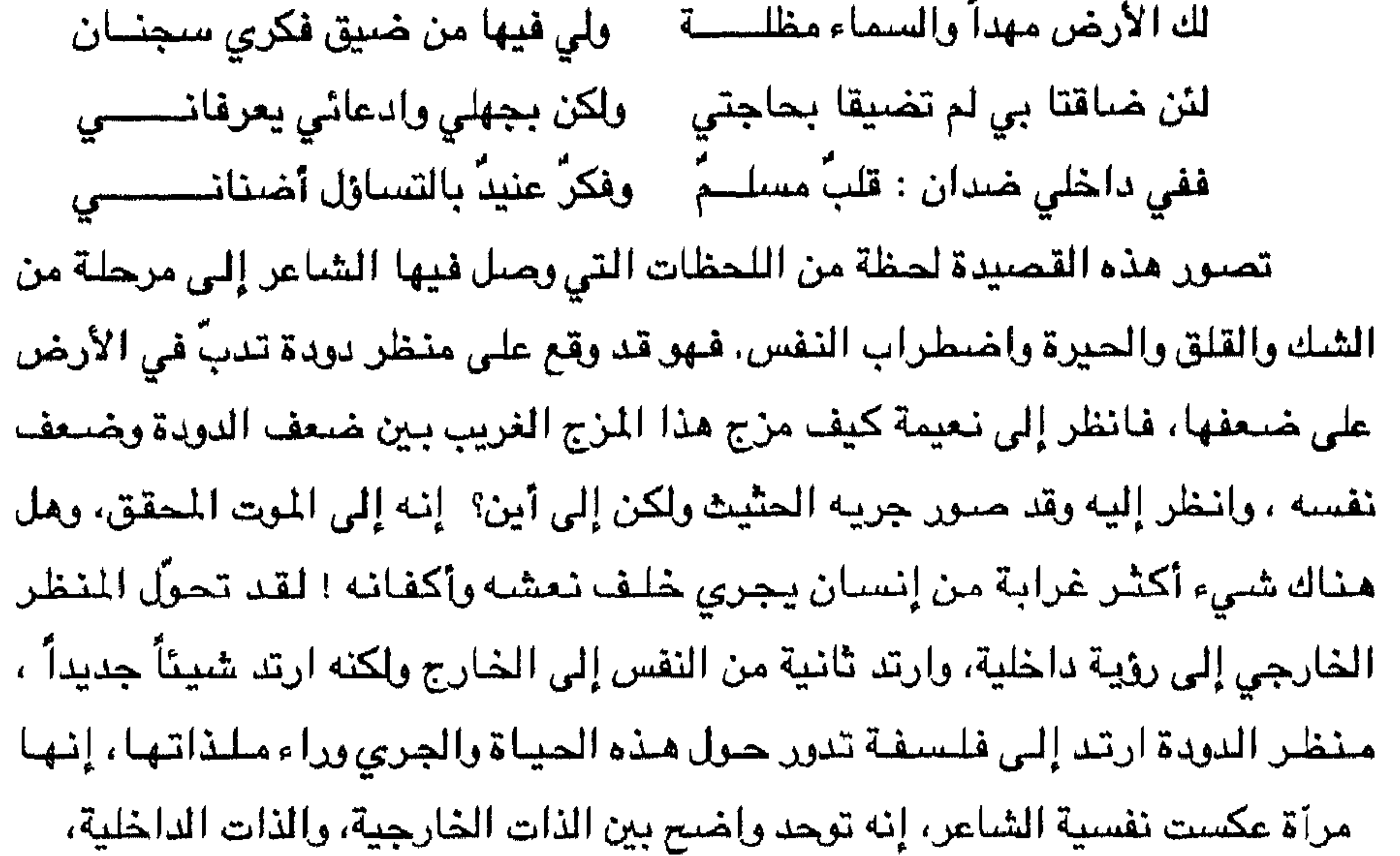

بل لعلني لا أبالغ إذا قلت إنها درجة من الصوفية قد وصل إليها الشاعر. ويستمر ميخائيل نعيمة في هذا التصوير ، فهو ما يزال يشك ولولا هذا الشك المجد في دبيب هذه الدودة إيمانه، ولكن من قبيل الحرية المختارة ترك أفكاره تجول حسب ما تهوى، ولكن النتيجة أن أحزانه بدأت تكفن أحزانه، إنه توحد واضبح بين الذات الخارجية والذات الداخلية، إن هذه الرؤية الجديدة لمنظر الدودة فتحت منافذ جديدة للشاعر زمانا ومكانا فإذا به يتوحد مع الطبيعة يتوحد شكله وإيمانه، تتوحد نفسه المتوقدة المضطربة مع الطبيعة الخارجية، ومع ذلك فهو ما زال يعاني من شعور في نفسه لا يدري كنهه إنه قلب مسلم وفكر عنيد يتقابلان في شيء من التناظر أمام حقائق الوجود .

والآن مل نستطيع أن نتحدث عن شيء اسمه شكل وآخر اسمه مضمون ؟ أظن أنه من الغبن أن نجزئ العمل الفني الرائع لنقول إن الشاعر وفق في الشكل أو في المضمون. ولعلّنا لا نبالغ إذا قلنا : إن العمل الفني يجب أن يكون شيئاً واحداً وهذا ما تحقق في قصيدة ميخائيل نعيمة، وشيء آخر نحب أن ننبه إليه وهو : هل نستطيع استبدال كلمات النص بمرادفاتها ؟ وهل لو استبدلناها يتحقق التناسب المطلوب ؟ فلنحاول ذلك، لو قلنا : " تسيرين سير الضعف في جسمي الفاني " فهل هذا البديل  $\lambda$  ,  $\lambda$  ,  $\lambda$ 

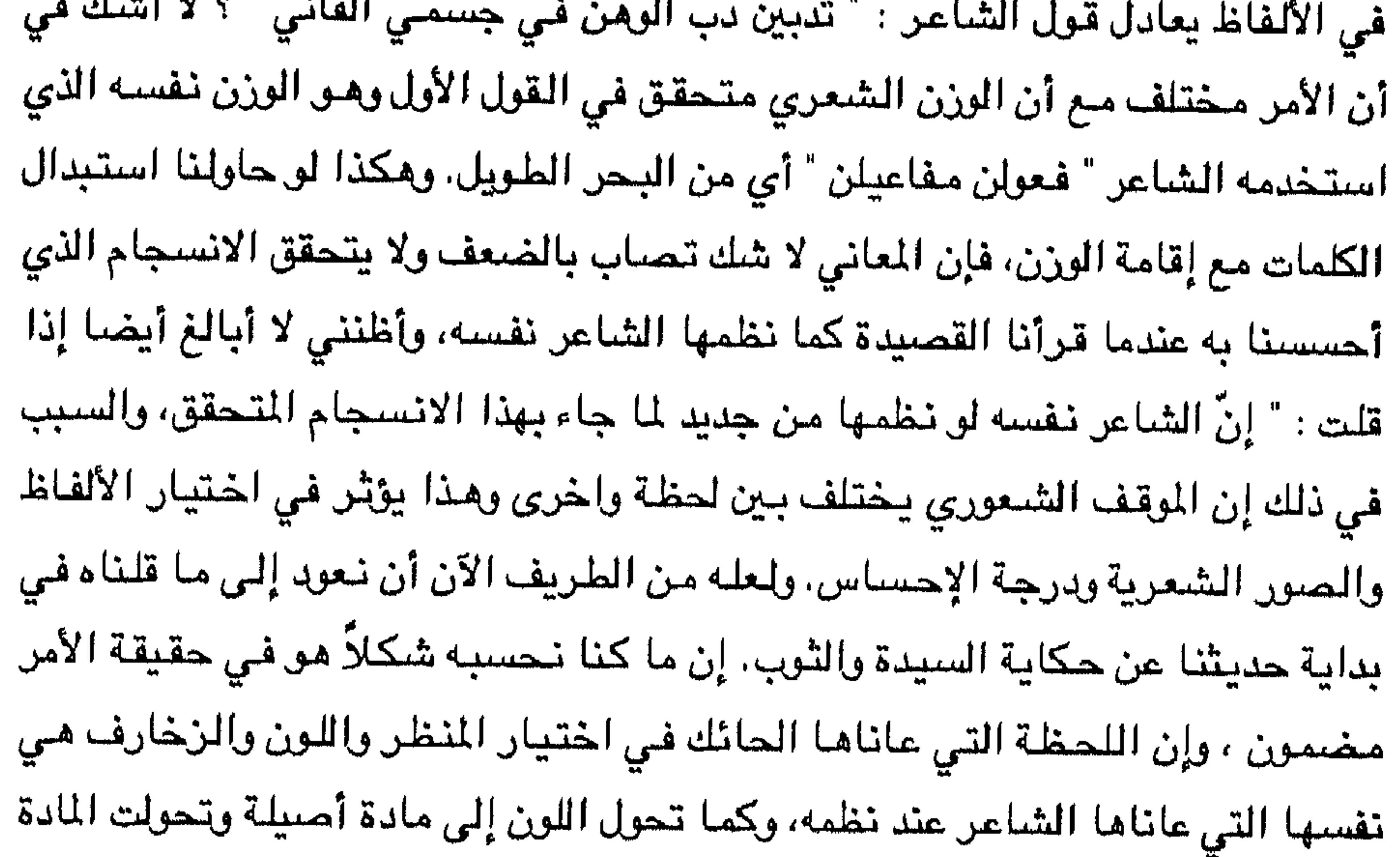

الى شكل عندما ارتدت ثانية عبر الإحساس ، فإن القصيدة بألفاظها وأحاسيسها قد تالفت بشكل إيجابي سواء جاء تشكيلها عن طريق صور كلية أو صور جزئية ، يضاف إلى ذلك إن إحساس ميخائيل نعيمة هـو الذي فرض الوزن الشعري فجاء على البـحر. الطويل الذي حمل عوامل ايقاعية متنوعة بين " فعولن ومفاعيلن " ، فهذا النموذج يوضح التطور الذي حدث على بنية القصيدة الحديثة والذي استطاع الشاعر فيه أن يؤلف بين الشكل والموضىوع فإذا بالقصيدة وحدة واحدة، الجزء يفضى إلى الشكل، والشكل يفضي إلى المضمون ، كما أن المضمون يغضني إلى الشكل عبر إحسناس ومشاعر الشاعر.

\n
$$
- \frac{2}{3}
$$
\n
$$
- \frac{2}{3}
$$
\n
$$
- \frac{2}{3}
$$
\n
$$
- \frac{2}{3}
$$
\n
$$
\frac{2}{3}
$$
\n
$$
- \frac{2}{3}
$$
\n
$$
\frac{2}{3}
$$
\n
$$
\frac{2}{3}
$$
\n
$$
\frac{2}{3}
$$
\n
$$
\frac{2}{3}
$$
\n
$$
\frac{2}{3}
$$
\n
$$
\frac{2}{3}
$$
\n
$$
\frac{2}{3}
$$
\n
$$
\frac{2}{3}
$$
\n
$$
\frac{2}{3}
$$
\n
$$
\frac{2}{3}
$$
\n
$$
\frac{2}{3}
$$
\n
$$
\frac{2}{3}
$$
\n
$$
\frac{2}{3}
$$
\n
$$
\frac{2}{3}
$$
\n
$$
\frac{2}{3}
$$
\n
$$
\frac{2}{3}
$$
\n
$$
\frac{2}{3}
$$
\n
$$
\frac{2}{3}
$$
\n
$$
\frac{2}{3}
$$
\n
$$
\frac{2}{3}
$$
\n
$$
\frac{2}{3}
$$
\n
$$
\frac{2}{3}
$$
\n
$$
\frac{2}{3}
$$
\n
$$
\frac{2}{3}
$$
\n
$$
\frac{2}{3}
$$
\n
$$
\frac{2}{3}
$$
\n
$$
\frac{2}{3}
$$
\n
$$
\frac{2}{3}
$$
\n
$$
\frac{2}{3}
$$
\n
$$
\frac{2}{3}
$$
\n
$$
\frac{2}{3}
$$
\n
$$
\frac{2}{3}
$$
\n
$$
\frac{2}{3}
$$
\n
$$
\frac{2}{3}
$$
\n
$$
\frac{2}{3}
$$
\n
$$
\frac{2}{3}
$$
\n
$$
\frac{2}{3}
$$
\n
$$
\frac{2}{3}
$$
\n
$$
\frac{2}{3}
$$
\n
$$
\frac{2}{3}
$$
\n
$$
\frac{2}{3}
$$
\n
$$
\frac{2}{3}
$$
\n
$$
\frac{2}{3}
$$
\n
$$
\frac{2}{3}
$$
\n $$ 

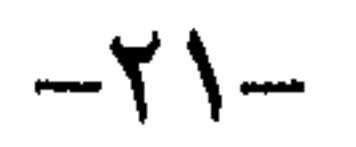

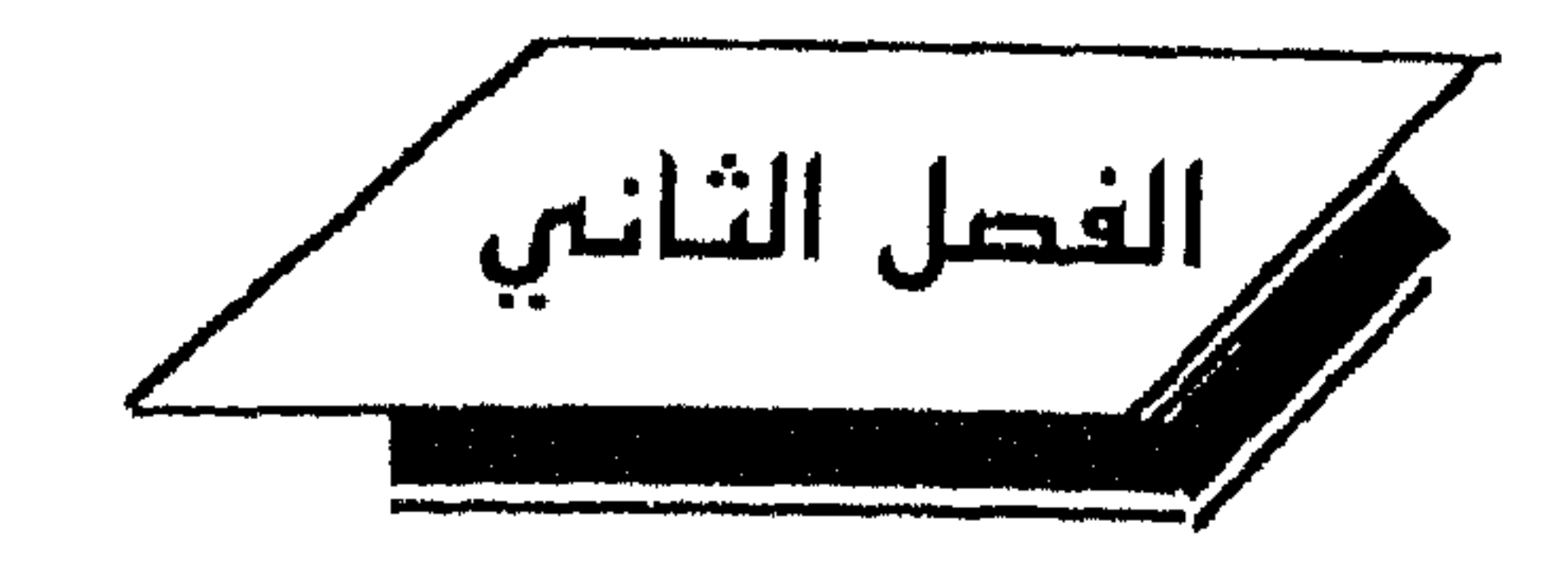

قضية الشعر الجديد

: Zauda

ويقول : دع الأطلال تسفيها الجنوب مستوقيه وتبلى عهد جدّتها الخطوب ورأينا المتنبي يثور على التقليد المأثور في افتتاح القصيدة فقال : إذا كان مدحٌ فالنسيبِ الْمُقدّمِ - أكلّ فصيح قال شعراً متيّم ؟ وثار كثير من الشعراء على عمود الشعر العربي، ولسنا بصدد التفصيل في ذلك $\langle\cdot\rangle$ . إلاّ أن هذه الثورة لم تكن ذات بال في تطور القصيدة العربية ؛ لأنها تستبدل

 $\mathcal{L}(\mathcal{A})$ انظر : النابغة الجعدي: حياته وشعره، رسالة ماجستير : ٦١ –

مقدمة بمقدمة أخرى، وإن كانت المقدمة التي دعوا إليها تعبِّر عن الحضارة التي أصابت المجتمع العربي نتيجة اختلاطهم بالأجناس الاخرى، ونتيجة لانتقالهم إلى المدن. إلاّ أنه ينبغي ألآ نمرّ على هذه الظاهرة امروراً سريعاً، ذلك أن العربى أحس أن هناك تقدَّما ملموساً فـي النواحي الحضبارية، ورأى أنّ هذه المقدمة الطللية قد لا تـتناسب مـع الحضبارة ، ومع ذلك فإنّ الشعراء العرب لم يستغنوا عن هذه المقدمة الطللية وبقوا يستفتحون بها قصائهدهم في حالات مخصوصة، كأن تقال القصيدة في أمر رسمي

المتميز في بنائها وتشكيلها الموسيقي، ولعلنا نقصد من قولنا أن عملية التطور شيء طبيعي تقتضيها الظروف الحضارية ، فكلما تقدمت عجلة الزمن، وتطورت الحضارة ، يجد الشاعر نفسه انه أمام مستلزمات لا بدّ وأن يعبّر عنها، وأن يفيها حقها من التعبير النابع من نفسه ومن إحساسه، فرأينا بعض الشعراء ينظمون الخماسيات والسداسيات، ولعلّ الشباعر الأندلسي أحسّ بأن جمال الطبيعة من حوله، وكثرة مجالس الغناء بحاجة إلى نوع من الشعر يكون مختلفاً في تشكيله الموسيقي عن القصيدة القديمة فنظم

> (١) النابغة الجعدي : حياته وشعره : ٦٢ (٢) الشمن العربي الماسس : ٥٣

وسقاني أربعاً في أربع جذب الزقّ إليه واتكا إنّ التشكيل الجديد للموشحة كما يبدو، لم يخرج عن أوزان الشعر العربي، وكل شطرة تتساوى مع أي شطرة وزنا ، إلا أن الشاعر لجأ إلى التخفيف من حدَّة التكرار، فبدلاً من أن يكون البيت هـو الوحدة الموسيقية المتكرِّرة صـارت مجموعة من الشـطرات، منظمة تنظيماً خاصاً وإن كانت ما تزال ملتزمة بنفسَ الوزن ، واستقرّ الأمر على هذا النحو، ولم يصب القصيدة العربية – فيما أعلم – أكثر من هذا التحوير ، ولعلّ السبب في ذلك ما أصباب الأمة العربية من تخلّف بسبب ما أصبابها من ضعف وانحلال، ويسبب ما توالى عليها من حركات استعمارية. وبقي الأمر على هذا النحو إلى أن جاء البارودي وشوقي واسماعيل صبري وأضرابهم فانتشلوا الشعر العربي من ضعفه وحاولوا النهوض به إلى مستوياته الراقية أيام البحتري والمتنبي، فرأينا المعارضات التي تدل

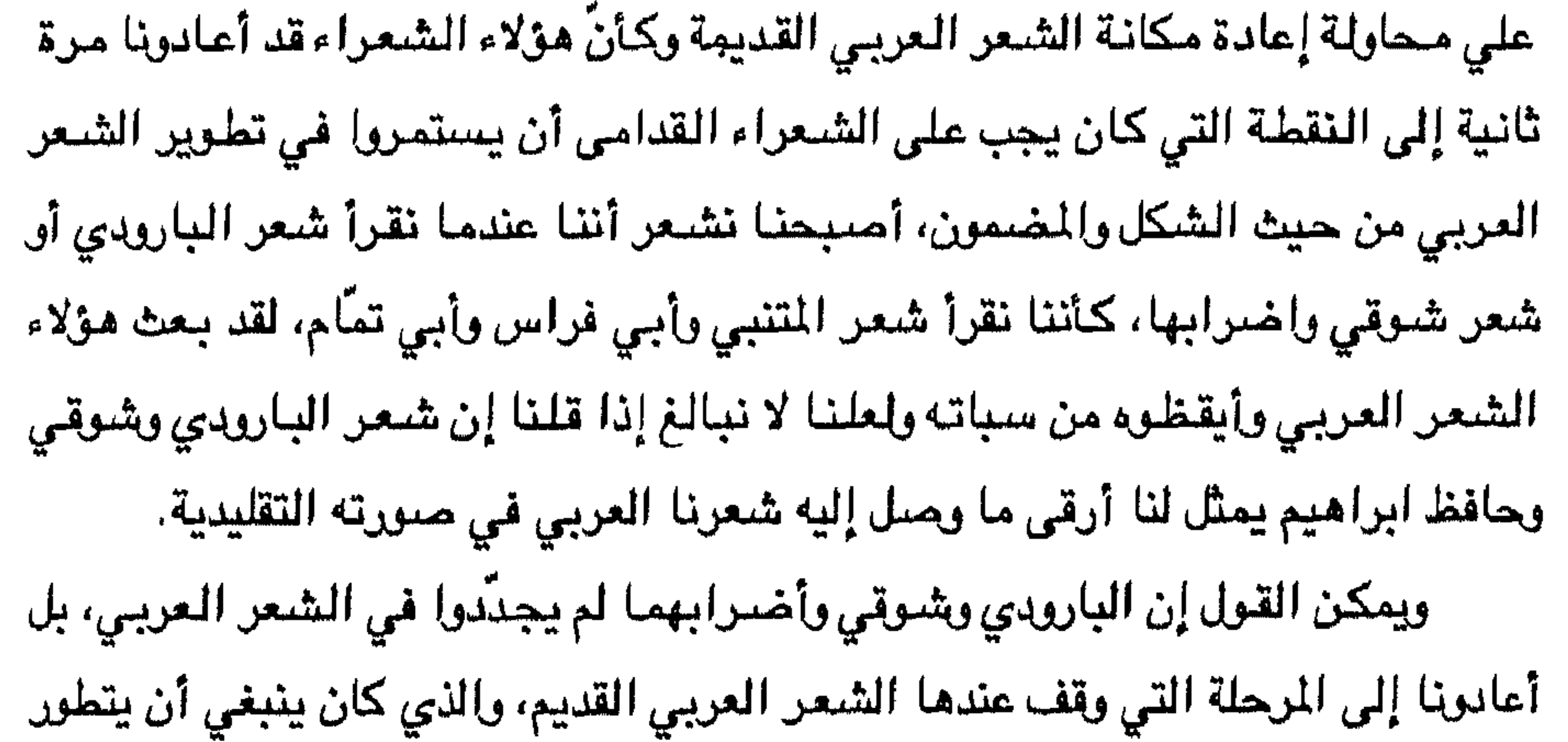

فيختلف عن ذلك إذ إن الرسام عندما يلجأ إلى رسم لوحه من الطبيعه، من هسا ته إِنَّ فن الرسم هو فن " مكاني" ، وفي فنِّ الشعر، يستخدم الشاعر كلمات ذات أبعاد موسيقية وإحدة تبعاً للوزن الشعري، فهو يشبه فن الموسيقا من هذه الناحية، فاللغة أداة زمانية لأنها تتكون من أصوات تتابع تتابعاً زمنيا من حركات وسكنات خلال زمن معين. · وهي في الوقت ذاته تمنح اللفظة دلالة " مكانية ؛ ، فعندما نقول مثلا ونردد كلمة " سلاسل " نلحظ أن الكلمة مكونة من ثلاثة مقاطع ذات أبعاد زمانية، وهي في الوقت ذاته ذات دلالة مكانية تجعلنا نتصور شكل " السلاسل" ، والشاعر في نظمه الشعر يأتي بهذين البعدين : الزماني والمكاني. ولا نقصد من هذا القول أن نميز فن الشعر عن غيره

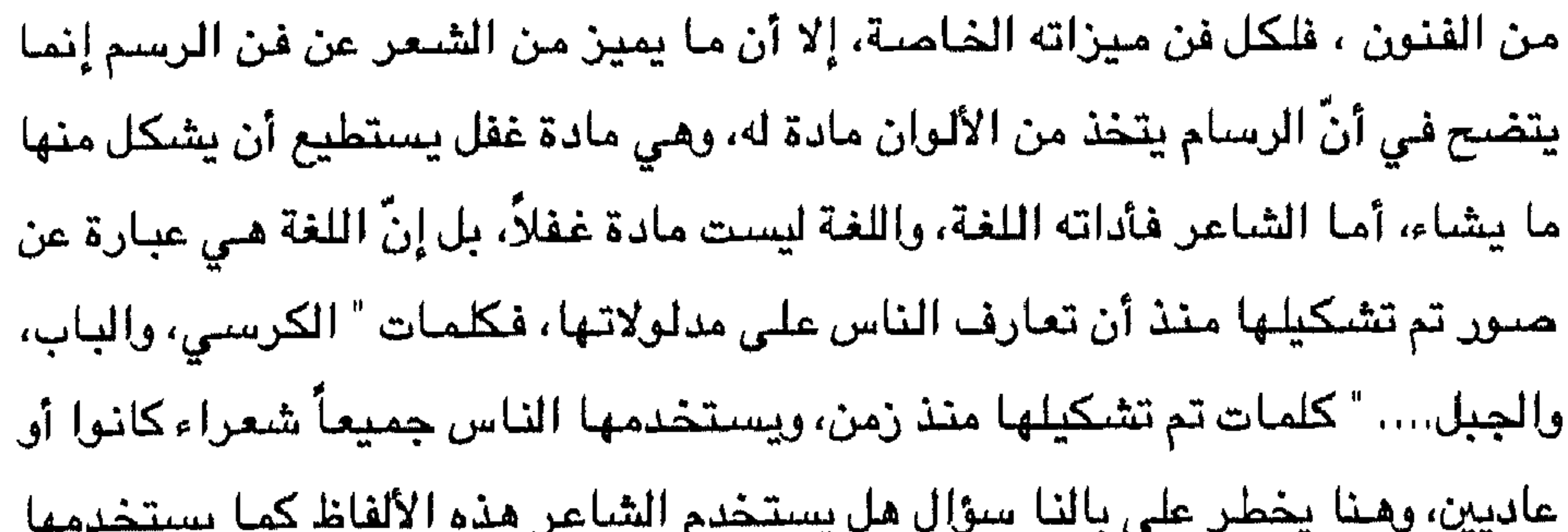

الإنسان العادي؟ وأي فرق بين الاستخدامين؟. عندما يتحدث الناس حديثاً عادياً، فإنهم يستخدمون الألفاظ دون قيد فنقول مثلاً : فتحتُ البابَ ، وشاهدت جبلاً . فالمتكلم ليس مطالباً أن يقيم وزناً خاصاً للألفاظ. أما الشاعر فهو مقيّد بأن يكون كلامه ضمن إطار موسيقى اصطلح على تسميته بالوزن الشعرى وإلا لما كان كلامه شعراً ، وعليه كذلك أن يضمن هذا التشكيل إحساسه وشعوره وأن ينقل عبر هذا التشكيل تجربته إلى الاخرين، ويجعلهم يشاركونه إحساسه الذي أحس به عند نظم القصيدة. إنه أمام عملية خلق عظيمة تتعاون فيها وسائل كثيرة من إحساس مرهف وقدرة على تمثّل المعنى، وقدرة على نقله إلى الآخرين ضمن نمط معين وعليه أن يمازج بين الألفاظ والإحساس بحيث يأتي نظمه وفقأ لنظام اصطلح عليه الشعراءمنذ أن قالوا الشعر. من هنا فإنّ استخدام الشاعر للغة يختلف اختلافاً كبيراً عن الاستخدام العادي وعليه أن يتقيد بالحركات والسكنات التي تمثل الوزن الشعرى وهذا لا يتأتى إلا إذا توافرت لدى الشاعر قدرات خاصة تفوق قدرات الإنسان العادى. هذه التشكيلة للألفاظ والتي تسير وفق نغمات محددة ووفق الإحساس والشاعر هي الناحية الموسيقية في الشـعر. والشـاعر القديم لـم يكن حـين ينظـم قصـيدته يقوم بـعملـية تشكيل زمانية حرّة ، بل كان عليه أن يملأ ويطوّع الكلمات لنسق سابق لم يصنعه ولم يشارك في صنعه ولهذا حاول بعض الشعراء القدامي أن ينظموا الرباعيات والخماسيات والسداسيات، وحاولوا أن يغيروا من الرتابة عندما نظموا الموشحات.

 $-YY-$ 

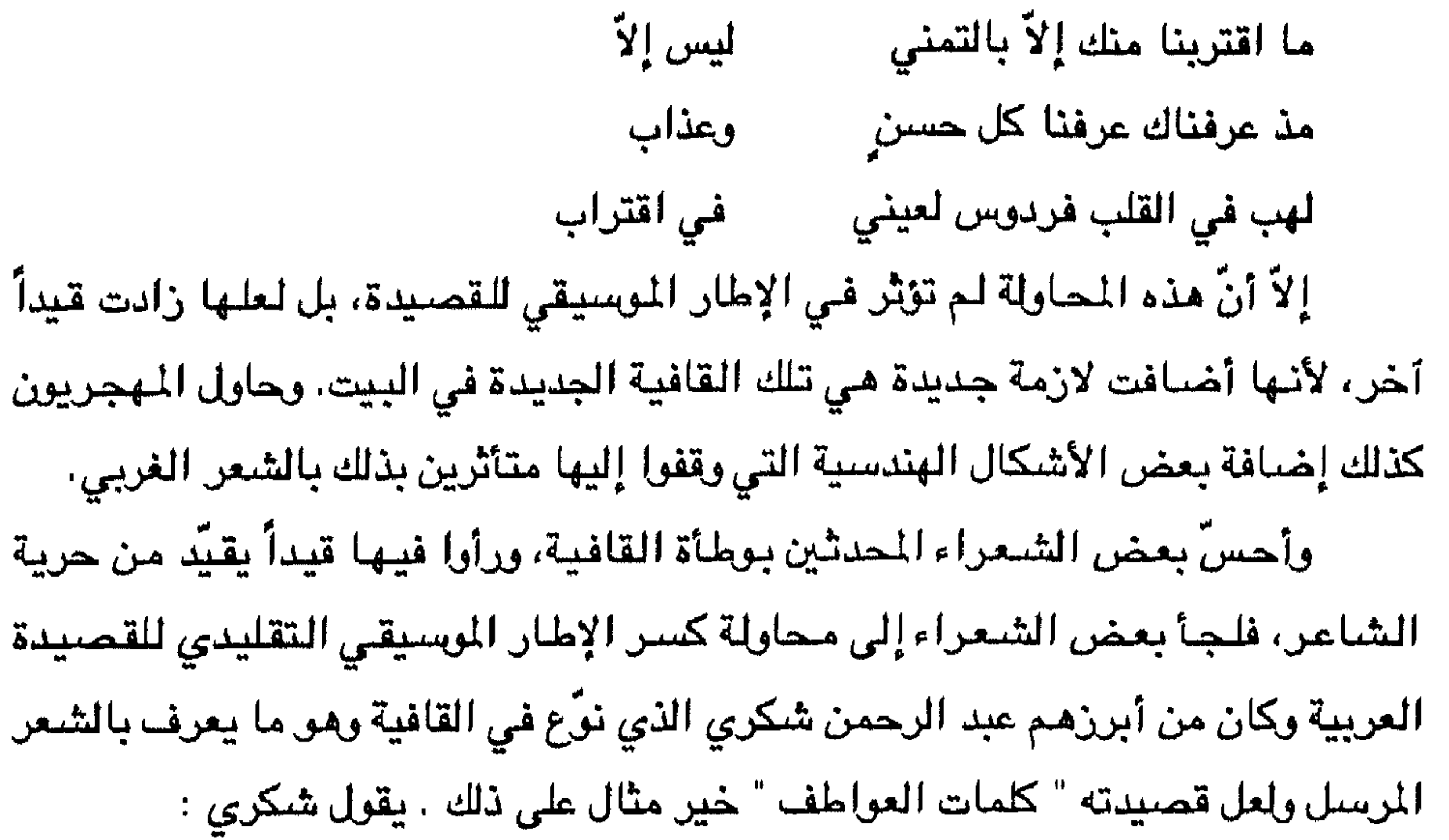

خليلي والإخاء إلى جفــــاء إذا لم يغذه الشوق الصحيح يقولون : الصحاب شار صدق وقد نبلوا المرارة في الثمار شكوت إلى الزمان بني إخائي فجاء بك الزمان كما أريــــد ]لا أن تجربة الشيعر المرسيل لم تتطور إلى أبعد من هذا الحدّ ، وأيّة ما يكون الأمر، فإن هذه المحاولات إن دلّت على شيء فإنما تدلّ على أن الشعراء بدأوا يشعرون بوطئة الوزن والقافية، وأن لديهم أفكاراً كثيرة يودون إيداعها أشعارهم إلاّ أن الوزن والقافية بشكلهما التقليدي قد يقفا عائقاً أمام هذا التعبير. وكان على بعض الشعراء أن يفكروا بنمط جديد من الشعر يستطيعون من خلاله التعبير عن مشاعرهم بشكل أوسع

بداية الشعر المرً وأسبابه : حاول بعض الشعراء المعاصرين إحداث تجديد يساعد الشاعر المعاصر على حرية التعبير وإطالة العبارة أو تقصيرها حسب الدفقات الشعورية التي يشعر بها . ونكرت الأستاذة نازك الملائكة أنها أول من نظم شعراً حرّاً عندما نشرت قصيدتها "

ويحريّة أكبر، فكانت محاولة الشعر الحرّ.

- (٢) قضايا الشعر المعاصل : ١٤ (٣) قضايا الشعر المعاصير: ١٥
- (١) قضايا الشعر المعاصر: ٣٥

يستطيع عن طريقه التعبير بحرية عما يحس ، فكان هذا النمط الذي أطلق عليه "الشعر الحر" وسنوضيح بعد قليل سمات هذا الشعر. وكما نادي بعض الشعراء القدامي بتغيير مقدمة القصيدة بما يتفق وروح عصرهم، فليس غريباً أن نسمع دعوة تنادى بشكل جديد للشعر يستوعب المظاهر الحضبارية والنفسية للعصيل صبحيح إن حركة الشعر الحرّ وجدت معارضة قوية عند ظهورها، إلاّ أن هذه المعارضة شيء طبيعي يصدر عن أمَّة تخاف على تراثها فتشك في كل شيء جديد حرصاً منها على هذه الحضارة وهذا التراث، ولكن ما لبِثت هذه المعارضة أن بدأت تستجيب لهذا النوع من الشعر الحرّ ، ويدأت تستسيغ نظمه ، ونستعرض فيما يلي الأسباب التي أدّت إلى ظهور الشـعر الص وقد حددتها نازك الملائكة بالآتى :

أولاً : النزوع إلى الواقع : ترى نازك الملائكة أنّ " الأوزان الحرّة تتيح للفرد العربي المعاصر أن يهرب من الأجواء الرومانسية إلى جوّ الحقيقة الواقعية التي تتخذ العمل والجدّ غايتها العليا " (') وقد وجد الشاعر الماصر أن النظام التقليدي للقصيدة بما فيها من اتباع أسلوب الشطرين ، والسير على وزن وقافية ما هو إلا ترف شكلي وتبديد للطاقة الفكرية في شكليات لا نفع لها <sup>(٢)</sup> ، وترى نازك الملائكة أن الشاعر المعاصر يكره أن يضيع جهوده

> (١) قضايا الشعر المعاصر: ٥٦ (٢) قضايا الشعر المعاصر : ٦ه

في إقامة هياكل شعرية معقدة لها من الرصانة والهيبة أكثر مما يطيق، وترى أن الرصانة الشديدة منفّرة لذهن العامل الذي يريد البناء وذلك لأنها تقيد الحركة والشاعر يريد أن يتحرك ويندفع ومع تقديرنا للجهد المتاز الذي قدمته نازك الملائكة في كتابها القيم " قضايا الشعر المعاصر " فإننا لا نرى أنّ الرصانة والهيبة تعدان عيباً، فهل معنى ذلك أن الشباعر المعاصر لا يعترف بالرصيانة والهيبة ؟ لا أظن الأمر على هذا النحو فإن ما نطالعه من أشعار نظمت على أشكال الشعر الحرّ فيها من الرصانة والهيبة الشيء الكثير، ومن يطالع قصائد فدوى طوقان وبدر شاكر السيّاب وغيرهما يؤيد هذه المقولة، وإلاّ فما نفع شعر بلا رصانة ولا هيبة. ولعل الأستاذة نازك الملائكة كانت أكثر توفيقاً عندما فسرت النزوع إلى الواقع بأنه يعني كثرة مشاكل العصر التي على الشاعر أن يعبِّر عنها بدرجة من الحرية لأنه محتاج إلى هذه الحرية بدرجة أكبر من الحرية التي يحتاجها الشاعر القديم، وقد يرجع ذلك إلى درجة التقدّم الحضارى الذي يفرض علينا نوعاً من التجديد في كل مظاهر الحياة.

ثانيا : المنين إلى الاستقلال :

ترى نازك الملائكة أن الشاعر الحديث يجب أن يثبت فرديته باختطاط سبيل

شعري معاصر يصب فيه شخصيته الحديثة التي تتميز عن شخصية الشاعر القديم.

إنه يرغب في أن يستقلّ ويبدع لنفسه شيئاً يستوحيه من حاجات العصر "<sup>(١)</sup> . ونحن نتفق مع الاستاذة نازك الملائكة، ولكننا في الوقت ذاته لا نرى في هذا التجديد تمرداً على القديم ، فقد بقي الشاعر الحديث مرتبطا بجنوره التاريخية وبأجداده الشعراء من أمثال امرئ القيس والمتنبي وأبى العلاء ، وإن جاء نظمهم مختلفاً من حيث الشكل ونسوق مثالا على ذلك مقطعاً من قصيدة " فصل المواقف " الأدونيس الذي استغل فيه التراث العربي والموروثات الدينية للتعبير عما في نفسه يقول :

(١) قضايا الشعر المامس: ٥٧-٨٥

 $-\mathbf{y}$ .

لقد أراد أدونيس أن يرسل إلى أحبابه رسالة يعبِّر فيها عن عواطفه، ولكنه إزاء هذه العاطفة القوية عجز أن يأتي بكلمات تعبَّر عن هذه العواطف، فلم يجد إلاَّ الصمت، وعبر عن ذلك بالإتيان بقصة العذراء مريم عليها السلام عندما أمرها الله ألا تكلّم إنسيا ، لقد شدّ التراث أدونيس إليه، فلم يجد بدأ من اللجوء إليه. ومن ذلك قصيدة " رسالة إلى صديقة " لصلاح عبد الصبور يقول : خطابك الرقيق كالقميص ببن مقلتى يعقوب لقد شبه عبد الصبور ارسالة الصديقة بقميص يوسف عليه السلام الذي قربه يعقوب عليه السلام من عينيه فارتد به بصيراء لقد شدّ التراث الشاعر الحديث إليه فلم يستطع منه فكاكا، صحيح إن هناك تغيير في الشكل، إلاّ أن الشاعر الحديث لم يستطع أن يفلت من التراث بهيبته وأصبالته.

(١) قضايا الشعر المامس: ٥٨ (٢) قضايا الشعر المعاصر: ٥٩

وتنويعها"<sup>(١)</sup> ، ومعروف أن الشاعر العربي القديم التزم نموذجاً واحداً أثناء نظمه لا يخرج عنه والمتمثل في البيت ذي الشطرين المتساويين، هذه الهندسة الشكلية للبيت تفرض على الشاعر مقابلة في الفكر الذي يستوعيه هذا الشكل <sup>(٢)</sup> ، وعلى الشاعر أن

يقصد بالنموذج " اتخاذ شىء ما وحدة ثابتة وتكرارها بدلاً من تغييرها

ثالثا : النفور من النموذج :

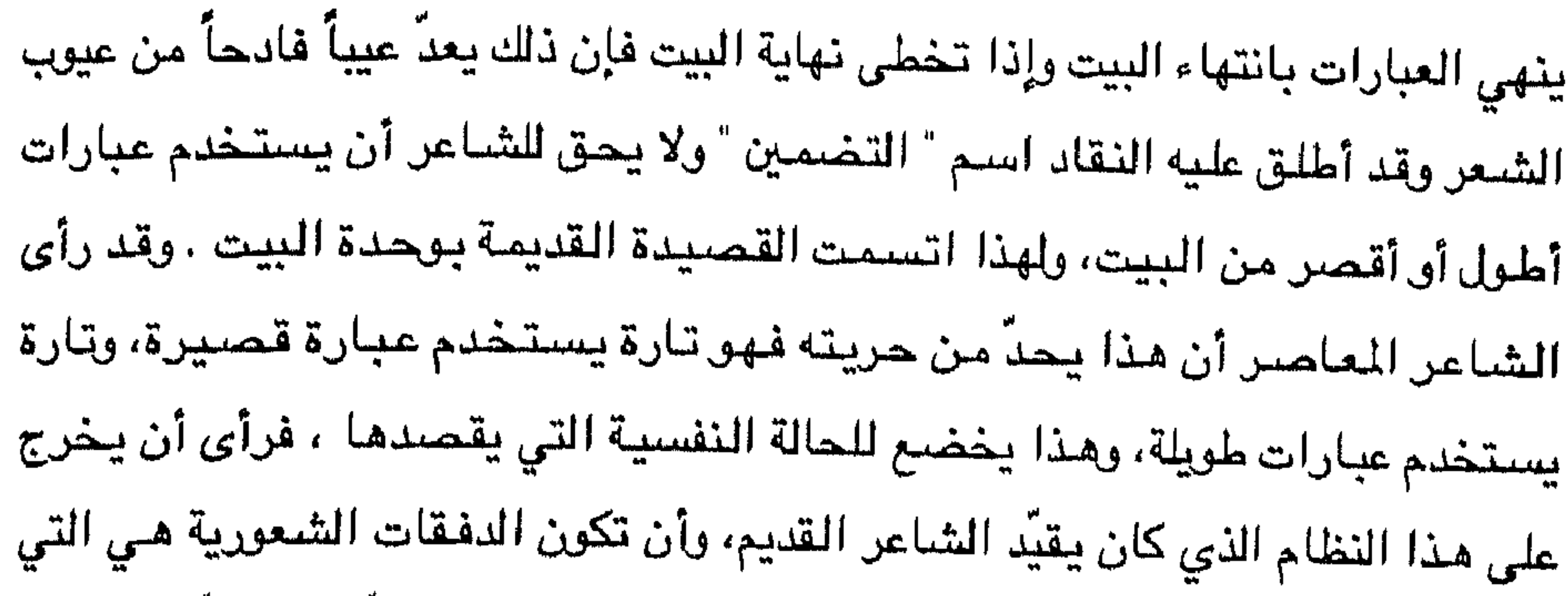

شعر الشاعر العاصر أن نظمه على النمط التقليدي فيه تناظر لن سبقه، كمهندس يبني منزلاً على نمط قديم وسط مدينة تعجّ بالقصور الحديثة المتطورة، فكان لا بدِّ لهذا الشباعر الماصر أن ينهج نهجاً يتفق ومسار الحضارة الحديثة من حيث الشكل الذي يختلف عن الأشكال القديمة، وكان عليه أن يعنى بالمضمون عناية كبرى، فالأشكال القديمة اللقصيدة العربية قد تحدّ من اهتمام الشاعر بالمضمون ، لأن عليه أن يملأ تفعيلات الأوزان بألفاظ تتفق معها من حيث الطول والقصر ومن حيث الحركات والسكنات . فالناحية الشكلية قد تطغى على المصمون في القصيدة القديمة. أما القصيدة الحديثة ففيها نوع من التوازن بين الشكل والمضمون ؛ لأن الشاعر لا يتقيد بطول معين للبيت، فله أن يكرر التفعيلة كما يشاء حسب الدفقة الشعورية والإحساس

أولا : أسلوب الشملرين : وفيه يلتزم الشاعر تقسيم البيت الشعري إلى قسمين متساويين، ومنه أكثر الشعر العربي. فإذا أراد الشاعر أن ينظم قصيدة على البحر الوافر، فإنه يقسم البيت إلى شطرين متساويين في عدد التفعيلات على النحو التالي : مفاعلتن مفاعلتن فعولن مفاعلتن مفاعلتن فعولن وهكذا في بقية بحور الشعر المعروفة. شانيا : أسلوب الشمطر الواحد وفيه يلتزم الشاعر بحدد ثابت من التفعيلات في كل شطر، ويكون له ضرب واحد لا يتغيَّر ومنه ما يعرف في الأدب العربي بالأرجوزة ومثَّال ذلك أرجوزة امرئ القيس :  $\mathcal{F}$  and the set of the set of the set of the set of the set of the set of the set of the set of the set of the set of the set of the set of the set of the set of the set of the set of the set of the set of the set of

 $-YY-$ 

ولامٌعين يا قلبَ بعض الناس أما تلين هذه الأساليب الثلاثة للأوزان التي منّ بها الشعر العربي القديم. وسنتحدث الآن بشيء من التفصيل عن أسلوب الشعر الحر : تعريف الشعر المرً :

عرّفت نازك الملائكة -الشعر الحرّ بأنه " شعر ذو شطر واحد، ليس له طول ثابت، وإنما يصحّ أن يتغير عدد التفعيلات من شطر إلى شطر، ويكون هذا التغيّر وفق قانون عروضي يتحكم فيه " <sup>(١)</sup> ونوضحه بالآتي .

بحور الشعر المرً : نظم الشعراء المعاصرون الشعر الحرّ من نوعين من البحور : ١- البحور الصافية : وهي البحور التي يتألف شطراها من تفعيلة واحدة كالكامل " متفاعلن مكررة ثلاث مرات في كل شطر، والرمل " فاعلاتن ثلاث مرات في كل شيطر " واليهزج " مـفاعيلن مـرتان في كل شيطر " ، والرجز " مستفعلن ثـلاث مرات في كل شطر " .

(١) قضبايا الشعر المعاصين: ٧٧-٧٨
ومن البحور الصافية بحران يتألف كل منهما من أربع تفعيلات في كل شطر وهما: المتقارب ( فعولن فعولن فعولن فعولن) المتدارك (فاعلن فاعلن فاعلن فاعلن). فإذا أراد شاعر أن ينظم شعراً حرّاً على أحد البحور الصافية فإنه يلتزم تفعيلة البحر، ويكررها كما يشاء في كل شطر حسب الدفقة الشعورية، فإذا أراد شاعر أن ينظم على البحر الكامل فله أن يكرر تفعيلة بحر الكامل " متفاعلن " كما يشاء في كل شطر وقد يجرى على هذا النسق مثلاً : متفاعلن متفاعلن متفاعلن متفاعلن متفاعلن متفاعلن متفاعلن متفاعلن متفاعلن متفاعلن ويمضـي على هذا النسق غير خارج عن القانون العروضـي لبحر الكامل. ٢ – البحور المروجة : وهي البحور التي يتألف الشطر فيها من أكثر من تفعيلة واحدة وهما بحران : السريع : مستفعلن مستفعلن فاعلن الوافر : مفاعلتن مفاعلتن فعولن

مفاعلتن مفاعلتن مفاعلتن مفاعلتن فعولن

مفاعلتن مفاعلتن فعولن

مفاعلتن فعولن

مفاعلتن مفاعلتن مفاعلتن فعولن

والنظم على البحر المروج يختلف عن النظم على البحور الصافية من حيث أن الشاعر له الحرية في تكرار التفعيلة الأولى كما يشاء على أن ينهى البيت بالتفعيلة الثانية. فمثلاً إذا أراد الشاعر أن ينظم على البحر الوافر فله الحق في تكرار تفعيلة " مفاعلتن "كما يشاء ، على أن ينهى الشطر بتفعيلة " فعولن" ويمكن أن يسير على النسق التالي مثلا :

الخزن على الإصلاق ، دمها دات معجيلات مديء لا محزاز عيها . ورغم الاجتهادات الجادة للاستاذة نازك لملائكة، فإننا نقف من بعض آرائها موقف المجادل ونقول : إنّ نازك الملائكة قد حكمت بتخطئة الشعراء الذين يخرجون على النظام الذي ارتأته خاصة في البحور الممزوجة، ورأيت أن الشاعر إذا نظم على البحر الوافر مثلاً، فيجب عليه أن ينسي السطر الشعري بالتفعيلة الثانية " فعولن" ، ولكن قد يشكّل الشاعر بيتاً مؤلفاً من تفعيلة واحدة، فعليه – حسب رأي نازك الملائكة – أن تكون هذه التفعيلة " فعولن " ، فيكون النظم كالآتي : مفاعلتن مفاعلتن مفاعلتن فعولن فعولن مفاعلتن مفاعلتن فعولن وهنا نقف حيارى أمام هذا الوزن ، فليس في بحر الوافر بيتاً يبدأ بتفعيلة

(١) قضايا الشعر المعاصر : ٨٦

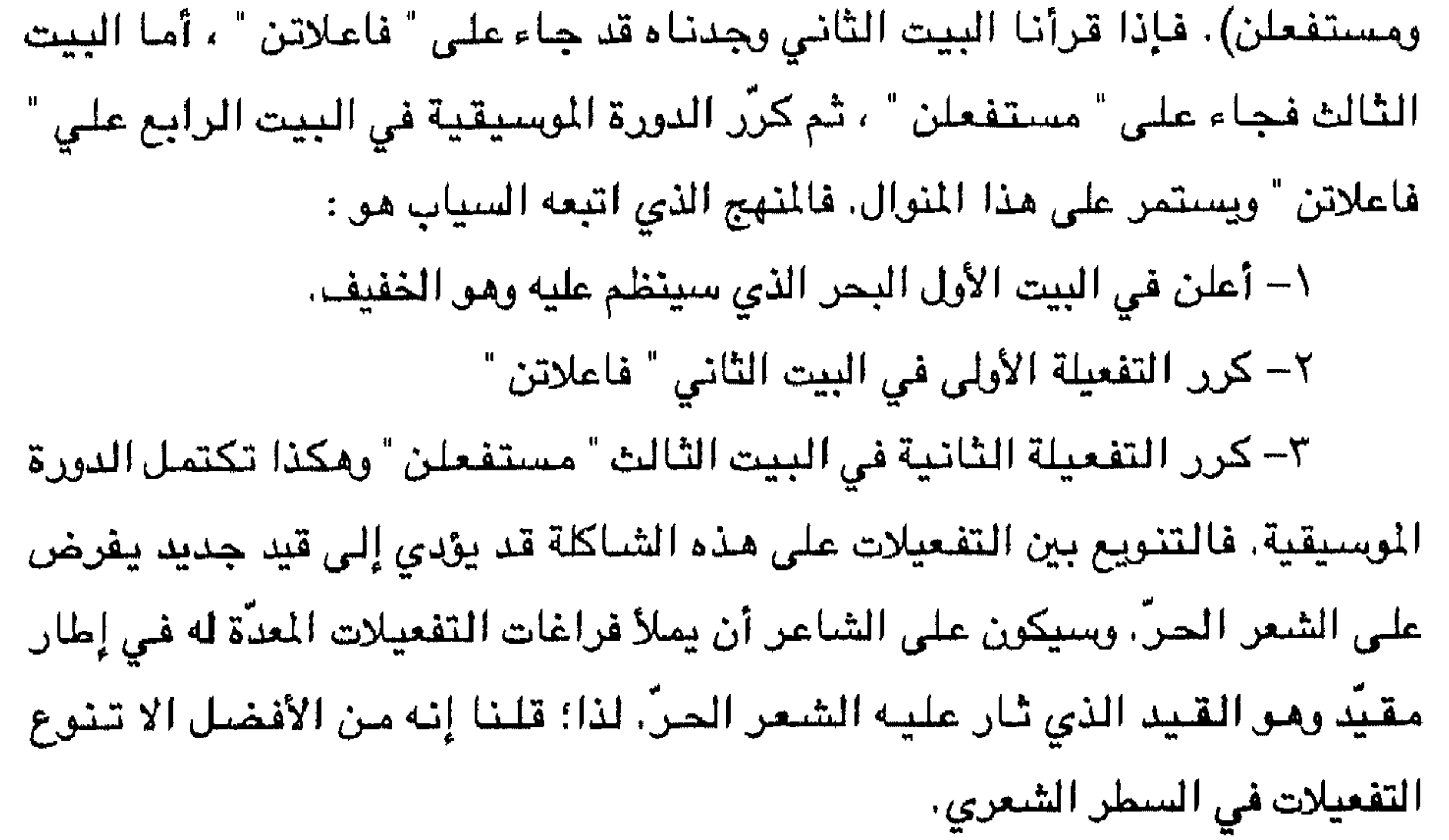

### الجملة الشعرية :

تحدثنا عن الشعر الحرّ ذي الشطر الواحد، ورأينا كيف أن على الشاعر أن ينهي المنى مع نهاية السطر الشعري، صحيح إن للشاعر الحقِّ في تكرار التفعيلة، إلاّ أن هناك قدراً محدوداً للتكرار لا يزيد عن تسع تفعيلات، وهذا يخضع لقدرة الشاعر أو القارئ على متابعة القراءة إلى هذا الحدِّدون أن يصباب بالإعياء، ولكن قد يشعر الشباعر أن المعنى الذي يريد أن يعبِّر عنه في دفقة شبعورية. قد لا يكفيها هذا البعدد من التفعيلات، وأنه لو وقف عند هذا الحدّ فإن المعنى لا يكتمل، فكان أن نظم الشعراء على نظام الجملة الشعرية، والجملة الشعرية قد تمتد إلى عدة أبيات أو أسطر شعرية

تيعاً لما يشعر به الشاعر وفق الدفقة الشعورية التي يحسّ بها، ونقف هنا أمام مشكلة جمالية وهـى أن القارئ قد لا يستطيع قراءة هذه الجملة الشعرية التي قد تتشكل من عدة أسطر دفعة واحدة، والحق إن هذه المشكلة هي مشكلة مشتركة بين القارئ والشاعر، وطول النفس أو قصره يختلف من قارئ إلى قارئ آخر، ونحن لا نستطيع أن نطالب الشباعر أن يقدر الزمن الذي يستطيع القارئ فيه قراءة الجملة الشعرية لأن المسألة تختلف من إنسان لآخر. وفي هذه الحالة، لا خير إذا توقف القارئ وقفات

(١) الآثار الكاملة، أدرنيس، المجلّد الآرل : ٧٨ .

يستخدم علامات الترقيم فيها، فعلى القارئ أن يقرأها دفعة واحدة. ولكن قد لا يستطيع قارئ فعل ذلك ، عندها فلا مانع من أن يقف وقفات قصيرة يختار مواضعها ، بينما جاءت الجملة الثانية قصيرة مكونة من ثلاث تفعيلات، فقد بدأت من قوله : " لم تعثرِ " وانتهت عند قوله : " يخطرن " " في البيت الرابع. مما سبق يتضيح لنا أن نهايات السطور ليست نهايات صوتية يمكن التوقف عندها ، بل جادت الوقفات في ثنايا السطور ، والتشكيل الموسيقي في الجملة الشعرية

إحدى عشرة تفعيلة، وهذا الطول استلزمته الدفقة الشعورية التي أحس بها، وهـوالم

القافية في الشعر المرّ : أشرنا سابقاً إلى أن العرب أحسوا بعبء القافية، وما تفرضه من قيود على الشاعر، وأشرنا إلى خروج الشعراء على نظام القافية عندما نظموا الموشحات،

يطول وقد يقصر.

لا يقف عند نهاية السطر بل عند نهاية الدفقة الشعورية، وهذا التشكيل الموسيقي قد

وترى نازك الملائكة أن قصيدة صلاح عبد الصبور هي قصيدة " مرسلة " ، وأنّ قصيدة نزار ذات قافية <sup>(١)</sup> . ولعلِّ مفهوم الأستاذة " نازك الملائكة " لمعنى القافية ، ما زال مرتبطاً بمعناها التقليدي الذي يتمثّل في تكرار حرف الرويّ، فحكمت من خلال هذا الفهم على قصيدة نزار أنها قصيدة ذات قافية، وحكمت على قصيدة صلاح عبد الصبور أنها من الشعر المرسل، ولعلّ المتمعن في قصبيدة نزار قبّاني يدرك أنها ليست من الشعر الجديد، فلو حذفنا كلمة ": تقهقهين" الأدركنا أن قصيدة نزار هي قصيدة مكونة من أربعة أبيات من مجزوء الكامل مقفّاة <sup>(٢)</sup> . ويمكن أن تسير على النحو الآتي : ولمحت طوق الياسمين في الأرض مكتوم الأنين كالجنة البيضساء تسد فعه جموع الراقصيسن ويهم فارسك الجميس ل بأخذه فتمانعيسسن لا شيء يستدعى انحنا عك ، ذاك طوق الياسمين وما فحله نزار قبانى أنه زاد كلمة " وتقهقهين " بعد البيت الثالث، وقد يكون في ذلك خداع للقارئ . أما قصيدة صلاح عبد الصبور فلم تلتزم روياً موحداً ، فأين القافية فيها ؟ قبل أن نحدد القافية علينا أن نوضح أن مفهوم القافية في الشعر الحر يختلف عن مفهوم القافية في الشعر القديم، إن القافية في الشـعر الحر تـعني انتـهاء الدفـقة العشـورية ، فالكلمة التي تنتهي عندها الدفقة الشعورية تكون نقطة الارتكاز أو القافية، فأبيات صلاح عبد الصبور مقفاة من هذه الناحية، وتتمثل القافية في قصيدة عبد الصبور عند نهاية الكلمات ، عصبابة ، كالهة، الزمن اللقيت، طال الكلام، بالأنداء ، الملالة، العيون، وعلى ذلك يمكن القول : إنَّ مفهوم القافية في الشبعر الحرِّ لا يعني الالتزام بحرف الروي، بل يعني انتهاء الدفقة الشعورية، وفي ذلك موسيقية جديدة ناتجة

(١) قضايا الشعر الماصر: ١٩٢

(٢) انظر الشعر العربي الماصين، عن الدين اسماعيل : ١١٦

# لاتنار الكاملة ، المجلد الأول: ٢٣٤

# قضية الوحدة فى الشعر

الحديث عن قضية الوحدة في الشعر حديث قديم، فقد تحدث عنها أرسطو ، إلاّ أنّ أرسطو كان لا يقصد سوى الوحدة العضوية في المسرحيات والملاحم، حيث تقوم الوحدة العضوية على ترتيب أجزاء " الخرافة " أق " الحكاية " ترتيباً احتمالياً أو

ضرورياً (١) .

ولعل الوحدة في القصيدة كانت من أوائل معالم التجديد في الشعر العربى الحديث، لقد برزت فكرة الوحدة عند عبد الرحمن شكري وخليل مطران متأثرين بالنقد الأوروبي ، فقد نبّه خليل مطران إلى أنه لم يجد في الشعر العربي " ارتباطاً بين المعاني التي تتضمنها القصيدة الواحدة، ولا تلاحماً بين أجزائها ، ولا مقاصد عامة تقام عليها أبنيتها، وتوطّد أركانها <sup>(٢)</sup> " ودعا خليل مطران إلى منهج جديد يقوم على النظر إلى" جملة القصيدة في تراكيبها وفي ترتيبها، وفي تناسق معانيها وتوافقها $^{(\texttt{v})}$ "، أما عبد الرحمن شكري فلم يوافق على قراءة القصيدة العربية القديمة قراءة تقوم على اختيار ما يناسب الأذواق ، ونبذ ما تبقى، والحكم عليها بمقياس يقوم على وحدة البيت، وهو يرى أن " قيمة البيت في الصلة بين معناه وبين موضوع القصيدة"<sup>(٤)</sup> .  $\frac{1}{2}$  and  $\frac{1}{2}$  and  $\frac{1}{2}$  and  $\frac{1}{2}$  and  $\frac{1}{2}$  and  $\frac{1}{2}$  and  $\frac{1}{2}$  and  $\frac{1}{2}$ 

تغيِّرت النسبة، أخلَّ ذلك بوحدة الصنعة ". كان لهذه الدعوة أثر فورى بعيد المدى في إدراك الشعر، وفي فهم القصيدة باعتبارها وحدة متكاملة تسمو بموضوعها، وصدق صورها الشعرية، لتصل في النهاية إلى هدفها. ويبدو أنّ الحديث عن الوحدة في القصيدة العربية عند الرعيل الأول من المحدثين، كان متأثرا بنظرية أرسطو إلى وحدة المسرحية واللحمة، ويبدو كذلك أنّ هؤلاء النقاد قصدوا نوعاً خاصاً من الوحدة هو " وحدة الموضوع" ووحدة المشاعر الذي يثيرها الموضوع، وهذا يستلزم ترتيب الصور والأفكار ترتيباً ينتهي بالقصيدة إلى خاتمة معيَّنة ، وتتطلب هذه الوحدة أن يفكِّر الشاعر في منهج قصيدته ، وفي الأثر الذي تحدثه في القارئ أو السامع. ومهما يكن من أمر، فإنّ ما يعنينا هو التركيز على فهم المحدثين لمعني الوحدة فـي القصيدة. ويحسن بنـا أن نذكر أنـواع الوحدة فـي النـقد الحديث، ومن خلال ذلك نستعرض آراء بعض المحدثين الذي تحدثوا في معنى الوحدة في القصيدة . وأنواع الوحدة في النقد الحديث هي : ١-وحدة الموضعين. ٢– وحدة تقوم على عنصس قصصي. ٣– وحدة تقوم على عنصر تاريخي قصصي -

٦- وحدة عضوية. أولا: الوحدة الموضوعية : يقصد بالوحدة الموضوعية أن يدور الكلام فيها حول موضوع واحد معين أيا كان نوعه إنساناً أم غيره (') . فإذا تحدث الشاعر في قصيدته عن موضوع واحد، ولم ينعّ في موضوعاتها تحققت الوحدة الموضوعية ومثال ذلك رثّاء أمّ السلُّبك ولدها :

(١) بناء القصيدة العربية: ٣٧

٤ – وحدة نفسية.

٥- وحدة طولية.

 $-\epsilon$   $\tau$   $-$ 

الفتىً حيثُ سلَكُ والمنايسا رَمتَــــدٌ الفتىً لم يكُ لطتْ ؟ أيّ شــيءِ حســـــنٌ حين تلقى أجَــلكُ كلٌ شســيءِ قاتــــــلٌ غير كدٌ أمــــــلك طال ما قد نلت في يلحظ القارئ لقصيدة أمّ السِّليك أنها تتحدث عن موضىوع ولحد هو رثَّاء ابنها ، الا أن القارئ يلحظ كذلك أنّ مناك ربطاً ما بين البيت الثالث والأول، وبين الرابع

- فقد رسم مطران في هذه القصيدة معركة " بينا" التي جرت بين بروسيا وفرنسا ، وما كان من هزيمة بروسيا، واستطاع مطران أن يصور حالة المهزومين النفسية تصويراً مبرزاً خواطره الوطنية عندما نفذ إلى تصوير خجل الأحرار من موتاهم، وقد دفعهم هذا الإحساس للأخذ بالثأر حتى فتحوا باريس عام ١٨٧٠م.

(١) انظر مطلع ديوان مطران، الجزء الأول.

ثالثا : وحدة تقوم على عنصر قصصني تاريخي أو غير تاريخي: تتحقق في هذا النوع وحدة تشبه الوحدة في المسرحية وتكون وحدة القصيدة مبنية على اعتبارات فنيّة تلحظ في بنية القصيدة العامة، إذ إنّ القصيدة تكون مؤلفة من أجزاء تتعاون جميعها في إحداث الوحدة العامة للقصيدة، ويلحظ القارئ أنّ القصيدة تتقدم ف*ي* التصوير شيئاً فشيئاً في حركة نامية كما هي الحال في المسرحية، ويلحظ القارئ كذلك أن الشاعر لا يشرح فكرة ثم يعود إليها، وهذا يتطلب تفكيراً من

لعلِّ القارئ يلحظ أن بعض المقطوعات يمكن أن تتبادل ادون إضرار بوحدة القصيدة، فالمقطوعة الثالثة ": فكم من مرة هـجما ..." يمكن أن تتبادل مع المقطوعة الرابعة " وكم عين ... " دون أن يخلّ هذا التبادل بوحدة القصيدة ، بل لعلّ في تبادل المقطوعتين ترقياً في التصنوير من الأدنى إلى الأعلى، وهـو أجـود . ويمكن كذلك أن ندرس قصيدة " الطلاسم" <sup>(١)</sup> عل يهذا النحو . يقول إيليا أبو ماضي : أجديدُ أمْ قديمٌ أنا في هذا الوُجـــــــودُ هل أنا حنّ طليقٌ أم أسينٌ في القيــــــــودٌ هل أنا قائد نفسى في حياتي أم مقــــود ؟ وطريقي ما طريقي ؟ أطويلٌ أم قصيـــــــــنٌ ؟ هل أنا أصعد أم أهبط فيه وأغسسسون ؟ وأنا السائرُ الدّربِ أم الدربُ تســـــــــيرُ أمْ كلانا واقفْ والدهنُ يجرى؟ لست أدرى فلو تبادلت المقطوعتان السابقتان موضعهما، ما ضرّ ذلك وحدة القصيدة.

$$
A=-\Lambda A\,:\, \mu\omega\text{ sign of }\Lambda\text{ }+\Lambda
$$

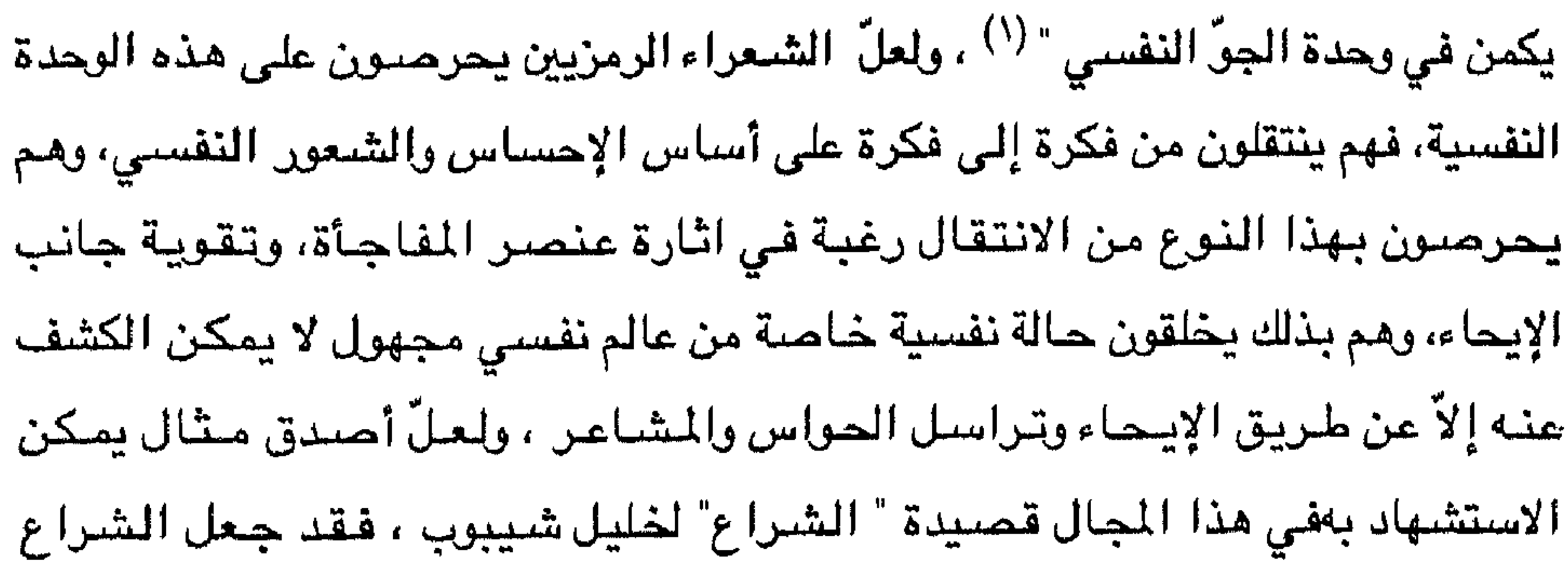

(١) الشعر الحديث في فلسطين والأردن : ١٣٩

 $: 34$  and  $: 11$  in the  $-12$ تعرض كثير من الشعراءوالنقاد العرب القدامي لهذه القضية ولسنا بصدد التفصيل في آرائهم <sup>(١)</sup> ، وما يهمنا في هذا المجال نظرة المحدثين لهذه الوحدة. لعلّ بعض النقاد يضعون وحدة طولية للقصيدة تقابل الوحدة الزمنية في

الألفاز تعبَّر عن وهدة الجوِّ النفسي الذي يعيشه .

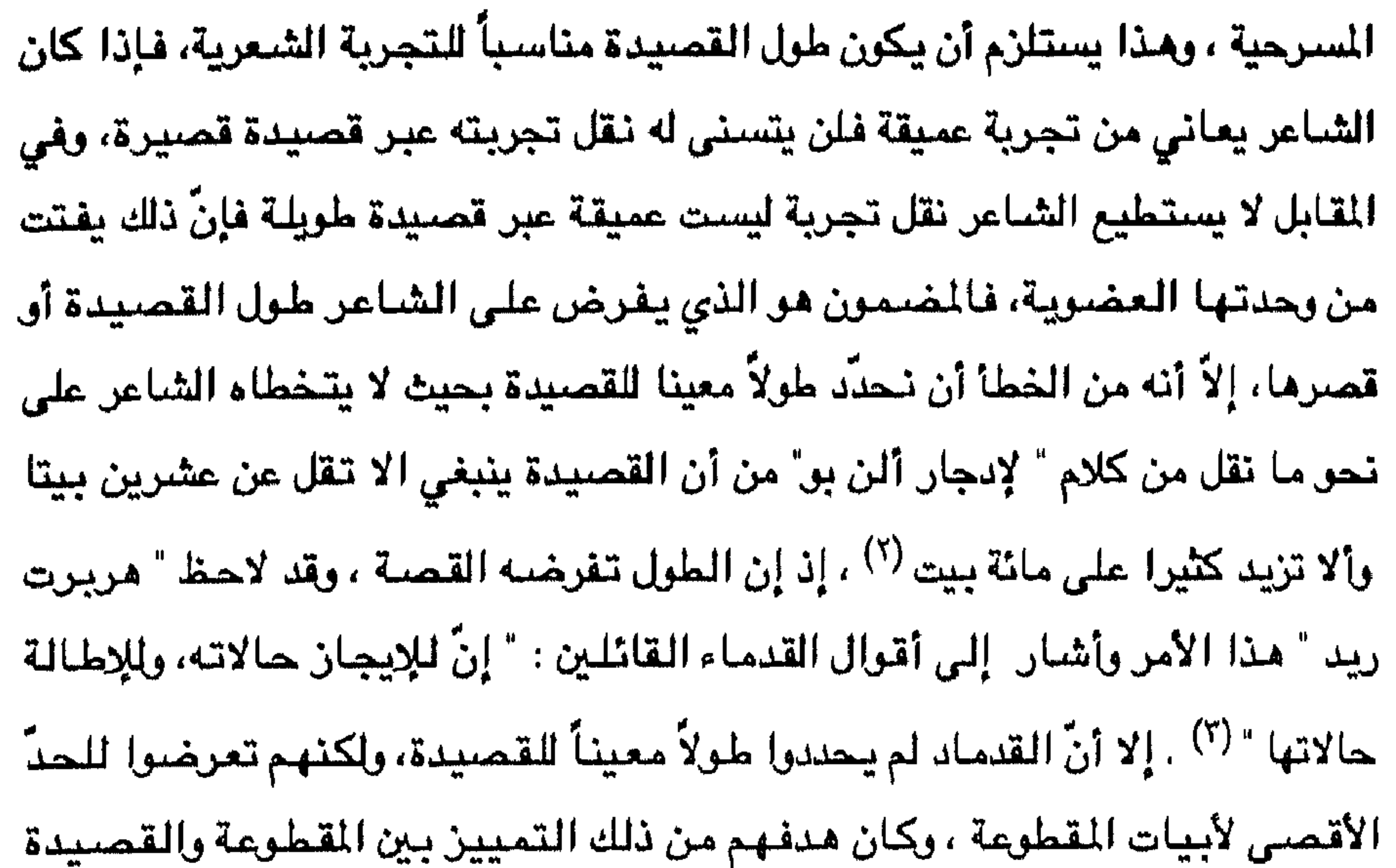

(١) انظر كتاب الصناعتين : ١٧٤، والحيوان . ٩٣/١، والعمدة : ١٨٢/٢ والشعر والشعراء : ٧٦/١، وطبقات ابن سلاّم : ٢١٥، فقد أورد آراء مختلفة حول هذا الموضوع.

E.A.Pue: Complele Tales and Poems, P. 889-892 (۲) انظر Read, H: Collected Essays, P. 58 (۳) انظر

$$
YY\xi = TYY
$$
 :  $g\left(\frac{1}{\sigma}\right)$ متبا 3

تلخيصه لأفكار أرسطو حين ذكر أن من الشعراء من يجيد القول في القصبائد الطويلة، ومنهم من يجيد في القصائد القصيرة، وعزا هذا الأمر إلى فطرة الشاعر وقدرته على تخبيل الأشياء القليلة الخواص، أو تخبيل الأشياء الكثيرة الخواص (^). أما النقاد المحدثون فيبدو أنهم اعتمدوا المقياس " الكيفي " للتفرقة بين القصيدة الطويلة والقصيدة القصيرة ، وهم يرون أن القصيدة الغنائية هي قصيدة قصيرة لأنها تعكس اموقفاً عاطفياً فردياً، أما القصيدة الطويلة فهي التي تعبّر عن فكرة واحدة

تحمل في ثناياها وحدة عاطفية، ولعل الناقد " هريرت ريد" خير من يمثل هذا الاتجاء ، فقد ذكر أنواعاً من القصائد يكون فيها الطول لازماً مثل الملحمة (Epic) والقصيدة الفلسفية، والأناشيد الغنائية الطويلة، والقصائد القصصية .

سادسا : الوحدة العضوية : العلّ قضية الوحدة العضوية، من القضايا النقدية الكبرى التي استحوذت على النقاد، فقد قامت دراسات عدة حول هذه القضية وتعددت اسماؤها عند النقاد، فقد أطلق عليها البعض الوحدة " الفنية" او " الوحدة الشعرية" <sup>(٢)</sup> ، وأطلق عليها آخرون "الوحدة الداخلية ". وكما اختلفوا في تسميتها، فقد اختلفوا في مدلولها، فهي عند بعضتهم اقتصار القصيدة على تجربة واحدة، او عاطفة واحدة. تسود القصيدة من

يستطاع استنتاج الافكار العقلية من الصور التي تمت إليها بصلة، أو إضافة هذه الافكار اليها، وبذا تصير الصور الخارجية أفكاراً ذاتية، وتصير الأفكار الداخلية صوراً خارجية، فتصبح الطبيعة فكرة والفكرة طبيعة " <sup>(٢)</sup> . ولعل هذا النصِّ يوضـح مفهوم الرومانسيين لمعنى الوحدة العضوية، فهم يستعينون بالطبيعة لتوضيح الصور في الشعر، على أن يراعي في ذلك التشابه الذي يربط بين الصور الشعرية بالطبيعة وبجوهر الافكار بحيث لا يقف هذا التشابه عند النواحي الحسيَّة، بل في الامتزاج بين المشاعر الانسانية والطبيعة، وبالتالي فهم يرون في الاشياء اشخاصا يشاركونهم عواطفهم ومشاعرهم، وهن ينفرون من المناظر الطبيعية التي لا تشاركهم احاسيسهم. ومن خلال هذا التوحد بين الصور الشعرية والطبيعة تظهر الوحدة العضوية التي تربط القصيدة كلها، فالصورة الشعرية هي الاساس في اظهار الوحدة العضوية، فإذا

Coleridge: Biographia, II, 258

الصورة الشعرية أدّى إلى تشتت في الوحدة العضوية . ونسوق مثالاً آخر على اضطراب الصورة من الشعر الحديث للشاعرة نازك الملائكة بعنوان " الراقصة المنبوحة" تخاطب فيها الجزائر الجريحة : " ارقصىي مذبوحة القلب وغنّــــي واضحكي فالجرح رقص وابتسام استألي الموتى الضبحايا أن يناموا وارضمي أنت وغتي واطمأتـــــــى " لعلّ القارئ يدرك اضطراب الصورة الشعرية الناتج عن عدم توفر الإحساس الواحد، فلا أظن أن رقصة المذبوح تتلاءم مع الضحك، ولا الغناء والابتسام مع الجرح، من هنا نقول : إن اضطراب الصورة الشعرية أدَّى إلى اضطراب الوحدة العضوية. ينسبته الكن وثلاثته وتوحقته المدام المضيضة وقسما أرمن وشيك حلب واضيع وهر

وبيسو، من مناء ملڪقى و. بروض: 4. يقول :  
قصيدة " أضي " ليخايل نعية ، يقول :  
أضي " ليخايل نعية، يقول :  
وألقى جسمه المتهوله في أحضان خلائس  
فلا تطلبٰ إذا ما عدتَ الأرمانِ خلائس  
سوي أشاباع موتانا  
شى، وات مصياً نناجيها  
و
$$
\frac{1}{2}
$$
 موتانا  
وقسَن مَنى جَ بعد الحرب غربيَ باعماله

فلا تهنج لن سادوا ولا تشمتٌ بمن دانا بل اركعٌ صامتاً مثلي بقلبٍ خاشـــع دام لنبكي حطّ موتانا كَإِخْمِي ! قَدْ تَتَمَّ مَا لَقِ نَشَاءَ نَبْحَنَّ مَا تَمَــَـــا فيقد عمّ البلاءَ ولى أردنا نحن ما عمّــــا فلا تتدب فأنْنُ الغيرِ لا تُصغي لشكوانا بروبل التبعني لنحفر خندقأ بالرفش والمعول

 $\cdot$  شمی and a complete member of the members of the second second second second second second second second second second second second second second second second second second second second second second second second second sec **UF** للهمم من جديد . صحيح أن الشاعر تطرق إلى أكثر من فكرة عبر قصيدته ، إلى أن هناك خيطأ ينظمها من أولها إلى آخرها هو الإحساس الواحد والعاطفة الواحدة ، وتجلَّت عبقرية ميخائيل نعيمة في إحلال هذه الصور. محلَّها مجتمعة، فأصبحت الصور الخارجية المتمثلة في الضحايا والأحياء الذين أصبابهم الذلّ ، أصبحت هذه الصور الخارجيّة أفكاراً ذاتية، ومن جديد أصبحت الأفكار الذاتية صلوراً خارجية بعد أن انسمهرت في بوتقة نفسه لتظهر خلقاً جديداً، إنه أذاب وحطّم ولاشى لكي يخلق من جديد، وبهذا تضافرت كل العوامل كي تجعل من هذه القصيدة وحدة واحدة لا نبوّ في تشكيلها ولا اضطراب في صورها، بل سارت في نسق واحد بشكل نام لتصل في النهاية إلى خاتمة طبيعية.

قضية الخيال من القضايا النقدية الكبرى التي شغلت النقاد القدامي والمحدثين. فقد تحدث عنها أرسطو، فقلِّل من شـأن الخيال في الأعمال الأدبية، وكان يرى ضرورة وصباية العقل عليه، ويبدو أنّ أرسطو كان يخلط بين الوهم والخيال، ولعل فكرة أرسطو حول الخيال انتقلت إلى المفكرين المسلمين من أمثال ابن سينا الذي قلّل من شـأن الخيال وسمَّاه " التخييل" ، والكلام المخيَّل عنده هو " الذي ينفعل به المرء انفعالاً نفسياً غير فكري وإن كان متيقن الكذب " <sup>(١)</sup> ، وانـعكس هـذا الفـهـم علـى فـهـم ناقـد هـو. عبـد القاهر الجرجاني والذي أطلق على الخيال اسم " التخييل" أو الإيهام بالكذب <sup>(٢)</sup>، ولسنا بصدد التفصيل في هذا الأمر، إلاّ أنه من المفيد أن نشير إلى أن مفهوم النقاد القدامي للخيال كان عقبة في الوصول إلى فهم الصورة الأدبية، لأنهم خلطوا بين الخيال والوهم، فحذروا من اتباعه في الأدب وفي الأحاديث العامة. ويبدو أن تحولاً حدث في مفهوم الخيال بفضل الفيلسوف الألماني " كانت " ، فهو يرى أن الخيال " أجلّ قوى الإنسان، وأنّه لا غني لأية قوة أخرى من قوى الإنسان عن الخيال" <sup>(٣)</sup> ، وتبع " كانت " في هـذا الفـهـم الرومـانسيون وأصـحـاب الذاهب الأدبية

قضية الخيال

الحديثة .

(٢) انظر أسرار البلاغة : ٢٣١-٢٣٥ (٣) النقد الأدبي الحديث : ٤١١ ٤

(١) انظر كتاب الشفاء لابن سينا، الفصل التاسم.

للعلّ من أبرز من بحث في قضية الخيال من الرومانسيين " وردزوبرت " و"كولوردج" ، أما " وردزويرث" فقد عني بالبحث في آثر الخيال في الصنورة الشعرية،

الغيال عند الرومانسيين:

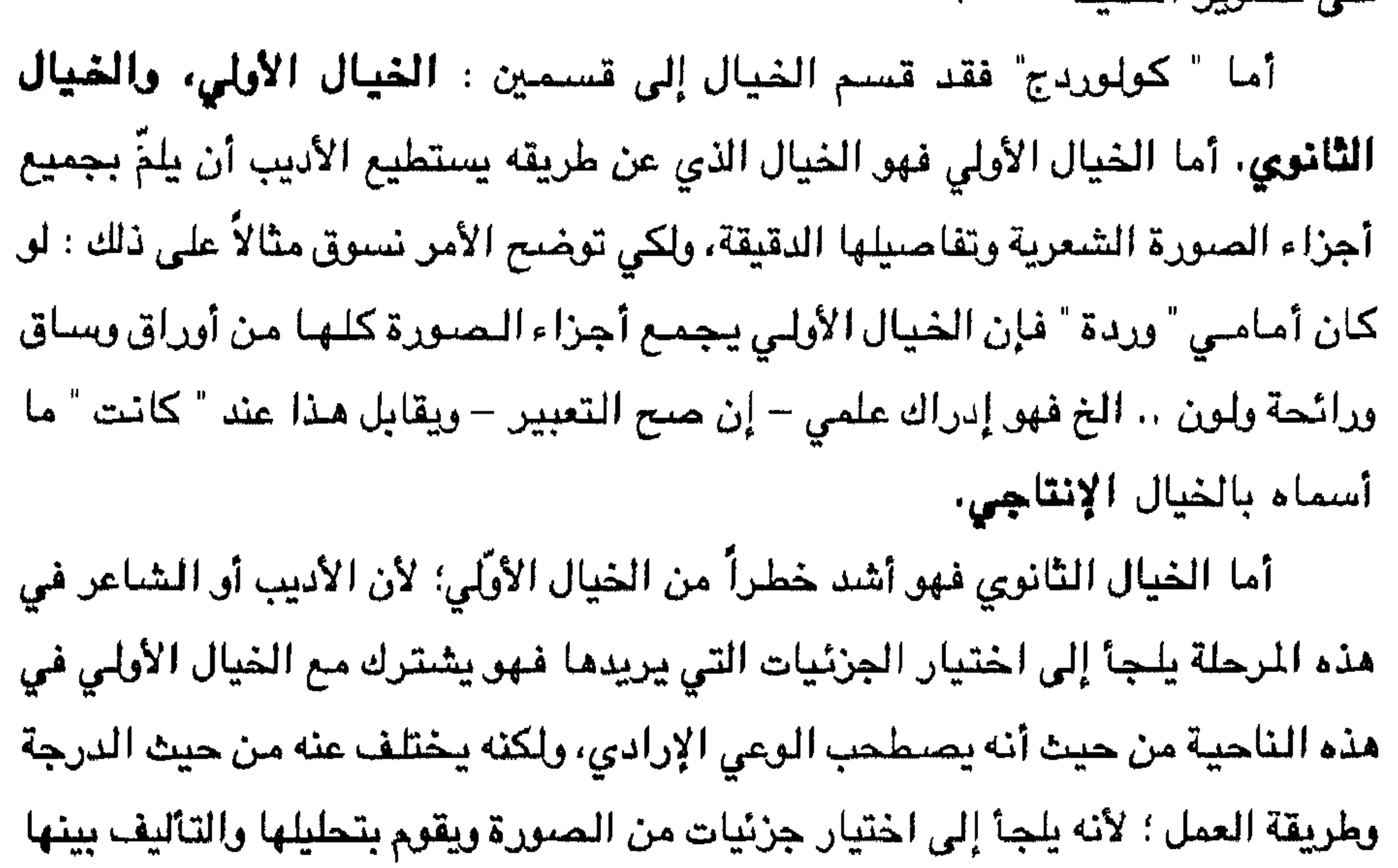

(١) النقد الأدبي الحديث عن Wordsworth's Prose works . ed, Grosart, III, 465

فالشاعر منا لم يذكر الساق والأوراق، ولكنه اختار من جزئيات الصورة ما يناسب إحساسه فإذا هي مائسة تختال على مثيلاتها من الورود، وتحوّل لونها الأحمر إلى حليٍّ ولونها الأخضـر إلى رداء جميل ... وهكذا فإذا نـحن أمام خلق جديد يختلف عن منظر الوردة المألوف، وهنا نطرح السؤال : ما الذي أدِّي إلى هذا الخلق الجديد ؟ إنها قوة عليا قادرة على تمثِّل الأشياء وتحليلها وصهرها لتخلقها من جديد، هذه مهمة الغيال الثانوي، إنها مهمة خلق جديد للصورة المألوفة، لقد أصبحت المركات الخارجية مدركات داخلية، ثم انبثقت مرة أخرى فإذا هي مدركات خارجية جديدة، تماماً كما نلقي بالمادة الخام لنصنع منها شيئاً ، فالصائغ مثلا يلقي بمادة الذهب ليصنع منها خاتماً جميلاً إنها المادة نفسها، إلاّ أن صورتها اختلفت لتصبح شيئاً جديداً، فالشاعر يعثر على كل صور الألفاظ في الطبيعة، وهو يحاكيها في نظمه، ولكنه يلجأ إلى تنظيم هذه الصورة في وحدة متناسقة تفوق ما هو موجود في الطبيعة وهو ما أطلق عليه بعض النقاد مبدأ " **الإخلاص**" بمعنى أن الشاعر لا يرضى أن ينقل نقلاً مباشراً كما هوفي الطبيعة، ولكنه يختار منها ما يناسب شعوره وعاطفته ويصهرها عبر إحساسهلتبدو شيئاً جديداً. وعلى هذا الأساس يدرك " كولردج" أصالة الشاعر، والتي تكمن في خياله وذاتيته من حيث هو فرد يشعر بشعور يختلف عن شعور الإنسان العادى.

الغيال عند البرناسيين : قامت المدرسة " البرناسية " على أنقاض الرومانسية، فإذا كانت الرومانسية تعني بالفرد ويعواطفه، فإنّ البرناسيّة دعت إلى اختيار موضوعاتها من خارج الذات، فعنيت بالوصيف الموضوعي وهو يشبه إلى حدّ بعيد المذهب الواقعي في القصة، لقد عني أصحاب هذه المدرسة بمناظر الطبيعة أو الحديث عن الحضبارات السابقة تعرض صبورها دون أن يختلط هذا العرض بعواطف الشاعر، لذلك عنى البرناسيون بالصبور الـمجسَّمـة ، إلا أنه ينبغي القول : إن البرناسيين لا يقفون عند حدِّ التشابه الحسِّي بين

الأشياء، بل يرون أن هناك هدفاً ينبغي على القارئ أن يدركه من نواح فنية، أو أفكار فلسفية، أو مثل إنسانية. فإذا لجأ الشاعر إلى وصف منظر معين، فإنه يتوخَّى الموضوعية في نقل هذا المنطر ومن خلال ذلك يبرز الشباعر هدفاً ضمن الرؤية التي يعرضها وعلى القارئ أن يستشفّ مذا الهدف. ولكي نوضح هذا الأمر نسوق المثال التالي : قد يمرّ أحدنا بمنظر قصر عظيم، أو بمنظر آثار قديمة، فتستوقفنا القدرة الفنية لهذا البناء، ونتنكر أولئك الذين كانوا يقطنون هذا المكان، وما كان لهم من عزّ باذخ، وفي الوقت ذاته نستشف هدفاً إنسانياً هو أن الإنسان غير مخلّد في هذه الدنيا، وأنه مهما أصاب من العزّ والغنى والمكانة العليا، لا بدّ وأن يأتي عليه القدر وينتهي إلى حياة أخرى نجهلها ونجهل مصير الإنسان فيها، فنحن في هذه الحالة وقفنا أمام موضوع من الطبيعة قائم بذاته، ومن خلال هذا الموضوع قام في خيالنا هدف أثاره الموضوع الذي شاهدناه فكانت العظة والعبرة وقد يكون في قول البارودي<sup>(١)</sup> ، عندما وصل من منفاه سـرنديب إلى وطنه مـصـر، فـمرّ بـقصـر الجزيرة – مثالا نسوقه في هذا المجال. يقول : هيهاتَ ! قد ذهبَ المتبوعُ والتبعُ هلٌ بالحمى عن سرير اللَّك مَنْ ينْ ع ينأى به الخوفُ أو يدنو به الطمعُ هذى الجزيرةُ فانظرٌ هل ترى أحداً أضحت خلاءً وكانت قبلُ منزلـــــةً للمُلْك، منها لوفدِ العزّ مُرْتَبِّــــــعُ

بالأمر كادتٌ قلوبٌ الناس تنصدعُ كانت منازلَ أهلاك إذا صدعـــــوا القد ننقل الباروي نقلاً مباشراً صلورة القصل وما حلّ به، ومن خلال ذلك جعل القارئ يستشف هدفا سعى إليه البارودي، وهو استحالة الزمان، فإذا الدهر بحر مضطرب لا يكاد يصفو لإنسان. فالبرناسيون يلجؤون إلى الصور المجسمة التى توحى للقارئ بصورة موازية، ولعلهم في ذلك يتركون المجال للقارئ في عملية الخيال، فالخيال ليس خيالهم بل خيال القارئ أو السامع الآتي من أثَّر المُوضِّوع الذي يطرحه الشاعر،

(١) لا يعني هذا أن البارودي ينتمي إلى المدرسة البرناسية.

الغيال عند الرمزيين : أدرك الرمزيون أن البرناسيين يقتصرون في أشعارهم على الصنور الحسيَّة ، ورأوا أن البرناسيين تظل صورهم جامدة الاحركة فيها، وهم يرون أن على الشاعر أن يتجاوز الأشياء المادية ليعبر عن أثرها العميق في نفسه من طريق اللاشعور وهي مناطق غائمة في النفس البشرية لا ترقي اللغة إلى التعبير عنها إلاّ عن طريق الرمز. والحدس، وعلى هذا فالصور الرمزية ذاتية وليست موضوعية، كما هي الحال عند البرناسيين، وهي صنور تجريدية تنتقل من المحسوس إلى عالم العقل ثم إلى الوعي الباطني، وهي صور مثالية ؛ لأنها تتعلق بعواطف وخواطر دقيقة. ولكي تتحقق الصور الايحائية ، يلجأ الرمزيون إلى وسائل تعينهم على هذا الأمر. ومن هذه الوسائل : **تراسل العراس، أي وصف** حاسة معينة من الحواس بصفات مدركات الحاسة الأخرى كأن نقول : " رأيت رائحة الابطال" و " سمعت صوتياً مخملياً " وهكذا ، هـذه الرمـون تثير فـي النفس معانـي وعواطف خاصـة تـنبعث مـن مـجـال وحداني واحد فتبادل صفاتها بعضها إلى بعض يساعد على نقل الأثر النفسي، وفي هذا النقل يتجرّد العالم الخارجي من بعض صفاته المعهودة ليصير فكرة أو إحساساً . ومن الوسائل الأخرى التي يستعين بها الرمزيون، إضغاء شيء من الفعوض على الصورة الشعرية، فهم لا يسمون الشيء في وضوح ؛ لأن في ذلك بتواريط والمستخدم والمستحدث والمتوازنة والمستحدث والمستخدم والمستحدث والمستخدم والمستخدمات والمستخدمات والمستخدمات

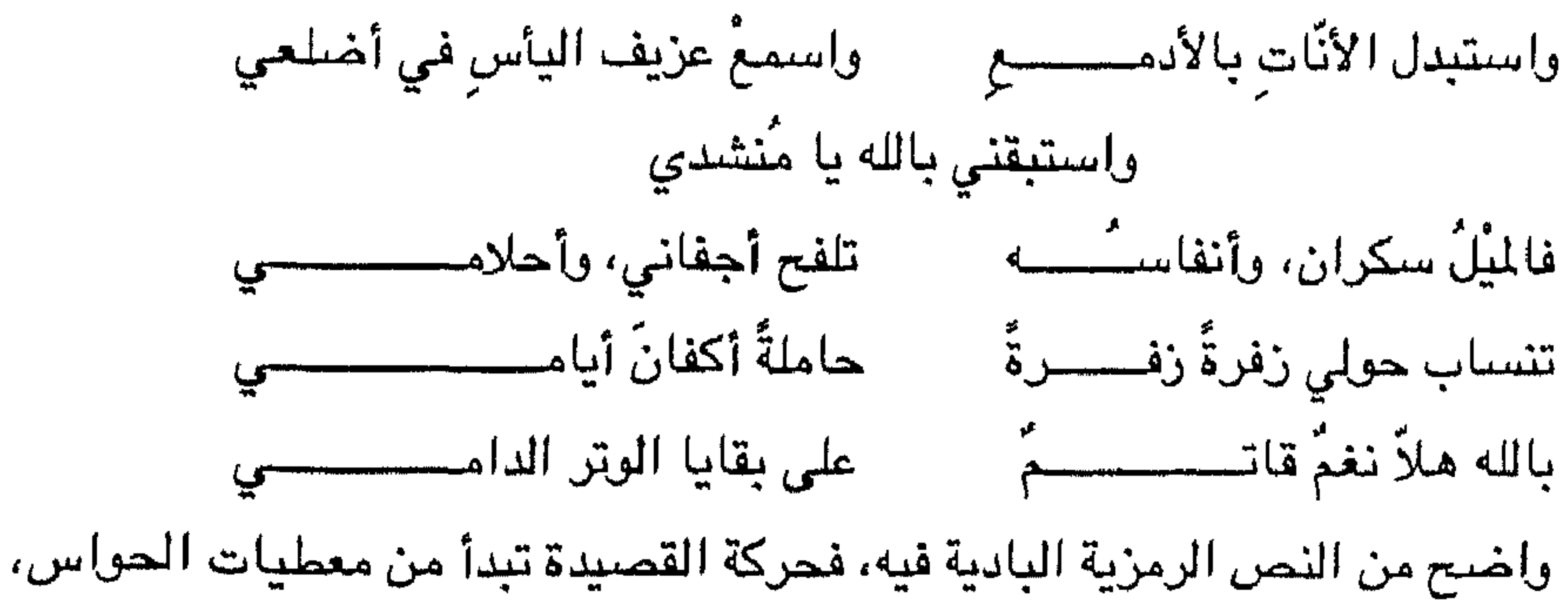

الغيال عند السرياليين : لعل السريالية – وهي مذهب ما فوق الحقيقة – تعنى بالدلالات النفسية في تشكيل الصنور الشعرية، فهم يرون أن الصنورة الشعرية هي العنصر الأسناس في الشعر ؛ والصورة الشعرية هي من نتاج الخيال، ويرى السرياليون أن على الشاعر أن يستسلم للإلهام، بحيث لا يحاول خلق الصور الشعرية، بل يستقبل هذه الصور من

السكون حلو" ، والنسيم أسود، واليأس يُسمع ... وتستمر القصيدة على هذا المنوال حتى تصل إلى البيت الأخير، فتلحظ أن الشاعر جنح فيه إلى الأسلوب الخطابي وهذا ما يأياه الرمزيون.

ثم لا تلبث أن ترتد ثانية معالم تجريدية نفسية عن طريق تراسل الحواس ، " فنشيد

(١) النقد الأدبي الحديث : ٤٢٣ - ٢٤٤

المحبوبة بالقمر، هذه الاستعاضة الحسية لا يقبلها السرياليون، وهم في هذا يفترقون عن الرمزيين وإن كان هناك ثمة صلة بينهم ويين الرمزيين من حيث العناية بالصور الشعرية ذات الدلالة النفسية. إلاّ أن المذهب السريالي يعنى بدلالة أعمق للصور الآتية من اللاوعي وقد شبهه " بريتون " الصور الشعرية عند السرياليين بتلك التي تمر في خيال السكران <sup>(١)</sup> ، إذ تأتيه الصور بشكل تلقائي وتفرض نفسها عليها، وهو بدوره يحاول إقناع العقل بها، وعلى هذا فإن الصور الشعرية، والخيال عندهم لا يستند إلى منطق، لأن المنطق يحاكم الصور من حيث العقلانية، بينما السرياليون يحاولون عن طريق الصور الشعرية الكشف عن النفس الحالة، وكأن هذه الصور مجرد أحلام تمر بخواطهرهم وهم بذلك يحاولون الوصول إلى أقرب منطقة من اللاشعور بحيث يسمو الشاعر عن الماديات، ولكي نوضـح هذا الأمر نسوق تصوير " بول إلوارد P. Elurd" لحبِّه الذي تسامى فيه بحبيبته يقول " بول إلوارد" (٢) " حين كنت فتى فتحت ذراعى لأستقبل الصفاء، ولم يكن هذا الصفاء سوى رفرفة أجنحة في سماء خلودي، لم يكن سوى خفقان قلب، قلب حبيب يخفق في صدر تملِّكه الحبِّ، وحينذاك بقيت في الأعلى، لا أستطيع الوقع". لقد تسامي " إلوارد " بمحبوبته ، فلم تعد كاناً حياً، بل أصبحت شيئاً معنويا ، إنها الصنفاء، وهـي خلـود لا يمكن أن ينتـهي، لقد بـاعد "إلـوارد " بين الصـور الحسـيّة، كان من المكن أن يلجأ إلى التشبيه أو الاستعارة فيقول مثلاً : إن محبوبتي كغزال أو إنها كالقمر، ولكنه في هذه الحالة شبّه حالة حسية بحالة حسيّة أخرى، وهو أمر لا يرتضيه السرياليون، إنهم يسعون دائماً إلى الصور التحكمية المتناقضة فيجمعون بينها كما جمع " إلوارد" بين المحبوبة وبين الصفاء والخلود. فالخيال عند السرياليين وسيلة تكشف عن الباطن الخفيّ.

> (١) النقد الأدبي الحديث: ٤٢٥ (٢) النص مثبت في كتاب النقد الأدبي : ٢٥٥-٤٢٦

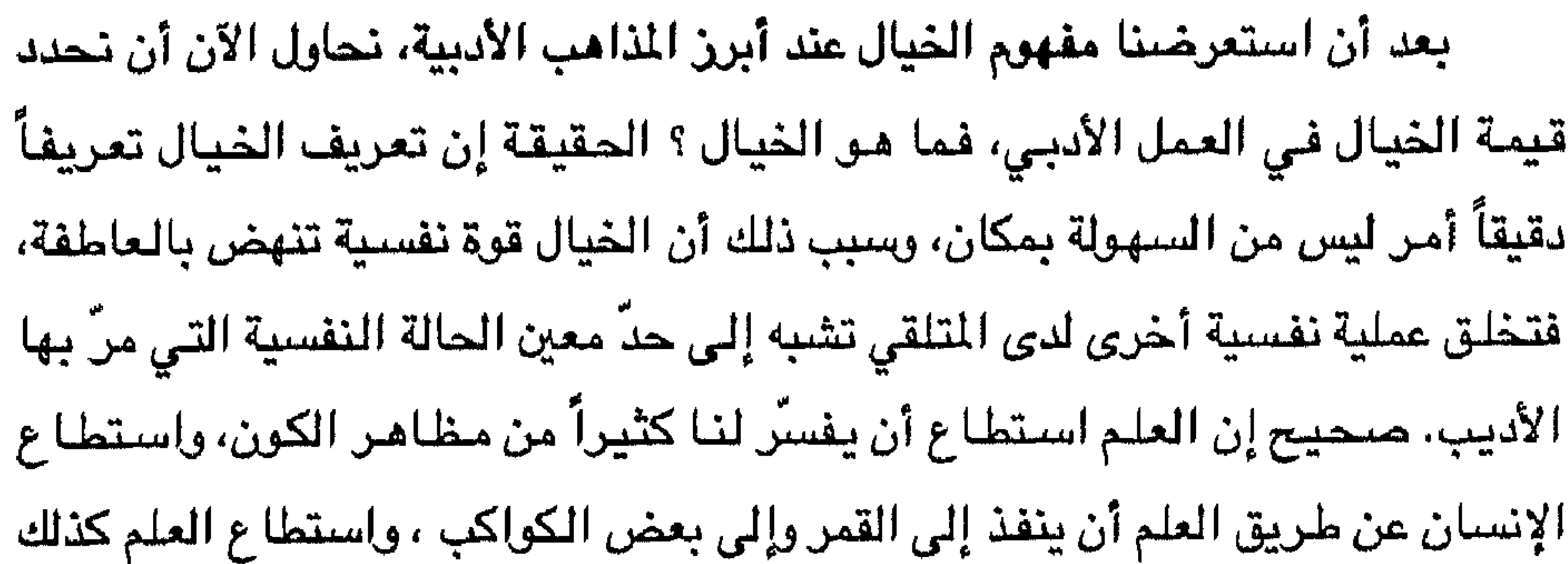

رأى ولكننا نصاب بالإحباط إذا ما استيقظنا على حقيقتنا، فلانحن من أصحاب الثروة، أو من أصحاب المكانة المرموقة، وقد نشعر بالحزن لأن لقاحنا مع أصدقائا كان ِ مجرِّد حلم، إن ما حصل أثناء نومنا ليس إلاّ خيالاً لم يضبطه العقل، ذلك أن العقل يكون خاملاً وفي حالة نوم، فلا يضبط الخيال ولا يحبسه في حدوده المعقولة، وقد يعتري الإنسان وهو في حالة اليقظة حاله تشبه حالة الحلم، فقد يرى أحدنا وهو يقظ أنه ريح جائزة ويبدأ يخطط في إنفاقها، ولكنه سرعان ما يصاب بإحباط عندما يضبط العقل خياله المترامي الأطراف هذا النوع يمسى وهمأ . فالوهم يمتاز بحريته المظلقة ولا يخضبع لقوة العقل.

وينطبق هذا القول على الشاعر الذي يشتط في خياله فتأتي صورة الشعرية متباعدة ، لا يحكمها عقل، ويلجأ الشاعر فيها إلى إفراز صور باهتة من الذهن لا يربط بينها رابط فتقول إن الشاعر توهم كذا .. ونوضح هذا الأمر فنسوق قول شوقى : قفْ بِتلكَ القصورِ في اليمّ غُرقى = ممسكاً بعضُها من الذعر بعضاً كعذارى أبدَيْنَ\ في الماء بضـــَــــاً مسابحات به وأخفينَ بضــَـــــــا لقد صور شوقي منظر الآثار وقد انعكست صورتها على مياه نهر النيل بمنظر الغرقي الذين يمسك بعضهم بعضا خشية الغرق. ولكننا نفاجأ أن هذا المنظر للخيف قد تبدّل إلى منظر فتيات جميلات يسبحن في الماء، فتارة يبدين عن جمال أجسامهن، وتارة يخفين هذا الجمال عندما تختفي أجسامهن تحت الماء. لعلّ القارئ يدرك الآن كيف أن ماتين الصورتين لا يربط بينـها رابط، فالصـورة الثانية لا تنسـجـم مـن قريب أو بعيد مع الصورة الأولى المبنية على الخوف من الغرق، ونقول الآن إن الصورة الثانية هي وهـم وليست خيالا، لأن شـوقياً استحضـر هذه الصـورة مـن مخـزون ذاكرتـه دون أن يضبطها العقل، فجاءت صورة غير منسجمة مع الصورة الأولى. أمـا الخيال فشيء آخر إنه تجسيد للـحقيقة عن طريق العاطفة، بل إنّ الأديب المجيد هو الأديب الذي يبعث في نفس القارئ عاطفة كالتي في نفسه، ولا بدَّ له من قوة يستعين بها لينقل عن طريقها عاطفته إلى القارئ أو السامع، وطبيعي إن دراسة العواطف دراسة علمية لا يحقق هذا الهدف، فحديثنا عن الحب أو الكره أو الحزن ، لا يولِّد فينا حبّاً أو كرهـاً أو حزنـاً إلا إذا كانت نـفوسـنـا مـهيئة بـسـبب تجـارب زاولناهـا، فكثيرا ما تثار عواطفنا بعد سماع خطبة حماسية، إلا أن هذه العواطف سرعان ما تعود لطبيعتها بعد وقت قصير، ولعل السبب في ذلك أن هذه العراطف تكون سحطية. والأدب السامي لا يكون كذلك، والأديب المجيد هو الذي يعرضنا نحن المتلقين إلى درجة من الانفعال تشبه إلى حد كبير درجة انفعاله، ولا يكون ذلك إلا بقوة نفسية ينفذ من خلالها إلى عواطفنا، هذه القوة النفسية هي الخيال، إنه يعرض علينا الحقيقة التي شاهدها ولكن عن طريق تحليل هذه الحقيقة وتسليط الضوء عليها فتبدو لنا وكأنها شىء

جديد. ولكي تزيد الأمر وضوحاً نسوق المثال التالي : كثيراً ما نشاهد ونحن نسير في الشارع أطفالاً فقراء، أو امرأة رئَّة الثياب ، وقد لا يستوقفنا هذا المنظر بسبب طغيان مناظر أخرى عليه كحركة المارّة، ومناظر الحوانيت .. ، أما الشاعر فإنه يسلط الضوء على هذا المنظر ويصوغه فكرة أو رؤية خاصة، فإذا بهذا المنظر الذي لم نأبه له، يبدو وكأنه شيء جديد، فالرصافي مثلا مر بمنظر امرأة فقيرة تحمل طفلة صغيرة، هذا المنظر لم يأبه له الكثيرون، ولكن الرصافي سلط الضوء عليه فإذا به رؤية تكاد تخلع

## الأفندة من أماكنها يقول :

تمشى وقد أثقل الإملاق ممشاها لقيتها ليتنى ما كنت ألقاها أشابها رئة والرجل حافسية والدمع تذرفه في الخدّ عيناهـــا لقد استطاع الرصافي أن يصور حالة هذه المرأة البائسة، فإذا بالفقر كأنه ثقل قد شدّ رجليها فلا تستطيع حراكاً . فماذا فعل الرصافي؟ لقد استخدم قوة نفسية نهضت بعواطفنا وجسدت لنا الحقيقة عن طريق نقل عاطفته إلينا، هذه القوة النفسية هـي الخيال، فـالخيال إذن ليس ترييفاً للواقـع، وليس مجرد تجميع صـور بـاهـتة فـي الذهـن تنثال علينا كيفما نشاء، إن الخيال عملية خلق جديدة ولكن عن طريق العاطفة. ونحاول أن نزيد الأمر وضوحاً فنسوق قول المتنبى : رماني الدهرُ بالأرزاءِ حتــى \_ فؤادي في غشاء من نبــــــال فصرتُ إذا أصابَتْني سهامٌ = تكسَّرت النصالُ على النصال وهانَ فما أبالى بالرزايــــا مع الأنّـى ما انتفعت بأنْ أبالــــى أراد المتنبى أن يعبّر عن عاطفة أحس بها، هي عاطفة سخط وتبرم بهذا الدهر فماذا فعل ؟ أتى بالحقيقة وهي أنه فشل في حياته، ولم يحقق شيئاً من طموحه، فهل لجأ المتنبي إلى اللغة المعجمية ؟ ولو قال : تراكمت المصائب علىّ ، وانتهت بي إلى اليأس، حتى أنني أصبحت لا أبالي بهذا الدهر. هل في مثل هذا الحديث شـيء يشير عواطفنا ؟ لا شك في أنه لو قال مثل هذا الكلام لما افترق عن أي إنسان عادي، ولكن الشباعر لا يبقبل بما يقبل به الإنسان العادي، لأن مثل هذه العبارات لا توازي شعوره

وإحساسه، فلا بدَّ وأن يأتى بأسلوب يجسد هذه الحقيقة بحيث يكون موازياً لعاطفته وشدَّتها . فحاول أن يأتي بلغة تسمو إلى مستوى شعوره ونفسه المضطربة ، فلجأ إلى صبور تجسم المعاني في نفسه، لجأ إلى التشبيه أو الاستعارة ، فلم يعد الدهر عنده عبارة عن أعوام وشهور، بل أصبح كائناً حيّاً يرميه بالمسائب، وهذه المسائب كأنها نبال تراكمت على فؤاده، فإذا جادت مصيبة جديدة، فلن تجد طريقاً إلى فؤاده فتنكسر على سابقاتها، وما دام الأمر كذلك، فقد هان عليه الدهر، ولم يعد يبالي به، هذه العناصر البيانية مي الخيال الذي جسد لنا حقيقة شعور المتنبى ولكن عن طريق العاطفة، فليس الخيال ترييفاً للواقع بل تجسيد للحقيقة، هذا النوع يسمى " الخيال الابتكاري " وعمل هذا النوع من الخيال يرتكز على تأليف العناصر المختزنة في ذهن الشاعر، بحيث ينسقها تنسيقاً منطقياً لا استبداد فيه (`) ، أما إذا كان التأليف بينها استبداديا سمى وهماً fancy كما رأينا عند شوقي. وهناك نوع آخر - من الخيال هو الخيال التأليفي أو الخيال " المؤلف " Asrociative ، ويرتكز هذا النوع من الخيال على استدعاد صبورة حسية من الطبيعة لصئورة في نفس الأديب، ومثال ذلك : لو رأى إنسان صئورة زهرة ذابلة، فقد تستدعى هذه الصبورة الحسية صبورة في نفس الأديب كأن تذكَّره بنهاية الإنسان، وهذا النوع من الخيال يخالف الخيال الابتكاري من حيث أنه لا يبتدع الشاعر فيه صلورة حسية جديدة

(١) انظر: علم النفس لحامد عبد القادر: ٣٠/٣

أفقن من نومهن، ولعلنا لا نبالغ إذا قلنا إن وصف الطبيعة يكون أحياناً أجمل من الطبيعة تفسها.

وقد يرجع ذلك إلى أن الشاعر يختار أجمل ما في الطبيعة، ويفسِّرها لنا تفسيراً جمالياً قد لا ندركه حين نشهد الطبيعة ولعلّ في قصائد البحتري والمتنبي وابن المعتز وغيرهـم ما يؤيد هذه المقولة. إلا أنـه ينبغي القول إنّ رؤية كل شاعر تختلف عن رؤية الآخر ويرجع هذا إلى أن الحالة النفسية ليست واحدة، وأن أمزجة الشعراء متفاوتة بين

(١) انظر أصبول النقد الأدبي ، أحمد الشايب : ٢١٨

التشاؤم والتفاؤل، من هنا جاءت تعبيراتهم متفاوتة إلا إذا كانت بعض المعاني مشتركة بين الشمراء كتشبيه الكريم بالبحر، وجمال المرأة بالبدر. وننبه إلى أمر مهم هو أنه يجب ألا يفهم أن هذه الأنواع الثلاثة للخيال تحيا منفصلة ، وإنما ذكرناها منفصلة قصد الإيضاح، فقد تمتزج هذه الأخيلة وتتعاون في تصوير عواطف الشعراء والأدباء فتقدّم لنا أدباً سامياً خالداً .

#### $-70-$

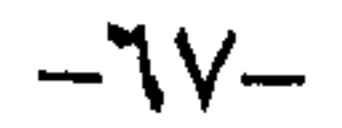

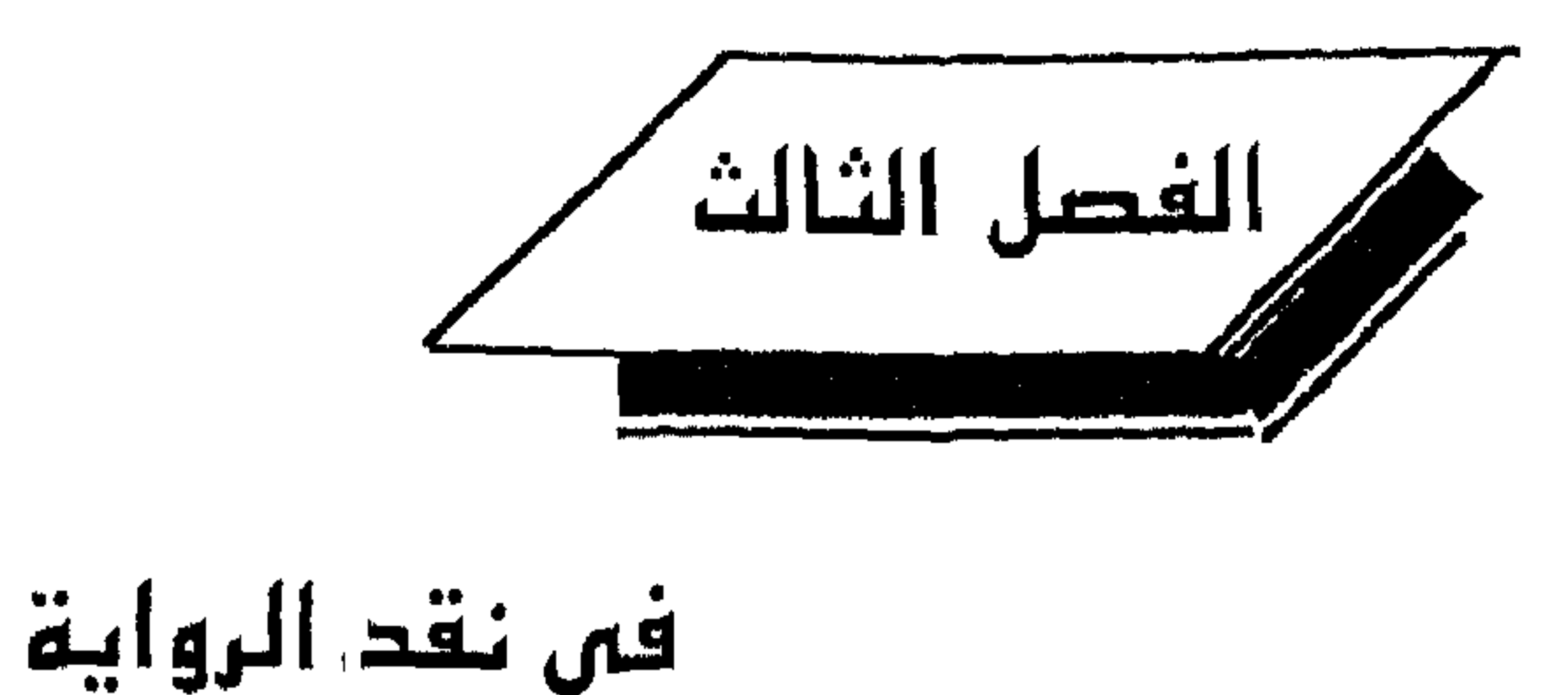

لم يكن للرواية المربية قبل العصس الحديث شأن يذكر، فقد كان للعرب حكايات يتلهنون بها ويسمرون ، إلاّ أن هذه الحكايات ليست لها قيمة فنية حتى تعدّ جنساً أبياً، لقد كانت حكايات شعبية شأنها في ذلك شأن شعوب العالم. كما عرف العرب كذلك الروايات التاريخية التى تختلط فيها الحقائق بالخرافات والأساطير ونجد مثل هذه الروايات في تاريخ الطبري، إذ أورد روايات عن دول الفرس، إلا أن هذه الروايات لم تتوافر لها الصياغة الفنية. أما القصص التي وصلت إلينا عن العذريين، فقد كانت أخباراً متفرقة أو متناقضة يعوزها الاتساق والربط بين الأحداث والشخصيات . ويمكن القول : إن القصة لدى العرب لم تكن لها المكانة التي كانت للشعر والخطابة والرسائل، ولكنها كانت ميدان الوعاظ وكتّاب السير والوصيايا والسمّار يوردونها شواهد على وصباباهم وحكمهم، إلاَّ أن هناك ما يمتِّ للقصة العربية بصلة من حيث الفن والغرض وهي قسمان : ١ – مترجم ومثال ذلك كليلة ودمنة، وألف ليلة وليلة. ٢- عربي أصيل مثل المقامات ورسالة الغفران وحي ابن يقظان إلاّ أن النقاد العرب لم يحاولوا نقد مثل هذه القصص أو تطويرها، بل عدّوها أجناساً دخيلة، ولعلّ السبب في عدم اهتمام العرب بهذا النوع من القصص إنما يرجع إلى اهتمامهم بالشعر والخطابة ومح ذلك فقد تأثرت القصة العربية الحديثة بالأجناس القصصية المأثورة ويتضبح هذا التأثر في " حديث عيسى بن هشام " لمحمد المويلحي ، فقد تأثر المويلحي بالمقامات من حيث طريقة السرد ومن حيث اللغة، والأسلوب، والمخاطرات المتلاحقة التي

(١) النقد الأدبي الحديث : ٢٤٥

عن " بول ونرجيني " ، وقصة ماجدولين " أخذها عن الكاتب " الفاوس كار" ، وقصصه القصيرة التي أسماها " النظرات " وقد اهتم المنفلوطي بالتعبير اللخوي أكثر من اهتمامه بفن القصة، ولهذا جاعت هذه الأعمال دون الأصل من حيث الناحية الفنية. كانت مرحلة الترجمة مرحلة وسطاً بين التقليد والإبداع. أما البداية الفعلية للرواية العربية فقد بدأت في الارتباط الوثيق بين الواقع والمجتمع، وكان هذا الالتفات قد فرضته التحديات الحضارية والحركات السياسية والتطورات الأيدولوجية في الوطن

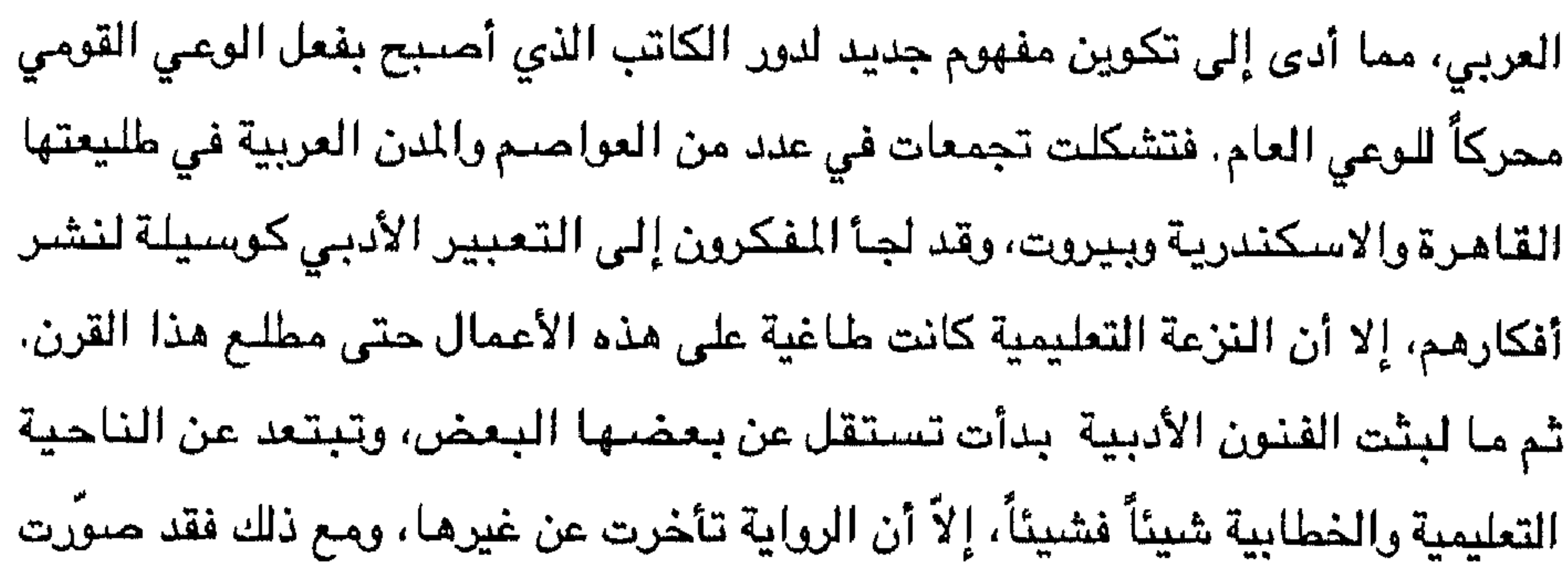
## الريابية في الأربعينات :

شيرورة التقدم والتطور عن طريق العقل. وكتب العقاد " سارة " عام ١٩٣١ ميرزاً فيها **المبقرية القرنية باعتباره عاملاً أساسياً في التطور، وكتب توفيق الحكيم " عودة الروح"** عام ١٩٣٣ مصوراً فيها أصالة شعبه واختزانه لتراث شعبه وقدرته على بعث هذا التراث ، ويرى في روايته أن العلاج يكمن في وحدة المصريين.

كان كتاب الرواية في الأربعينات من المفكرين والشعراء والنقاد، ولم تختلف الرواية في الأربعينات عن الروايات السابقة، ومن هذه الروايات رواية " الرغيف" لتوفيق عرّاد، وقد وصف فيها المجاعة في لبنان أيام الحرب العالمية الأولى، وكتب نو النون ابراهيم روايته " دكتور ابراهيم " وفيها انتقد الوصلولية في العراق ، أما عبد الحق فاضل فقد كتب روايته " مجنونان " وفيها يفاضل بين الفن والحياة. ولعلّ أول من رسـم أطول مسـار للروايـة العربية نـجيب مـحفوظ وربما يعود ذلك إلى معاصرته لراحل التطور. كتب نجيب محفوظ إبان الحرب العالية الثانية روايات صور فيها اهتزاز النظم الاقتصادية وتدهور القيم الأخلاقية ، يتمثل هذا في روايته " القاهرة الجديدة " عام ١٩٤٥ ، وكتب رواية " خان الخليلي " عام ١٩٤٦، و " زقاق المدق ' ١٩٤٦، ولعله في رواياته هذه ينظر إلى الشعب المصري من النوافذ الشعبية ليصور

حياة المحرومين، إلا أنه أبقى رؤيته هذه ضئن الرؤية التاريخية،

الرواية في الخمسينات والستينات والسبعينات : استمرت الرواية على نمطها في الأربعينات، فكتب نجيب محفوظ ثلاثيته " بين القصرين " عام ١٩٥٦ ، و " قصر الشوق " عام ١٩٥٧ ، و " السكّرية " عام ١٩٥٧، وفي هذه الثلاثية تناول نجيب محفوظ حياة عائلة برجوازية صور من خلالها التطور الاجتماعي والفكري والسياسيي والعاطفي، وهو في هذه الثلاثية دخل عالم العلاقات العائلية وعالم المثقفين والطلاب والأحزاب، ويلحظ أن نجيب محفوظ منح الشخصيات

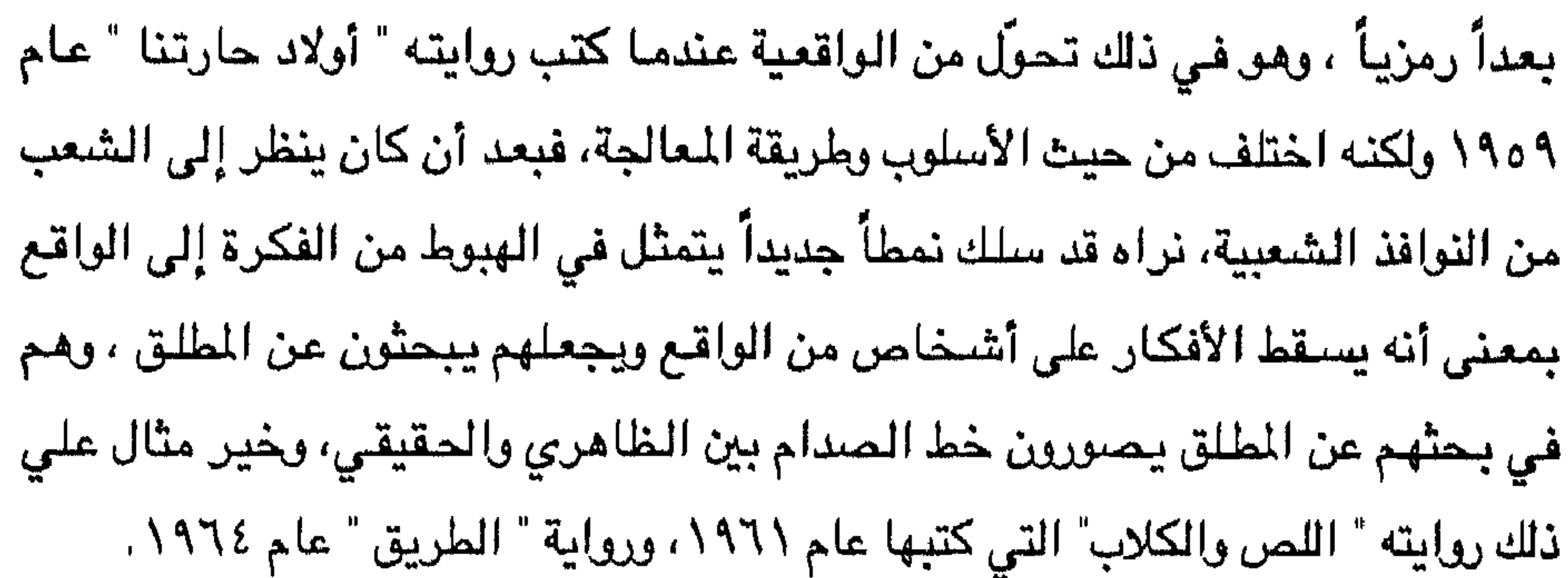

ولقد كان للأحداث والتطورات في الوطن العربي أثرها في تطور الرواية، فقد سبجل الكتاب هذا التطور ومثال ذلك رواية : طيور أيلول" لإميلي نصر الله ، وفيها تصوير لشكلة الهجرة من الريف. واتجه بعض الكتاب إلى البحث عن الحقيقة عبر خيوط من الواقع ويمثل هذا الاتجاه يحيى حقّي في روايته " قنديل أم هاشم " كتبها عام ١٩٥٤ وفيها يصور الحضارة العلمية وحضارة التسليم للغيب، وصور يوسف إدريس حياة عمّال التراحيل في روايته " الحرام " ١٩٥٠، أما تطور الحياة الاجتماعية فقد أثر على كتاب الرواية فرأينا ليلى بعلبكي تكتب روايتها " أنا أحيا" تصور من خلال الاحتجاج على عبودية المرأة، وكتب هاني الروماني روايته " المهزومون " عام ١٩٦١ يصور فيها التمزق الذي يعانيه المثقفون . كذلك رأينا نوعاً جديداً من الروايات هي الروايات " الفكرية " ومنها رواية " أربعة

الشخوص في الرواية

تعدّ الشخوص في الرواية محور أفكار الكاتب وآرائه العامة، فلا يستطيع الكاتب أن يسوق أفكاره منفصلة عن محيطها الحيوي، ولا بدَّ له أن يودعها في شخوص، وإلا كان عمله مجرد دعابة، لهذا كانت الشخوص ركناً أساسياً لا تقوم الرواية بدونها. . ولَمَّا كانت الشخوص تحيى أفكار الكاتب، وتحيا بهذه الأفكار ، فلا بدَّ وأن يكون

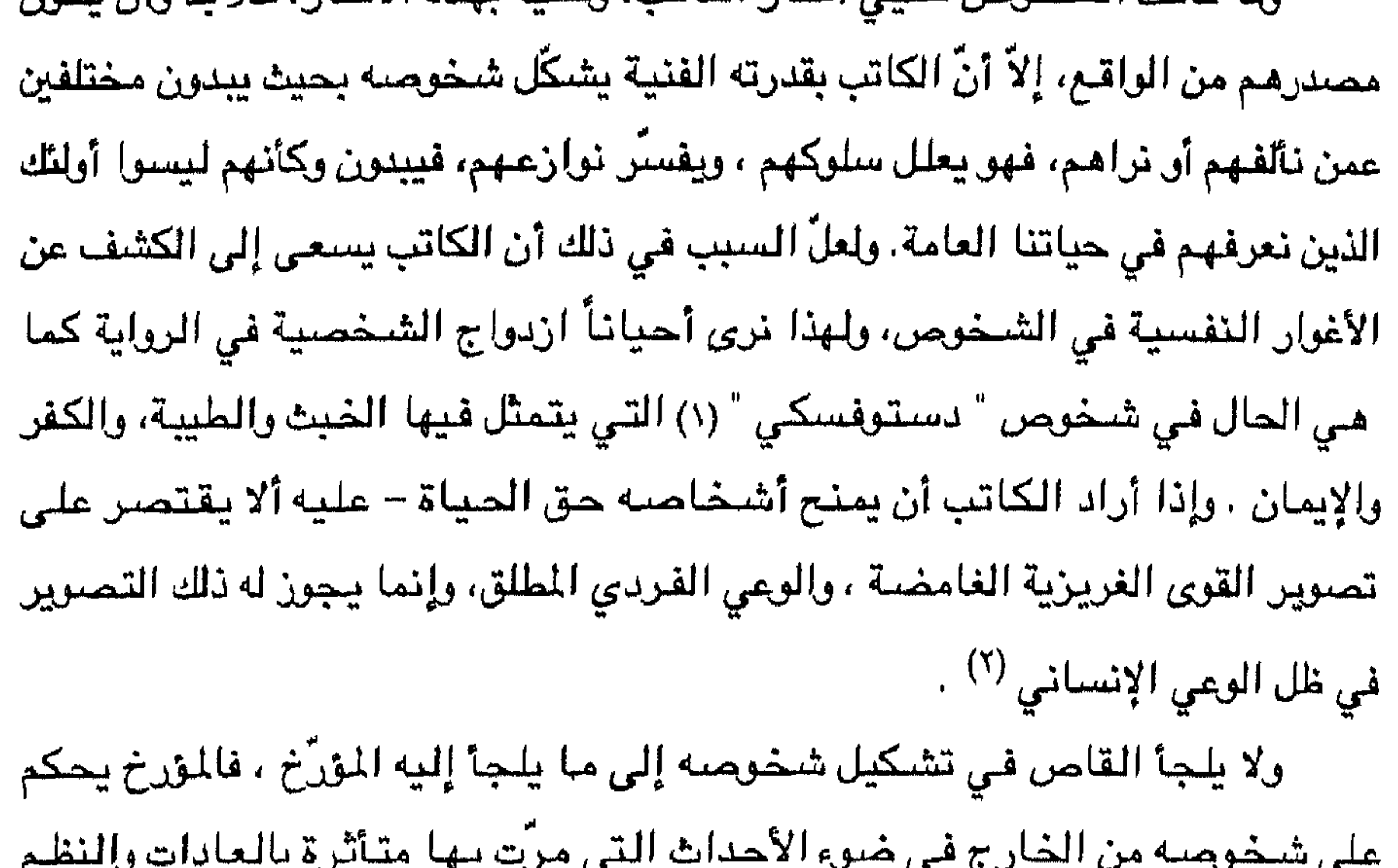

(١) النقد الأدبي الحديث، ٦٢ه (٢) النقد الأدبي الحديث : ٦٣ه

الشخصيات بحيث تبدو أنها تسير سيراً طبيعياً . والأشخاص في القصة نوعان : الأول : الشخصيات الثابتة ذات المستوى الواحد، وهذا النوع شخصيات بسيطة وغير معقدة في مسراعها، كما أنّها تمثّل عاطفة واحدة من أول الرواية حتى نهايتها، ويعوزها عنصر المفاجأة، وهي أيسر تصويراً وأضعف فناً والسببب في ذلك أن صراعها مع الأحداث قائم على أساس بسيط، ومن هذه

تصبوين الشخصيات النامية :

هناك طريقتان في تصوير الشخصيات النامية : الأولى : أن تكون الشخصية في الرواية متكافئة مع نفسها بحيث تبدو منطقية في صفاتها ، ويمكن تفسيرها بالحالة النفسية والموقف ولا يكون فيها تناقض غير مفهرم ، ريلجأ القاصِّ إلى ترضيح النراحي المضطربة في الشخصية، بحيث ينظمها ويوازن بين اتجاهاتها، وقد تغيِّر الشخصية النامية أفكارها ومسلكها بتقدم الأحداث إلاّ أنها تبقى واضحة المعالم مفسرة في ضوء طبيعتها ودوافعها، وقد سار في هذا الاتجاه أكثر الكتاب الواقعيين <sup>(١)</sup> .

(١) النقد الأدبي الحديث : ٦٦٥ .

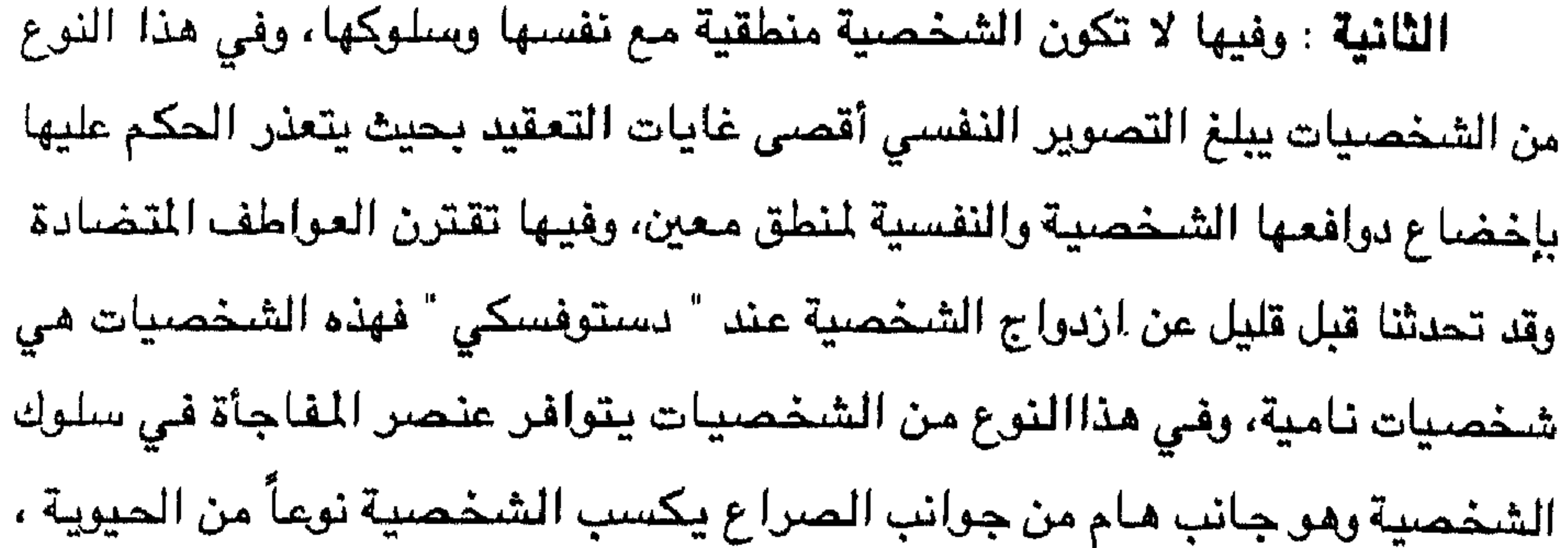

(١) النقد الأدبي الحديث : ٦٦ه - ٦٧ه

يكون دورها أقلَّ من شخصية البطل، فكثيراً ما تُحمل "هذه الشخصيات الثَّانوية آراء المؤلف ، وقد تقفز في بعض الروايات إلى المحل الأول. ولقد كان سائداً أنه من المألوف أن يقوم شخص يدور البطل فينال من الكاتب عناية كبرى في تصوير عواطفه، فيكون محور القصـة، لأن الكاتب يريد من وراء شخصية البطل تفسير الواقع الاجتماعي الذي يحيا فيه، فإذا كان البطل من طبقة الثقفين مثلاً، فإن الأحكام التي تندرج على البطل تصبور الأحكام التي تندرج على

الطبقة المثقفة ومن هذا النوع شخصية " عثمان بيومي " فـي رواية " حضرة المحترم" لنجيب محفوظ وقد نعى نجيب محفوظ من خلال شخصية " عثمان بيومي " على الطبقة المثقفة تخاذلها وتراخيها وعدم مطالبتها بحقوقها التي ذابت تحت روتين القوانين <sup>(١)</sup> ، وهكذا يلجأ الكاتب إلى تصوير الواقع الطبقي من خلال شخصية البطل. ومنذ أن ساد الاتجاه الواقعي فقد ساد اتجاه آخر لشخصية البطل، هذا التجاه سهمل البطل بمعناه السابق، وأصبح القاصر أيعني يتصبوبر عدة أشخاص ولا يخص

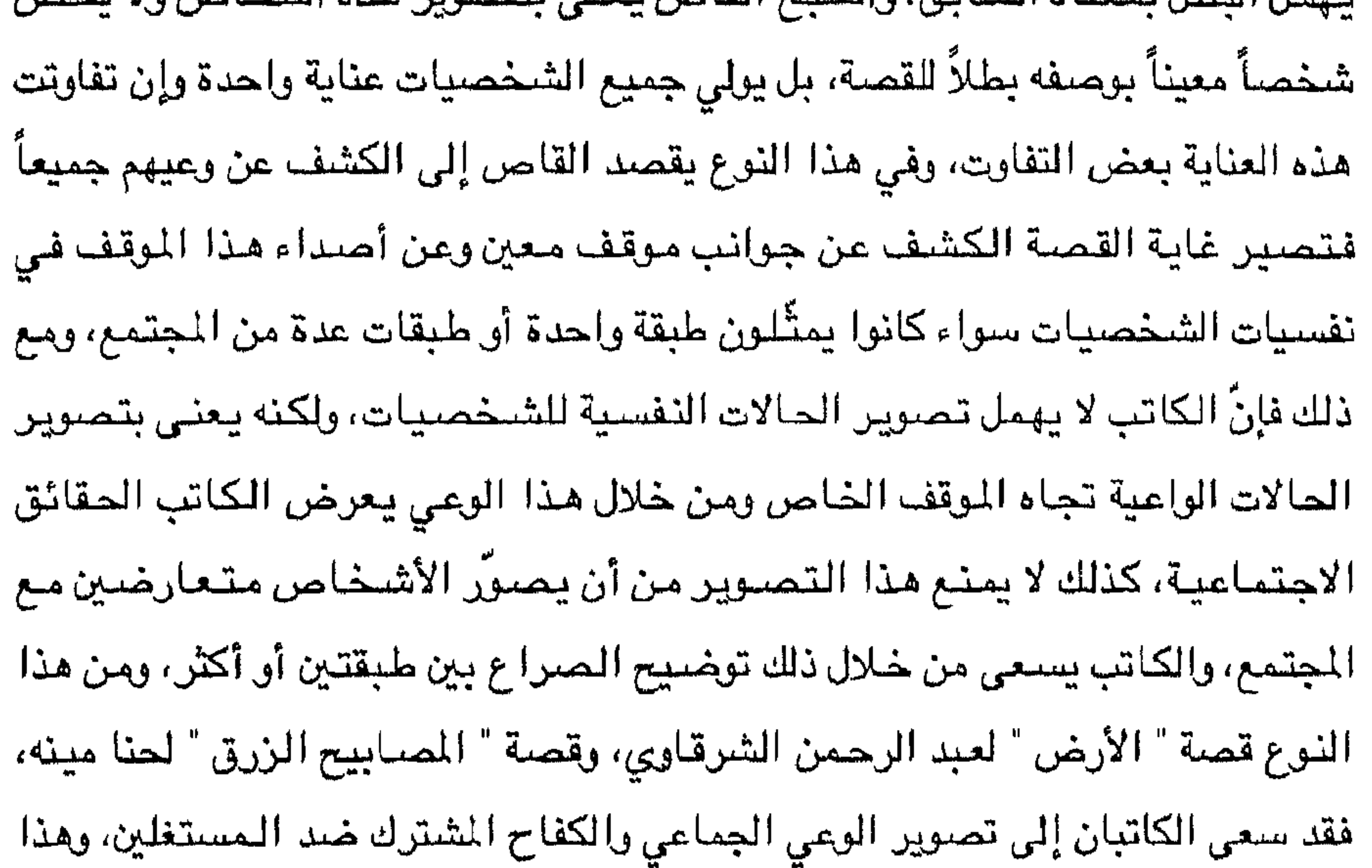

## النوع يمثل البطولة الجماعية.

(١) سيتضيح هذا الأمر من خلال التحليل الذي سنقدمه بعد قليل .

قام المذهب الواقعي علي أنقاض المذهب الرومانتيكي الذي عنى بالطابع العاطفي وإثارة الأفكار بأسلوب خطابي، والذي كان يصلور الشخصيات الرئيسة خيجايا للمجتمع ونظمه . أمَّا الذهبِ الواقعي فقد قرَّبِ القصص من الواقع متبعاً منهجاً يقوم على البحث

الرواية والواقع

تبدو في المجتمعات المهددة بتغيير نظمها، قاصداً بهذا الكشف الإصلاح الذي ينبغي أن تسير عليه هذه المجتمعات، ومن خلال ذلك دخلت طبقة العمَّال في الحياة الأدبية، وكذلك حياة الطبقة الوسطى أو الطبقة المثقفة، وننبه إلى أمر حو أن الكاتب عندما يعرض للشر أو لأساليب الفساد، لا يقصد من ذلك الإغراء بها، ولكنه يبرزها قصد الإصلاح، وهو بذلك يلتقي مع الفلاسفة والعلماء في بناء المجتمعات. وعندما نهجت الرواية المنهج الواقعي اكتمل مفهوم الرواية الحديث، فتخلصت من العالم الغيبي والقوى السحرية التي كانت تسود في الملاحم، وكذلك تخلصت من العالم المثالي البعيد عن المألوف والتحقيق.

ولقد خطت الرواية العربية خطوات سريعة في المذهب الواقعي، فقد وجدت في حياة المدينة أرضأ خصبة حافلة بالصور وهذا واضيح في روايات نجيب محفوظ وقد سبق وأن أشرنا إليها . وقد اجتذب الريف بصفائه وتراكم تقاليده وعاداته وعلاقاته الراضحة، كثيرا من الروائيين ، يضاف الى ذلك أن الريف بدأ يشبهد مرحلة من التطور في النظام الاقتصادي وذلك بسبب انهيار النظام الإقطاعي بعد الثورات التي شبهدها الوطن العربي مما خلق نوعاً من الواقعية هي " الواقعية الاشتراكية " ، ولعل أبرز من

يمثل هذا الاتجاه " عبد الرحمن الشرقاوي " في روايته " الأرض " فقد صبور فيها انبهيار نظام الإقطاع وظهور فجر الحركات الفلأحية كما صور حب الفاحين للأرض وتعلقهم بها، وكشفت عن جوانب الحياة الاجتماعية في القرية بما فيها من ترابط وتآزر، والرواية تمجّد العمل وتبرز الصراع بين الفلاحين والإقطاعيين لتبرز في النهاية انتصار الفلاحين المناضلين. وهناك بعض الروائيين من حاول الخلط بين الواقعية التسجيليةج وبين الواقعية الاشتراكية ومنهم "فتحى غانم "في روايته " الجبل" ، والرواية تحكي قصة قرية ترفض الانتقال للإقامة في قرية نموذجية بنتها الدولة مما يؤدي إلى صراع بين أهل القرية ، وبين المهندس الذي يمثّل الدولة والحضبارة التغربية، وفي التنهاية ينتصر الفلاحون ليحتفظوا بقيمهم وعلاقاتهم. وكذلك اجتذب الريف عدداً من الكتاب الذين تأثروا بصيفائه دون النظر إلى الصراع الأيدولوجي، ومنهم " مارون عبّود" في روايته " فارس آغا" وفيلها يصلور التقاليد في جيل لبنان، وكذلك رواية " طيور أيلول " لإميلي نصر الله التي تصور مشكلة الهجرة من الريف.

الرواية جنس أدبى ظهر حديثاً في الأدب البعربي كما أشرنا، ولَّا كانت الرواية عملاً أدبياً ، فإن لها ركنان أساسان : المؤلف والشخصيات التي يخلقها عبر الأحداث والتي عن طريقها يستطيع أن يبرز فكرة أو يسجل واقعاً من الحياة بلغة أدبية، وأسلوب خاص، أما المتلقي فهو الذي يتفاعل مع الأحداث والشخصيات ويتأثر بها مستخلصاً النتائج التي يريد الكاتب إيصبالها إليه. وقبل أن نتحدث عن كيفية تفسير العمل الروائي ، ينبغي أن نشير إلى أن هناك أنواعاً من الروايات أهمها : ١– رواية الحدث : وفي هذا النوع من الروايات يركّز الكاتب على الأحداث التي تشكّل الرواية، فتكون الشخصيات تابعة للأحداث ولهذا فإن الشخصيات لا تتغير بل يتغير الحدث وتبقى الشخصيات مسحوبة على وجهها ، كذلك فإن رواية الحدث يكون امتدادها في الزمان ويكون اهتمامها بالمكان شيئاً ثانوياً. ٢- الرواية الشخصية : تكون الرواية معزولة عن الأحداث ولا تتأثر بها، لأن الحدث يكون في خدمة الشخصية، وكثيرا ما تعتمد على السيرة الذاتية ويكون امتدادها في المكان. ٣- الرواية الدرامية : توحَّد بين رواية الحدث والرواية الشخصية بحيث يؤثِّر الحدث في الشخصية، وتؤثَّر الشخصية في الحدث. ٤ – رواية الفترة : ترصد الحياة الاجتماعية في فترة معينة ومثال ذلك ثلاثية نجيب محفوظ التي رصدت حياة الشعب المصري في فترة معينة من الزمن، وكذلك ثلاثية محمد ديب وهي : " الدار الكبيرة " ، و " الحريق " ، و " النول " ، والتي حاول محمد ديب فيها أن يرصد الواقع المعاش في الجزائر قبل الحرب العالمية الثانية وأثناءها . ولتفسير العمل الروائي أقترح أن يتم ذلك بالآتي :

تفسير العمل الروائص

أولا : قراءة النص قراءة أولية، وتسجيل المفاهيم والأحداث وملامح الشخصيات كما هي دون تعليق، ويمكن أن نسمى هذه المرحلة بمرحلة " مستوى الفهم " . ثانياً : التفسير : وفي هذه المرحلة يتم الربط بين الشخصيات والأحداث، وإبراز المفاهيم التي سعي إليها الكاتب من خلال رصد العبارات الدالة، ومن خلال الصراع بين الشـخصيات، الذي ينتهي إلى مفهوم خاص وهدف معين سعى الكاتب إلى تحقيقه، فالتفسير من هذه الناحية هو النظر إلى البنية الأدبية نفسها باعتبارها وظيفة لبنية

اجتماعية أوسع منسها، وفي ضموء ذلك سنحاول تطبيق هاتين الخطوتين على رواية "حضرة الممترم" لنجيب محفوظ . أولا : مستوى القهم : سنتناول في هذا المستوي مجموع المفاهيم التي تؤلف كلية النص، ونبدأ بالمقدمة التي اقترحها الكاتب نفسه. " دخل تاريخ الحكومة، وإنه يحظى بالمثول في الحضرة، وخيل إليه أنه يسمع همهمة من نوع عجيب، لعله يسمعها وحده، ولعله صوت القدر نفسه " ( الرواية ص ٦). تمثل هذه البداية دخول " عثمان بيومـي " تاريخ الحكومة حيث أُلحق بالمحفوظات ومكانها " البدروم" حيث الغبار والأفاعي، ويتسرب هذا التصنوير المكانى على ذات " عشمان بيومي " الذي تولى هـذه الوظيفة فـي هذا الجو الخـانق، وهذه إشـارة إلى إيـجاد أرضية مكانية جديدة تمثل طموح هذا الموظف الذي يرى أن السعادة لأبناء الشعب تبدأ من " الدرجة الثامنة وتنتهي متألقة عند صاحب السعادة " المدير العام " وهو المثل الأعلى المتاح لأبناء الشعب ولا مطمح لهم وراء ذلك " ( الرواية ص ٧ ). وعثمان بيومي من أبناء الشعب يسكن حارة الحسينى، قُتل أخوه الأكبر – وكان شرطيا – في مظاهرة، وماتت أخته بمرض " التيفود " ، وله أخ آخر مات في السجن، وهو من أسرة فقيرة، ومن أبناء الشعب الكادحين، فمثله الأعلى المتاح له أن يصل إلى رتبة المدير العام، وهـو شـاب طمـوح يؤمن بنفسه بـلا حدود، ولكنه يعتمد على الله فـي النهاية، كان يتوق إلى درجة المدير العام، ويرى أنها " مقام مقدَّس في الطريق الإلهي

اللانهائي " ( القصة ص ١٤ ) ، ولهذا رسم لنفسه خطة دقيقة للمستقبل تتمثل في القيام بالواجب بدقة وأمانة، والحصول على شهادة عليا، والتزود بالثقافة العامة، والعمل على حسب ثقة الرؤساء والاستفادة من الفرص المفيدة. وعثمان بيومي باعتباره واحدأ من أبناء الشعب الذين يحملون الصفاء والإخلاص أحب فتاة من حارته، إلاّ أن هذا الحب لم ينته إلى الزواج بسبب حالته الماديّة، ومع ذلك فإن عدم زواجه بمن يحب لم يؤثر على طموحه، فقد درس القانون مهيئاً نفسه لرتبة

الله. وحصل عثمان بيومي على الدرجة السابعة، وانتدب للعمل في إعداد الميزانية ثم نقل إلى مذه الوظيفة بـعد أن تقرَّب من " حمزة السويفي " مدير الإدارة ، ثم رقـي إلى الدرجة السادسة، لكن ذلك كان على حساب تقدمه في العمر دون أن يتزوج أو ينجب أبناء، ثم رقى إلى الدرجة الخامسة بعد استقالة " سعفان أفندي " رئيس المحفوظات، فتولى هو رئيساً لهذا القسم وكان كل ذلك على حسباب تقدمه في العمر. ويستمر في ترقياته فيصل إلى الدرجة الثالثة، وأصبح وكيلاً للإدارة بعد وفاة "حمزة السويفي " مدير الإدارة، وبعد وفاة " اسماعيل بك " مدير الإدارة كان " عثمان بيومي "يطمح في أن يتولى مديراً للإدارة لكن الوساطة حالت بينه وبينها وتولّى المنصب " عبد الله وجدي " ، وعلى الرغم من حصبوله على هذه المناصب، فلم يستطع تحقيق الاستقرار لنفسه، ولم يجد بدأ في النهاية من الزواج من " قدرية " تلك الفتاة التي كانت تمارس البغاء ، ولم يجد غيرهـا تقبل به، وأخيراً وجد فتاة رضـيت بـه زوجاً هي " راغمية عبد الخالق " ولكن جاء ذلك متأخراً بعد أن أصبح كبير السن ، وبعد أن بدأ المرض يتسلل إلى جسمه، ثم رقي في النهاية إلى رتبة المدير العام ولكن جاء ذلك لفي اليوم الذي فارق فيه الحياة.

المدير العام، ومع أنه ارتقى علمياً بحصوله على شبهادة القانون، إلاّ أنه انحرف أخلاقياً ، فقد تعود أن يرتاد بيوت الدعارة، وتعرف على " قدرية " ، ومع ذلك فقد حاول أن يجد مونفسه تفسيراً لذلك " الركن الشمتعل بنار الجحيم " ويعتبره جزءاً من مملكة

ثانياً : التقسير : من القراءة المبدئية للنص يمكن أن نطرح عدة أسئلة : من هو " عثمان بيومي " ؟ هل هـو شخص حقيقي يعيش حياته اليومية ، أم أنه رمـز يقصـد به نجيب محـفوظ أن ينفذ إلى تصوير المجتمع المصري في حقبة من الزمن ؟ ، لا شك في أنّ شخصية عثمان بيومي " هي شخصية ترمز إلى طبقة المثقفين في مصر والذين يقضون عمرهم الامثين دون الوصول إلى أهدافهم، وهنا يقابلنا سؤال : ما الأسباب التي أدَّت إلى عدم

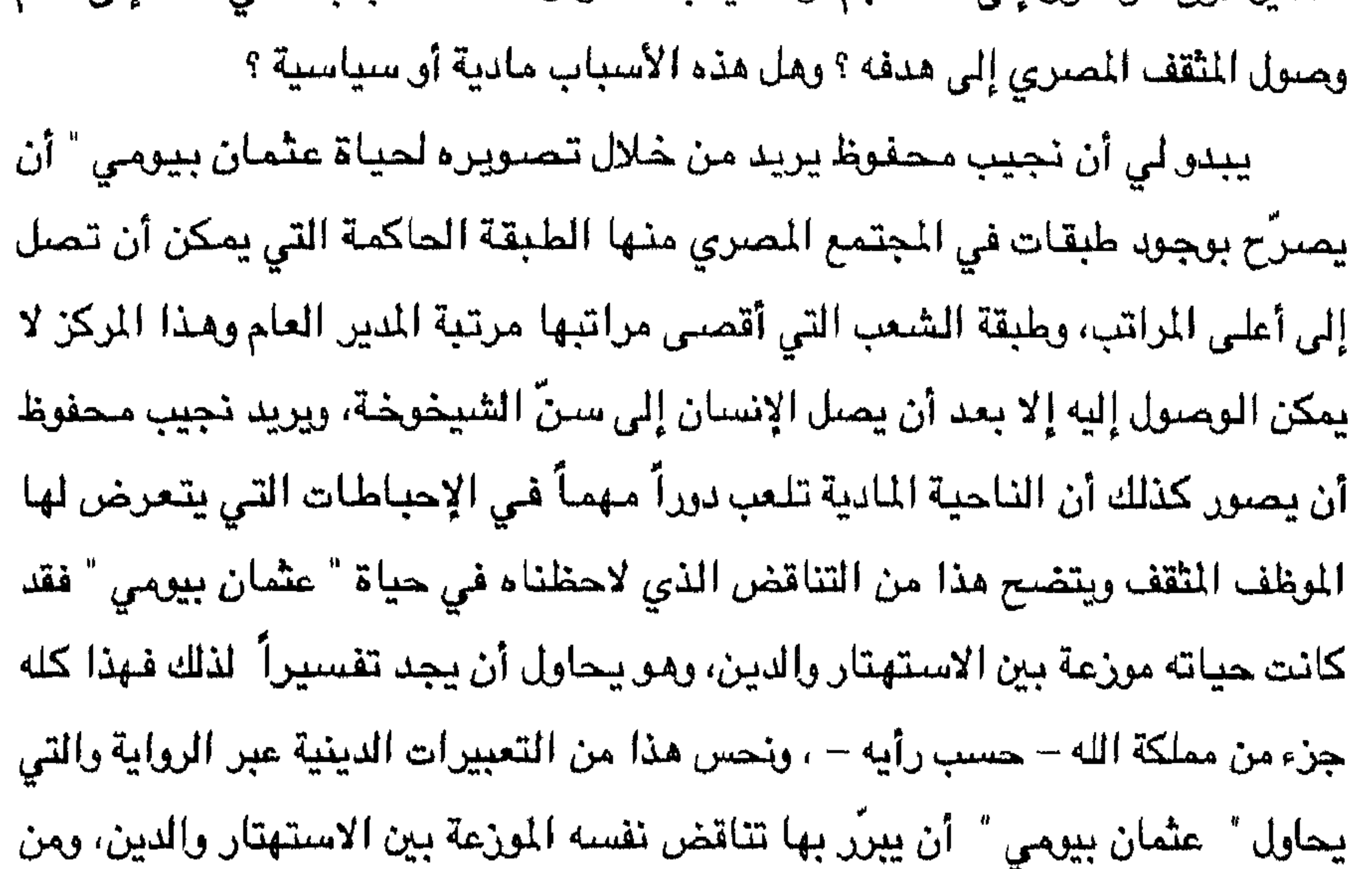

ذلك قوله :

" فالنار المقدّسة مشتعلة في صدره، ومقام الحسين يشهد مناجاته الطويلة (الرواية ص ٤٢) ، ويقول نجيب محفوظ علي لسان " عثمان بيومي " : " إن جهادي شريف ، أما العواطف والأفكار فهو ملك لله وحده " ( الرواية حں١٦). ويقول: "سعادتنا الحقيقية أن الله موجود " ( الرواية ص ٤ ه) . ويقول :" وهو كرّس نفسه حقاً لطريق الله المجيد، ولكنه يغوص في الآثام " (الرواية١٧).

" وأن الدولة هـي معبد اللـه على الأرض ، وبقـدر اجتـهادنا فـيـها تتقـرر مكانتنا في الدينا والآخرة" (ص ٢٩/١). من الملاحظات السابقة يمكن القول إن هدف " عثمان بيومي " يتمثل في أن الطريق المقدّس هـو طريق المجد، أو تحقيق الألـوهية على الأرض، وهـو يرى أن فـي كل موضـع يوجد مركز إلهي. كذلك يمكن القول إن " عثمان بيومي" المثقّف لم يحصـل على الترقيات اعترافاً بكفاءته، بل جاءت ترقياته إثر موت رؤسائه السابقين، ولو لم يحصل ذلك لبقى في وظيفته كاتب محفوظات بين الغبار والأفاعي ، ومسع ذلك فهو لم يصل إلى رتبة المدير العام إلا بعد أن وصل سن الشيخوخة، بل إن ترقيته جاءت يوم وفاته، وكأن نجيب محفوظ يريد أن يأخذ على المثقفين المصريين سلبيتهم في مواجهة الأمور.

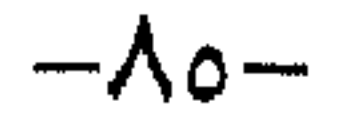

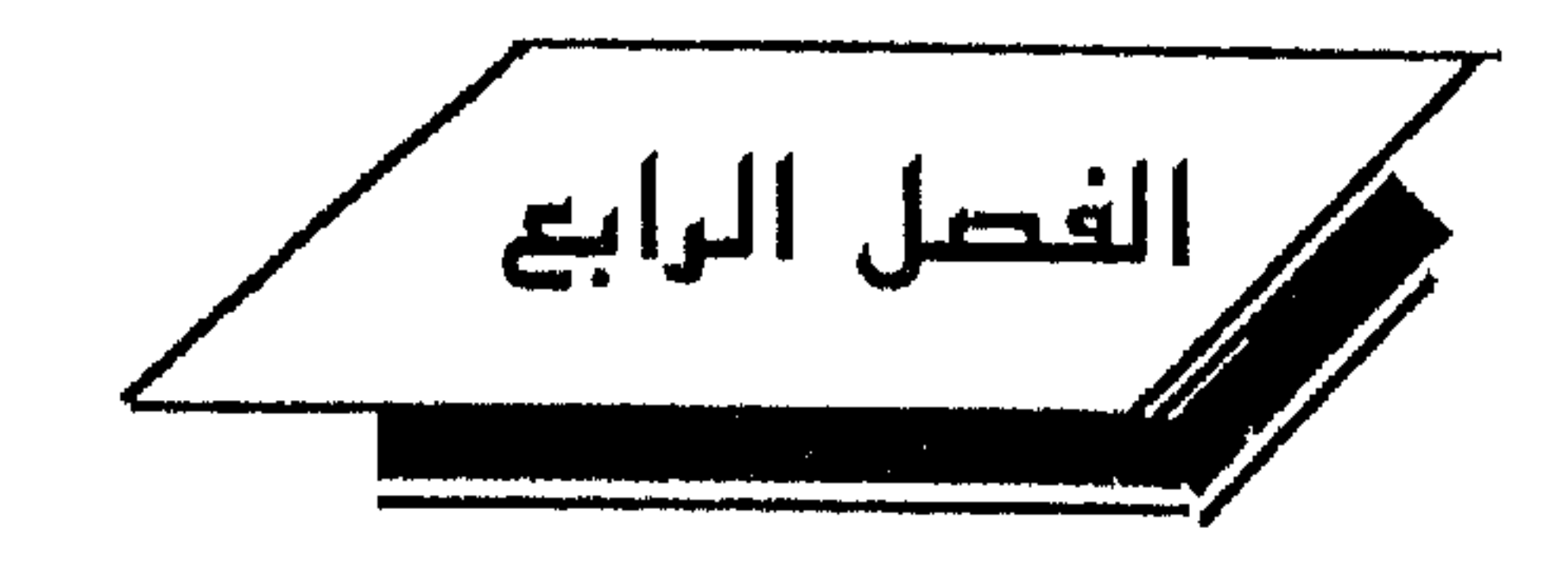

- المسرحية والعوار

 $: 7.12$ 

يرى بعض النقاد أن في مقامات الهمذاني والحريري، بعض العناصـر المسرحية أجهضها الواقع، الذي كان يحرّم التمثيل تحريماً تاماً، فقنع أصحابها بأن يجعلوها على الورق تاركين للراوي، أو للخيال أن يقوم بدور الممثل، وقد رأى البعض أن " ابن دانيال" حكيم العيون المصري نقل المقامة خطوة نحو المسرح، فاستبدل بالراوي الفرد ظل الشخصيات المجسدة على ستارة مضيئة ، وأصبح الراوي رئيس فرقة مسرحية، والجمهور المتخيل جمهوراً حقيقياً <sup>(١)</sup> . كانت الخطوة المنطقية التالية هي الانتقال من التمثيل بالتصاوير إلى التمثيل

 $\Lambda = V :$  أن هنار وسقوط المسرح المصري  $V :$ 

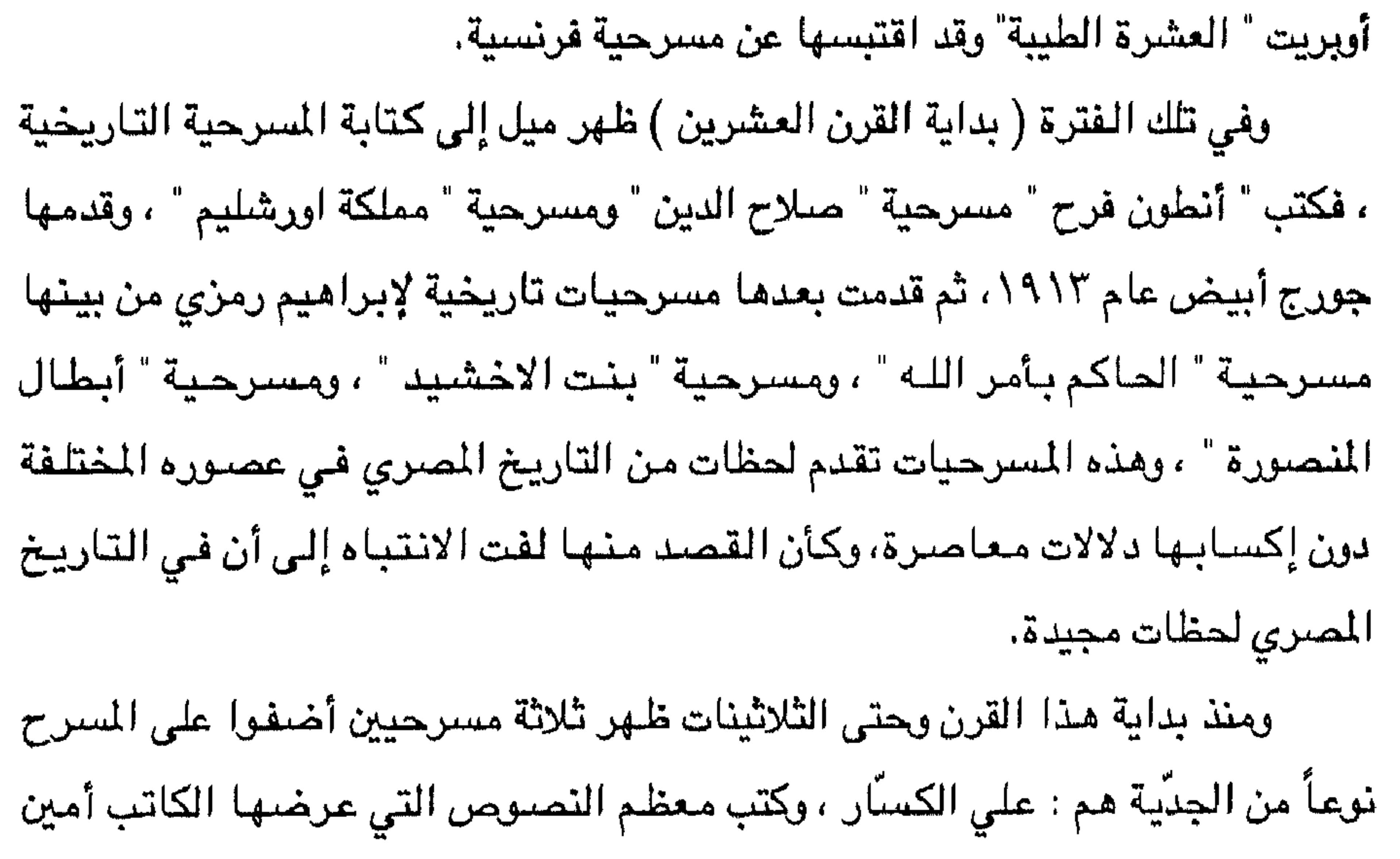

أن طه حسين لم يبد رأيه حول ملاءمة شعر عزيز أباظة للمسرح بحجة أنه لا يعرف هذا

فإن المسرح بحاجة إلى ناقد له القدرة على تبيان مزاياه، وإلى إلىمام بالاتجاهات الفكرية والفنية، ثم الإلمام بطبيعة العصـر الذي كتبت فيه المسرحية، وما كان يسـود فيه من علاقات وقيم وتيارات أدبية، وعلاقات سياسية واجتماعية وثقافية، وعلى الناقد كذلك أن يكون على دراية بعلاقة الكاتب بالنص، وعلاقة النص بما لدى الكاتب من نصوص أخرى، وعلى الناقد كذلك أن يتعقب كافة المؤثرات التي أثرت في الكاتب سـواء كانت هذه المؤثرات من صنع جيله أو الجيل السابق.

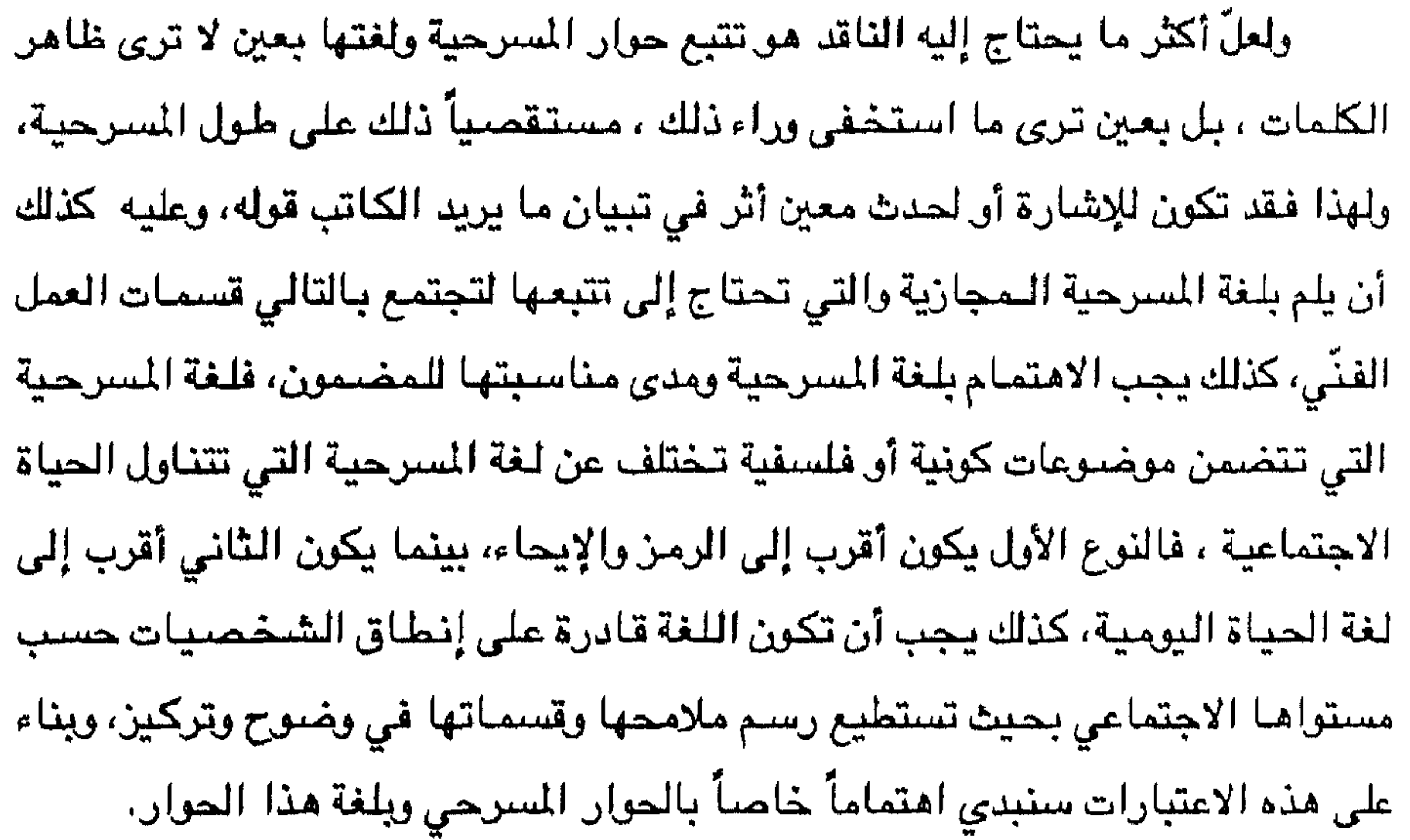

## $-1$

## الهسرحية والحوار

عندما نتحدث عن الحوار في المسرحية، لا نقصد بذلك الفصل بين أركان الممل المسرحي، فكلها وهدة واحدة تتكاثف لتبرز اللهدف من المسرحية، ويأتي حديثنا عن الحوار باعتباره مرحلة من مراحل النقد. رضعت الجملة في الحوار المسرحي لثقال، لا لتقرأ إنها وسبيلة الاتصبال الفكرى بين المؤلف والمتلقى، ولهذا عني الكتاب المسرحيون بالحوار من نواح متعددة أهمها · ١- العناية بالطابع الصوتي والذي تكتسب به الجمل المسرحية ايقاعاً فالجمل السرحية تختلف من هذه الناحية عن جمل القصة، ذلك أن كاتب القصبة يلجأ إلى الوصف أو الحديث النفسي من غير أن يقيم حواراً . ٢- العناية بصياغة الجمل المسرحية صياغة خاصة بحيث تبرز الفكرة التي وضعت من أجل إبرازها . ٣- يعد الحوار المسرحي فعلاً من الأفعال يساعد على نمو العمل المسرحي: لهذا يجب ألاّ تتعرض لغة الحوار إلى عملية ركوبا ويأتي الركوبا من تتابع الجمل الحرارية بحيث يأتى تتابعها على نسق واحد، فلا تميَّز بين شخصية وشخصية أخرى، فالمؤلف المسرحي الناجح هو الذي يراعي درجة التفاوت بين الشخصيات فتأتي لغته الحوارية مناسبة لكل شخصية بحيث يكون لها الفضل في إحياء هذه الشخصية. ٤- أن تكون لغة الحوار بعيدة عن اللهجة الخطابية؛ لأن اللغة الخطابية تحجز بين المؤلف والجمهور، ومن قواعد المسرح أنه لا وجود للجمهور في نظر الشخصيات للسرحية، أما إذا أراد المؤلف أن يكسر الحاجز بينه وبين الجمهور، فإن عليه أن يلجأ إلى أسلوب آخر غير اللهجة الخطابية، كأن يعمَق الفكرة عن طريق تصوير المواقف الإنسانية. ٥- أن تكون لغة الحوار بعيدة عن الغنائية بحيث تهبط إلى وصغا الشاعر الشخصية ، فاللغة الغنائية مجالها الشعر الغنائي، وقد أخذ على شوقي لغته وحواره

ملاءمة للحوار المسرحي؟ مشكلة القصيحي والعامية في الجوار المسرحي : يعمد كثير من النقاد إلى إثارة هذه المشكلة ويطرحون السؤال التالي : أيكون الحوار بالفصحى أم بالعامية ؟ لعل السبب في إثارة هذه المشكلة هو ما يحسه البعض من فرق بين الفصحى والعامية في لغتنا، يضاف إلى ذلك ضعف الجمهور والمتلقين في

اللغة التي تحمله إلى المتلقين. فإذا توافرت للجمل المسرحية هذه الشروط ، فإنها تكون قادرة على بعث الحركة التي تسير مع الحدث، وهي في الوقت ذاته تعمق من حركة الشخصيات النفسية، وهنا نقف عند مسألة هـامة هـي : أيكون الحـوار بالفصـحى أم بـاللهـجة الـعاميـة ؟ وأيها أكثر

يتبادر إلى أذهان بعض الناس – إلا أن هذه الظاهرة ليست مقصورة على لغتنا نحن العرب، بل إنها ظاهرة في جميع اللخات ، ومع ذلك فإن تلك الأمم لم تثر هذه المشكلة على نحوما رأينا في لغتنا العربية، ويبدو أن السبب في ذلك أن بعض النقاد لم يفهم معنى الواقعية كما فهمها الأوروبيون : فليس معنى الواقعية أن ننطق الشخصيات بلغتها بمعنى أن أنطق الخادم بلغة خاصة بالخدم، أو الفلاح بلغة خاصة بالفلاحين، أو ابن المدينة بلغة خاصية بالمدينة، ولو فعلنا ذلك لأدّى – في ظنّي – إلى تفتيت العمل

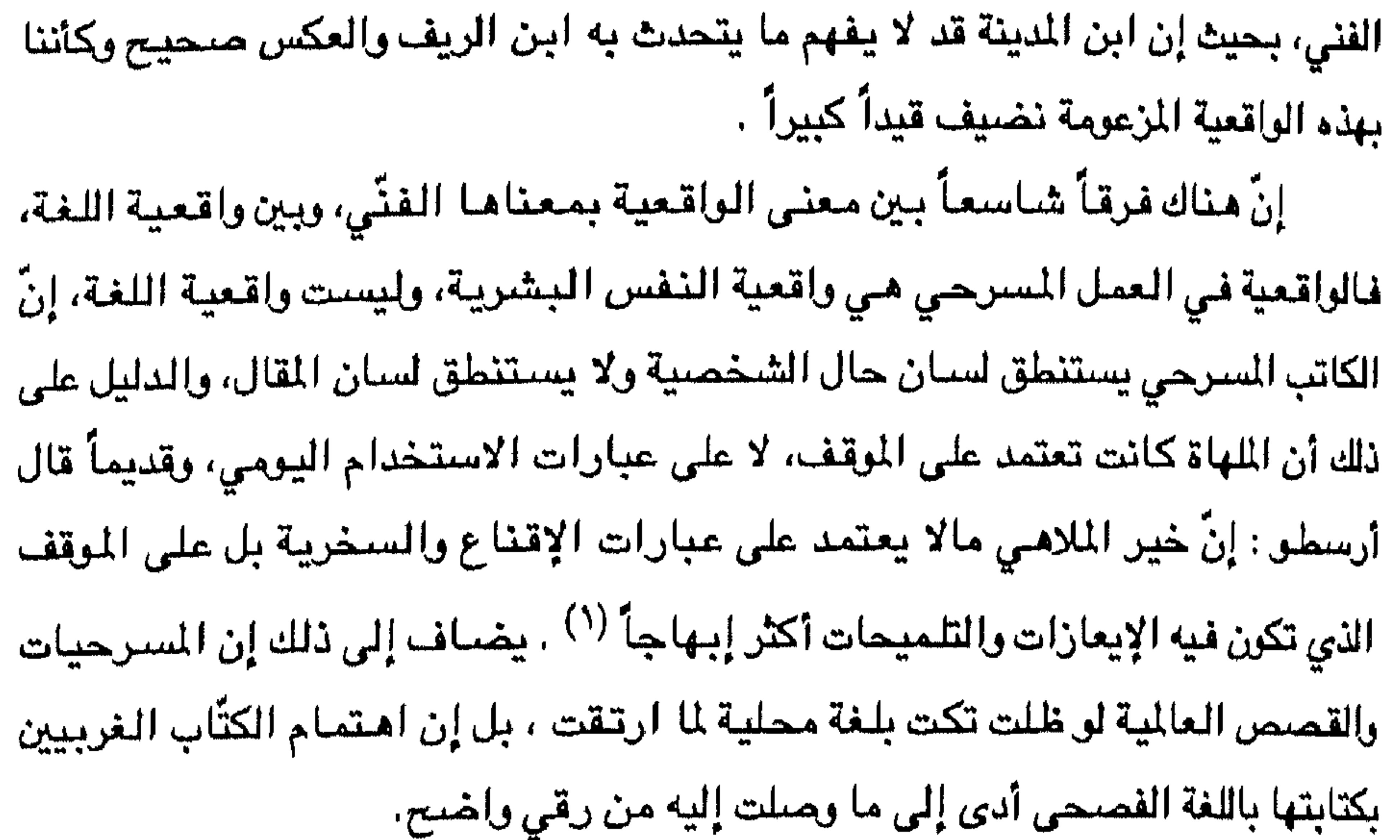

وهناك من يرى أن المسرحية يجب أن تخاطب عامة الناس حتى يستطيعوا فهم ما يقال ، ولعل مثل هذا الرأي تنقصه الدقة، فالأعمال الأدبية ليس مطلوباً منها التيسير على الجمهور ، بل إن من واجبها الارتقاء بالجمهور وبلغته. أما ما نشهده اليوم من مسرحيات تستخدم اللهجة المحلية، فإنما يدل على فقر في ملكات المؤلف وقدرته على ايصال الفكرة ، فيلجأ إلى هذا التمويه الذي لا قصد منه إلا التلاعب بالألفاظ، وعقد حوار مبتذل بين المشلين بعضهم بعضيا، أو بين المثل

(١) انظر في هذا اللجال : النقد الأدبي الحديث : ٨٦

والجمهور فيؤدي إلى إسفاف ملحوظ في لغة المسرحية وفي حوارها . وفي المقابل نشاهد كثيراً من المسرحيات ، كتبها أصحابها باللغة الفصحى، فنطرب لما فبيها من تناغم واضح بين الشخصيات وبين اللغة والحوار في إبراز الفكرة بشكل جلي وواضح، بل إن هذه المسرحيات أثبتت قدرة باهرة على تمثل أدق المواقف وأصعبها مما تعجز عنها اللهجة العامية (١).

(١) يدرس الطلبة مسرحية " مأساة اللك أوديب" للتعرف على لغة حوار المسرحية.

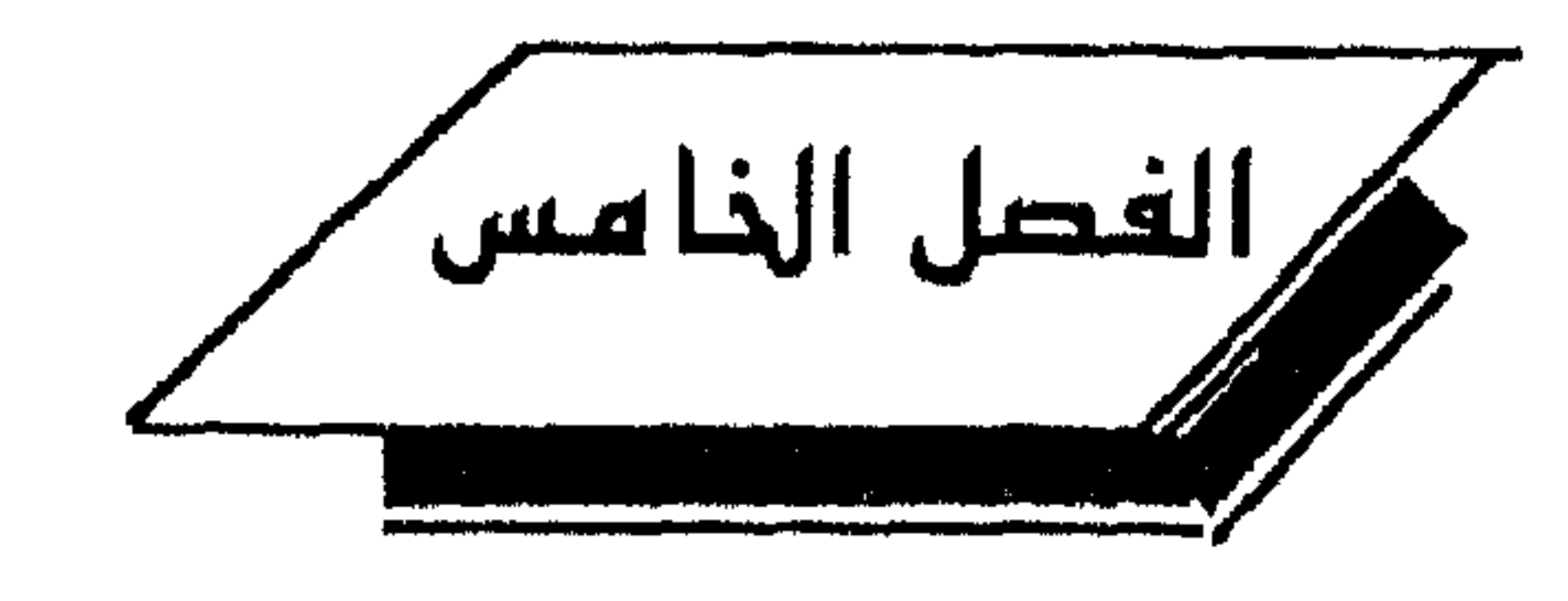

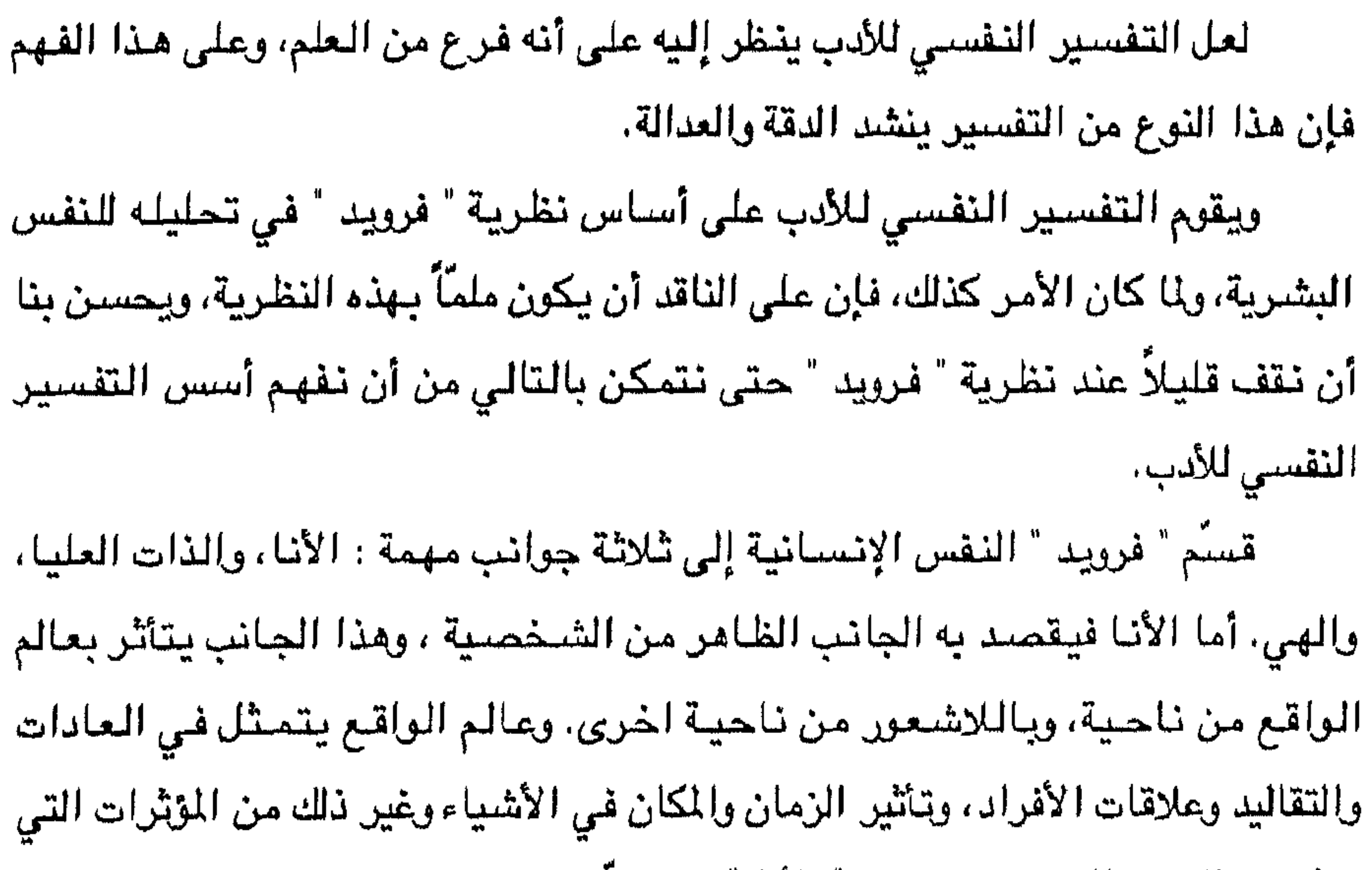

ِ تَوْثَر في النفس الإنسانية وبتقدم " الآنا " مع تقدم الشخص في بيئته، وعلى هذا الفهم فإن " الأنا " تكون شعورية بمعنى أننا نشعر بآثارها وبمكوناتها، كما أنها تميل إلى ترتيب النتائج ترتيباً منطقياً ، وهي خلقية تميل عادة إلى التصريّف في حدود المبادئ والأخلاق (ا) . أما الجانب الثاني : الذات العليا، فهي تتكون منذ الطفولة فالطفل مثلاً يزن الأمور اويقدرها حسب تقدير والده أوامن يعش معه، فالطفل يعجب بوالده لأنه يجمع بين

(١) انظر في هذا المجال " أسس علم النفس" ، لعبد العزيز القوصـي : ص ٢٧٣–٢٧٥

ويعبارة أدق فإن في نفسه جانباً من عنصر السلطة المتصة <sup>(١)</sup> . ويلخص الدكتور عبد العزيز القوصي الصفات الأساسية للأنا العليا بقوله : " إنها الناقد الخلقي الأعلى الذي يشعر الأنا بالخطيئة " <sup>(٢)</sup> معنى ذلك أن الأنا العليا " تعد رقيبة على " الآنا " ، ولا دخل لها بعملية الإبداع الفنى. الجانب الثالث : المس عبد من " فرويد " أن هذا الحانب من أهم الحوانب في حياة

مظهري العطف والقوة. فهو يتقمص شخصية والده مما يترتب عليه توجيه لسلوكه

اللهمة النزعة الجنسية ، فإنّ النتيجة تكون أن عملية الابداع تكون صدى لهذه النزعة الجنسية. وقد فسَّر " فرويد " هذه النزعة بفهمه الخاص لعملية " الكبت" ، ومثَّال ذلك أن هناك رغبة لاشبعورية عند الابنة أن تحتل مكان أمها في حبّ أبيها، وتعرف هذه الظاهرة في التحليل النفسي بعقدة " الكترا " ، كذلك مناك رغبة عند الابن في أن يحبّ أمّه

> (١) أسس علم النفس : ٢٧٥ - ٢٧٦ (٢) أسس علم النفس : ٢٧٧ (٣) أسس علم النفس : ٢٧٧

وعلى هذا الفهم يربط بعض علماء النفس بين عملية الإبداع وبين الأحلام بمعنى أن الإبداع الفني يتلقاه صاحبه في حالة لاشعورية تشبه حالة الحلم، ومن الطريف أن "جوتـه" يؤكد أنه كتب أحسن قصصـه في أثناء فترة النوم الحالة، ويرى بعض علماء النفس أن العمل الفني المبدع يظهر بسبب من الأسباب التي تدفع إلى الحلم، محققاً بذلك الرغبات المكبوتة في اللاشىعور. بعد أن استعرضنا – باختصار – نظرية فرويد، فإنه يمكننا القول : إنَّ الأدب هـو عبارة عن رموز لرغبات مكبوتة في اللاشعور ، وأن هناك علاقات وطيدة بين هذه الرموز ويين العلاقات الجديدة التي يجب أن يلتفت إليها الناقد عند تفسيره الأدب من الوجـهة النفسية. وينبغي أن نتذكر أن ما يجري في اللاشعور ليس له أية علاقة بالزمن، وهذا

يساعد اللاشعور على تكثيف الحوادث المبتاعدة في الزمن كأنـها متجمعة بـعضـها إلى بعض (۱) . والآن ، سنحاول تطبيق هذه المفاهيم على نصّ شعري وليكن قول ذي الرّمة : ما بالُ عينك منها الماء ينسكبُ مسكن كلس مغربَّة سَرِبٌ لعلنا نذكر كيف أن النقاد القدامي عابوا على ذي الرّمة هذه الصورة؛ لأنه واجه بها الخليفة، فكيف لشاعر أن يبدأ قصيدته بمثل هذه المقدمة وبحضرة الخليفة؟ وهل

(١) انظر علم النفس الفردي، اسحق رمزي : ٤٣ – ٤٤

يليق بشاعر أن يبدأ قصيدته بقوله : " ما بال عينك منها الماء ينسكبُ " . لقد عاب النقاد شاعرنا ذا الرَّمة من الوجهة الجمالية والخلقية، ذلك أن منظر " الكلي المغريَّة " ليس جميلاً ، وليس من الخُلق أن يواجه الخليفة بهذا القول، وانتهى حكم النقاد القدامي إلى القول بفساد ذوق الشاعر وقبح صورته الشعرية. وإذا أردنا أن نلجأ إلى التفسير النفسي لهذا البيت، فإنه يجب علينا أن نلمّ حياة الشباعر ويظروفه فقد نعش على حادثة استقرت في لاشعوره جعلته يلجأ إلى هذه

الصورة وكأن لاشعوره قد ربط بين الخليفة الممدوح، وبين الركب الذي أمدّه بالماء، وكأن ذا الرَّمة أراد أن يصرح بأن هناك؛ أملاً بأن يقضي الخليفة حاجته، فحادثة عطشه في الصحراء بقيت مختزنة في لاشعوره إلى أن انبثقت معبرة عن حاجة في نفسه، وعلى هذا الفهم فصورة " الكلى المغربّة " لم تعد صورة قبيحة، وابتداء ذي الرّمة قصيدته يهذه البداية لا تعد استهانة بالخليفة، بل إن هذه الصورة على هذا الفهم جاءت مناسبة لحالة الشباعر النفسية التي جمعت بين حادثتين متباعدتين في الزمن وهذه مهمة اللاشعور كما ذكرنا . وتذكرنا حادثة ذي الرّمة بحادثة الشاعر الذي مدح الخليفة بقوله :

وكالتيس في قراع الخطوب أنت كالكلب في حفاظك للود فلما سمعها الحضارون ، ضبجوا وأصابهم الذهول ، فكيف لشاعر قادم من الصحراء أن يخاطب الخليفة ويشبهه بالكلب وبالتيس ؟ ! إلا أن الخليفة عبد اللملك كان ذوَّاقة للأدب ففهم أن هذا الشباعر مدحه بأحسين ما عنده، وكمأن عبد الملك بن مروان دخل إلى أعماق نفس الشباعر ليفهم هذا الفهم، لقد شبه الشاعر الخليفة بالكلب، لأن هـذه الصـورة مـختـزنـة فـي ذاكرته وفـي لاشـعـوره، وهـو البدوى الـذى يرى فـي الـكلب ذلك الصديق الوفي الذي يحرس الأغنام، وهو يختزن صورة أخرى في لاشعوره هي صورة التيس القوي الذي يتغلب على أقرانه فربط بين صورتين متباعدتين في الزمن صورة الكلب والتيس، وصورة الخليفة المدوح. ونشير في هذا الجال إلى محاولات عدة حاولت تفسير الشعر على هذا المنهج النفسي منها : دراسة العقاد لشخصية " أبي نواس " ، ودراسة الدكتور محمد كامل حسين لشخصية المتنبى، ومحاولة الدكتور محمد النويهي في دراسة شخصية " بشار " . ومهما يكن، فإن هذا لمنهج النفسي يظل قيد الدراسة والبحث، ويمكن الترحيب به بوصيفه أداة من أدوات النقد العربي الحديث، وفي الوقت نفسه لا يمكننا قبوله باعتباره بديلاً للمناهج النقدية الاخرى.

التفسير الاجتماعس التفسير الاجتماعي واحد من الفلسفات الواقعية، ويقوم هذا المنهج على الأسس التالىة : أولا – تتكون الحياة الاجتماعية من بنيتين : بنية دنيا، وبنية عليا . ويقصد بالبنية العليا النظم السياسية والثقافية ، وهذه البنية العليا تكون عادة نتاج البنية الدنيا في المجتمع، وهي التي تحدد العلاقات الاجتماعية والاقتصادية والفكرية في المجتمع. ثانيا – إن المصالح الاقتصادية والاجتماعية هي التي تثير الصراع بين

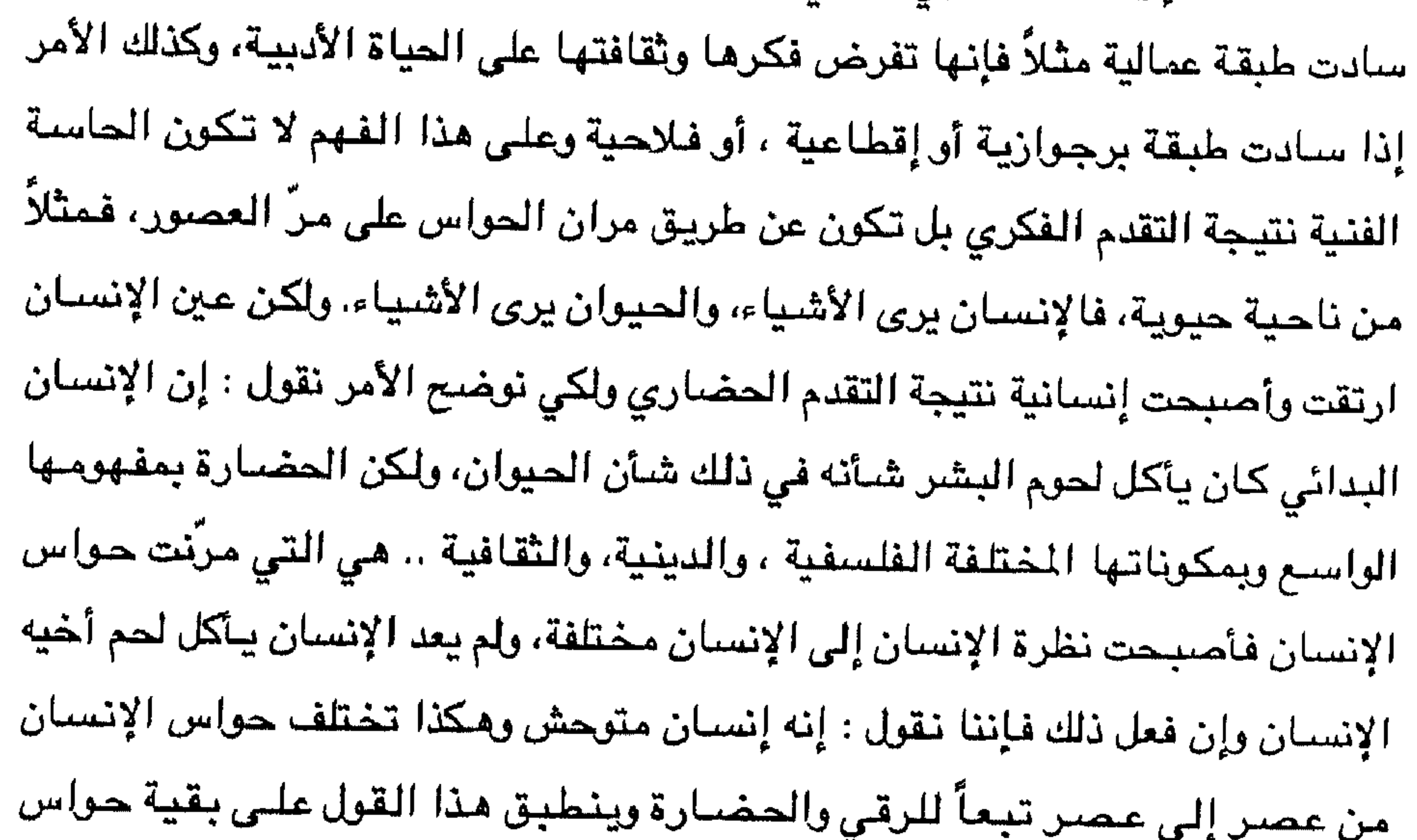

من هذه الفلسفة اتجه النقد الأدبي إلى اتجاهين : الاتجاء الأولى – تفسير الأدب باعتباره جزءاً من البنية العليا ولهذا يجب أن يدرس الأدب فـي علاقاته بـالمذهب الفكري للبنية الـعليا، وسـبب ذلك – فـي رأي أصـحاب هذا الاتجاه – أن الأديب يعبر عما حوله من وجهة نظر تتصل بحقيقة من الحقائق وهذه الحقيقة ليست فردية بل اجتماعية، ولتوضيح هذا الأمر نقول : إنّ الأديب الذي ينتمي إلى طبقة عمالية مثلاً يعبر عن طموحات هذه الطبقة التي ينتمي إليها وهذه الطموحات ليست فردية بل اجتماعية تمثل طموحات هذه الطبقة وهكذا فإن الأدب ليس له فضل الإتيان بالأفكار بل له فضل صياغتها في جنس أدبي، ولهذا فإننا نلحظ أن موضوعات

الانسان.

(١) انظر الرومانيكية : ٢٧ - ٢٩ .

كثير من الشعراء من أمثال شوقي وحافظ ورفاعة الطهطاوي وأحمد أمين. وهكذا فإن التفسير الاجتماعي يسعى إلى تفسير الأدب عبر ظواهر معينة يمكن من خلالها التعرف على القيم التي كانت سائدة في فترة من الزمن.

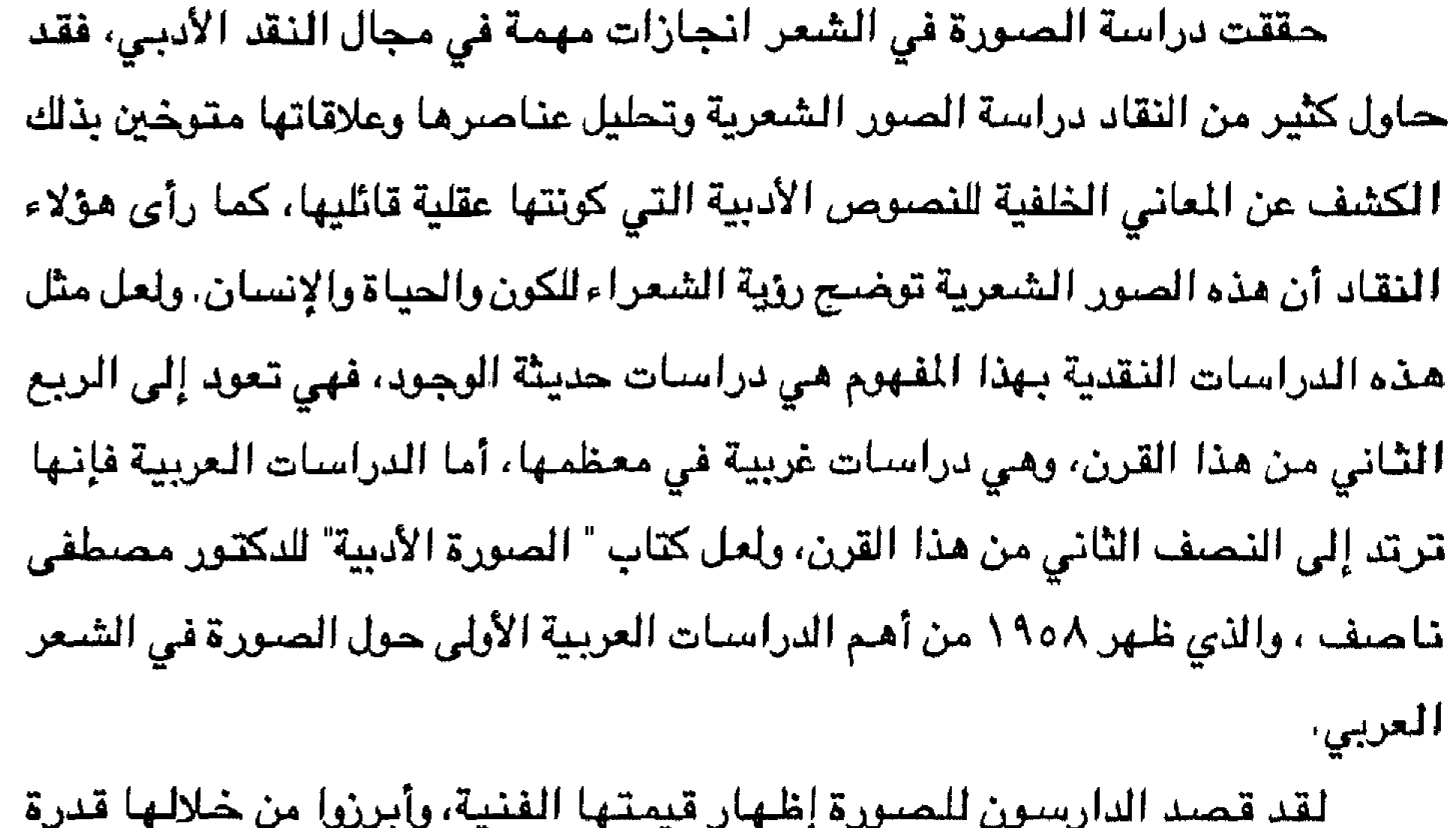

الصنور الأدبية على كشف العالم الروحي المختزن في وجدان الشاعر، وإخراجه ممروجاً يعالم الحس في نظام فريد يعطي الشعر بعداً معنوياً أكمل وأشمل " <sup>(١)</sup> . ودراسة الصور الأدبية على هذا النحو تحتاج إلى درجة من الوعي والثقافة، ذلك أن الناقد يحاول إعادة ترتيب العالم من جديد، وهو بذلك يتتبع النص تتبعاً عكسيا يبدأ بالصورة الفنية، وينتهي بالشاعر.

(١) مدخل إلى دراسة المعنى بالصورة: ٨٢

ولقد بدأ بعض النقاد دراسة الصور الفنية عند الجاهليين، وربطوا الصور الفنية بتفكير الإنسان الجاهلي الوثني، لأنه كان يحتفظ بالطبائع العقلية لأجداده، فقد ورد في القرآن الكريم قوله تعالى : " بل قالوا إنَّا وجدنا أباعنا على أمَّةٍ وإنَّا على آثارهم مهتدون" <sup>(١)</sup> . يضاف إلى ذلك أن الكتب التي نقلت إلينا أخبار ديانة الجاهليين تؤكد أنهم عبدوا الحيوان والطير والشجر والحجر والكواكب، وأنهم كانوا يعتقدون بوجود أرواح شريرة كانوا يخشونها . ومما يؤكد عبادة الجاهليين للكواكب قوله تعالى : " ومن

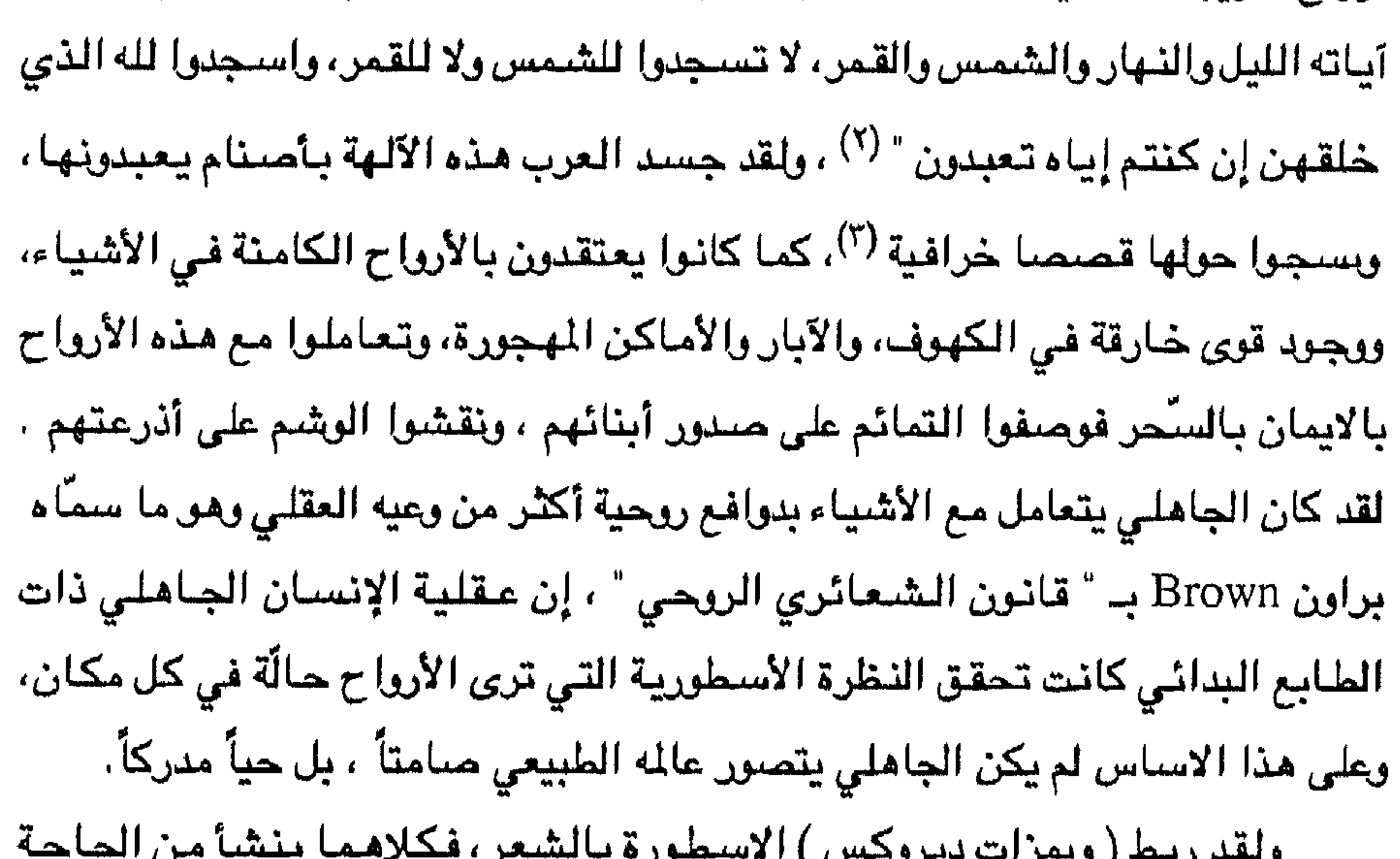

الإنسانية ، وان في كليهما انتصار للخيال على الواقع : أو تجاوزاً للواقع المخيف إلى بناء واقع جديد يتواءم مع النفس البشرية <sup>(٤)</sup>، ويفسَّر بعض النقاد كثرة الشعر عند الجاهليين بهذه النظرة الأسطورية سجاهليين فقد ذكر الجمحي في طبقات فحول الشعراء" ما انتهى إليكم مما قالت العرب العرب إلاّ أقلّه " ، فكثرة الشعر الذي قاله

(١) سورة الزخرف: آية ٢٢  $\mathsf{TV} \mathsf{Lif} : \mathsf{c}_1 \mathsf{Lif} \mathsf{C} \mathsf{C$ (٣) انظر من الأساطير العربية، مصطفى علي الجوزو، ص١٢٠، وما ذكره حول اسطورة الزهر.  $\gamma \cdot \gamma / 2$  النقد الأدبى : ٢٠٩/٤

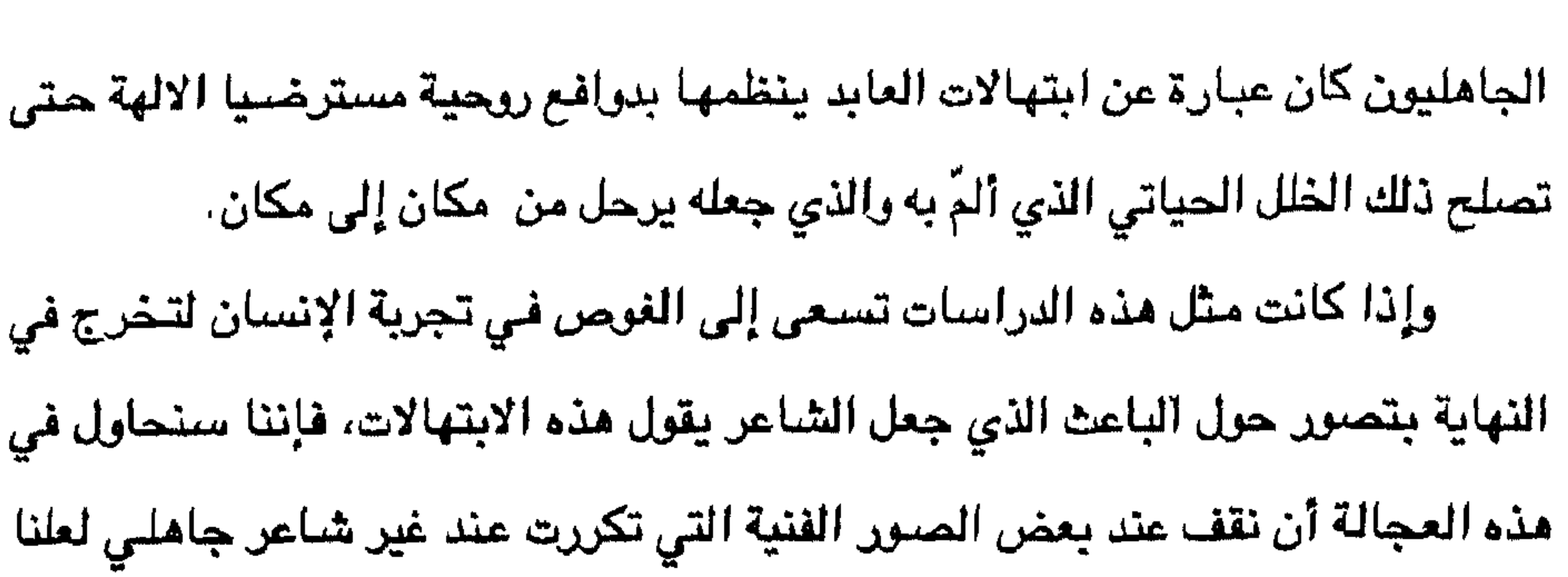

نوضيح ما قلناه سابقا.

الصنورة الاولى : منتورة الوشم تكررت صئورة الوشم عند غير شاعر جاهلي سنذكر بعضتها ثم سنحاول تفسير هذه الصورة معتمدين في ذلك على ما أثبتناه قبل قليل. يقول طرفة : لخولة أطلال ببرقة ثهمــــــــد تلوح كباقي الوشم في ظاهر اليد وبيقول زهير : ديار لها بالرقمتين كأنهـــــــــا - مراجع وشم في نواشر معصـــــم

ويذكر لبيد الوشم بقوله :

زبر تجد متونها أقلامهسا وجلا السيول عن الطلول كأنها أورجع واشمة أسف نؤورها كفقا تعرض فوقهن وشامها أما المخبّل السعدي فيقول : فكأنّ ما أبقى البسوارح والـــ أمطار من عرصياتها الوشم لو نظرنا إلى صورة الوشم كما وردت في الأبيات السابقة، لرأينا أن هناك استخدامين للوشم : المنظر كما جاء عند طرفة والمخبل السعدي، والفعل كما جاء عند

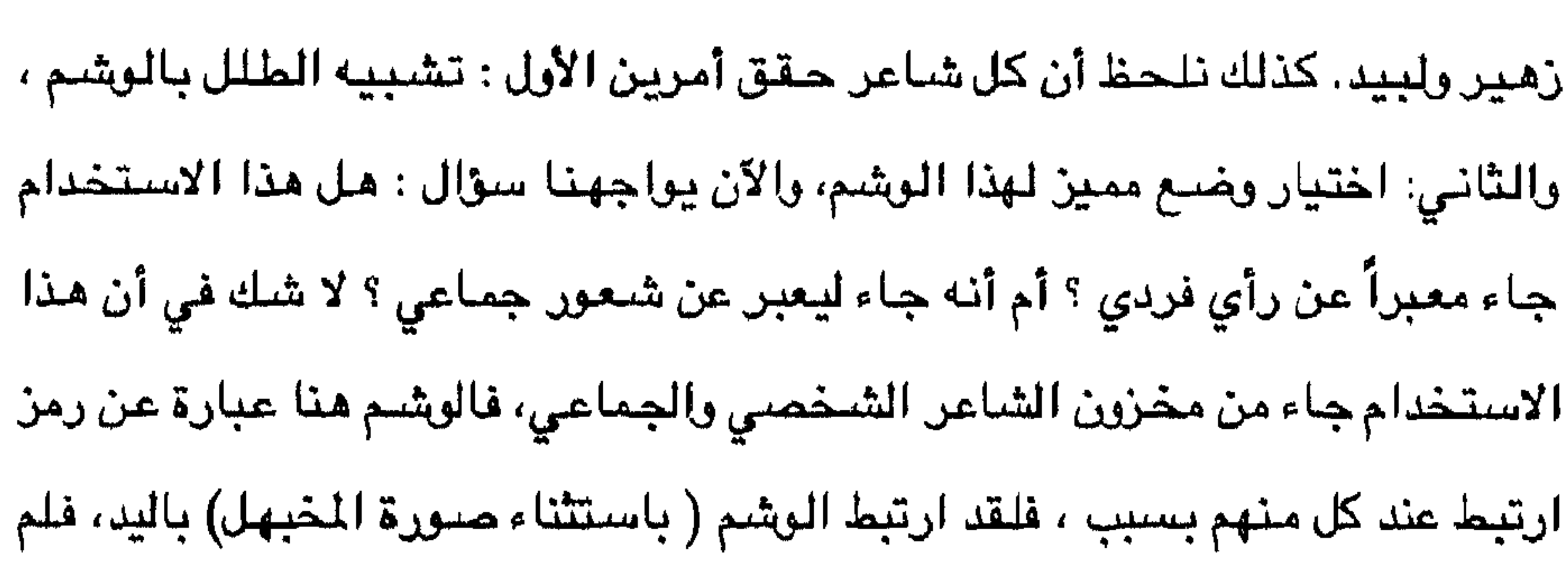

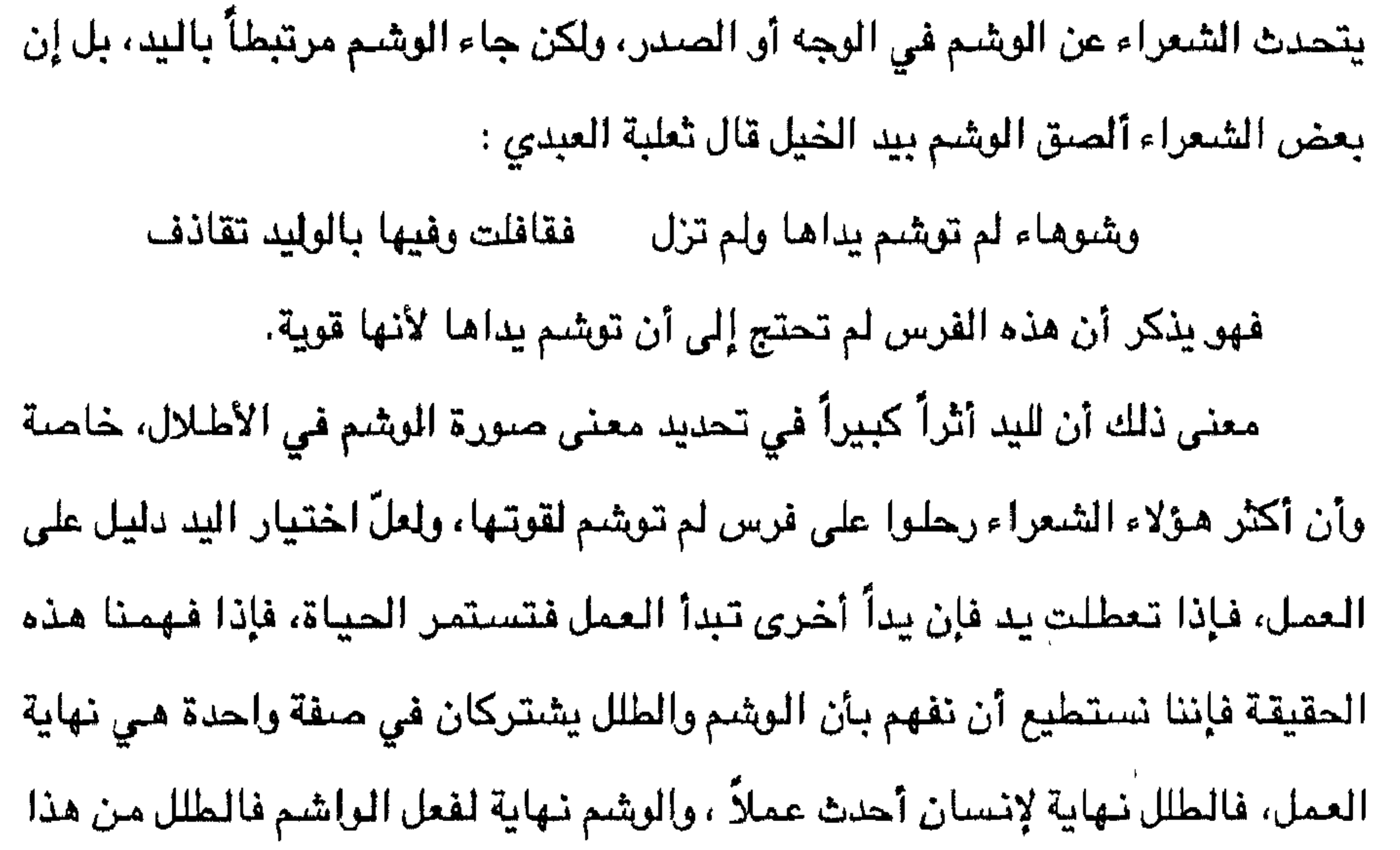

اعتاد الشعراء الجاهليون أن يشبهوا الناقة التي يقطعون ببها الصحراء بالثور الوحشي، وهي صورة تتكرر عند غير شاعر جاهلي فما هي قصبة التور الوحشي ؟ ولماذا يلجأ الشعراء إلى تشبيه الناقة بالثور الوحشي ؟ لكي نوضح الأمر نورد قصة

الصورة الثانية : رحلة الثور

استمرار العمل واستمرار الحياة.

المنظور نهاية عمل وبداية عمل في آن واحد وهي دعوة ملحة من الشاعر الجاهلي إلى
الثور غي قول زهير : كأن كوري وأنساعي وميثرتي كسسوت وستشبآ ناشط ألوقا رعسى بسفيسة لأوراك مناصيفة مسن السنستاء فسلسما شساءه نسفقا وقسد يسكمون بسها حسيناً تتعس به وقسد تسطىرُف مىن حافاتها أزيقا عشرا وخمسا وقد طابت مراتعه مسن السربسيع ولسم يسبدن وقسد زهسقا فسسار متسها على شع يثج ببها جنبس عماية فالركاء فالعمقا فسأدر كته سسماء بينها خلل تروي الثرى وتسيل الصفصف القرقا فبات معتصماً من قرمًا لثقاً رشّ السدمابُ عليه الماء فاطَّرَقا يمرى بأظلاف حتى إذا بلغت مولّى ليبسَ الكثيب تداعى التربُ فانخرةا مولّى السريسع روقسيسه وجسب تسهيت حستسى دنسا مسرزُم الجلوزاء أو خلفقا ليسلسه كلّها حتى إذا حسين عنه النجوم أضاء الصبح فانطلقا فصبحته كسلاب شساهسا خسطيف وقسانسمن لا تسرى فسى فسعسلسه خسرُقسا زرق العيون طواها حسن صنعته مسجوعات كما تطوى بها النرفا حتتى إذا ظنّ قرن الشمس غالبُه وخاف مىن جانبيه النهزوالرهفا كسن فسضسن ج أولاهما بسنسافسنة نجسلاء تسنبسع روقسيسه دمسأ دفقا

يبدأ الشباعر الجاهلي لوحة الثور الوحشي برسم صورة لهيكله الجسدي، فثور زهير مُسنّ ، ناشط، أبيض اللون. وهو منفرد ، قلق ، يرعى في أرض معشبة، وعادة ما يطور الشاعر الجاهلي الحدث فيجعل الجو شتائياً ، بلجيء الثور إلى شجرة أرطاة، ثم ينمس الشباعر الجاهلي الحدث بقصة الصراع بين الثور والكلاب الضبارية المجوّعة والمدرِّية على يد صبياد ناحل الجسم، وتنتهي المعركة غالباً بأن يهاجم الثور الكلاب ، ويصىرع سوابقها، ويتخضب قرنه بدمائها، أما باقي الكلاب فتحجم عن الهجوم، هذه خطوط عامة لرحلة الثور الوحشي ومن النص ندرك أن مناك حركتين بارزتين مما : الحركة الليلية، والحركة النهارية عندما تبزغ الشمس، ففي الحركة الأولى يمثل لنا

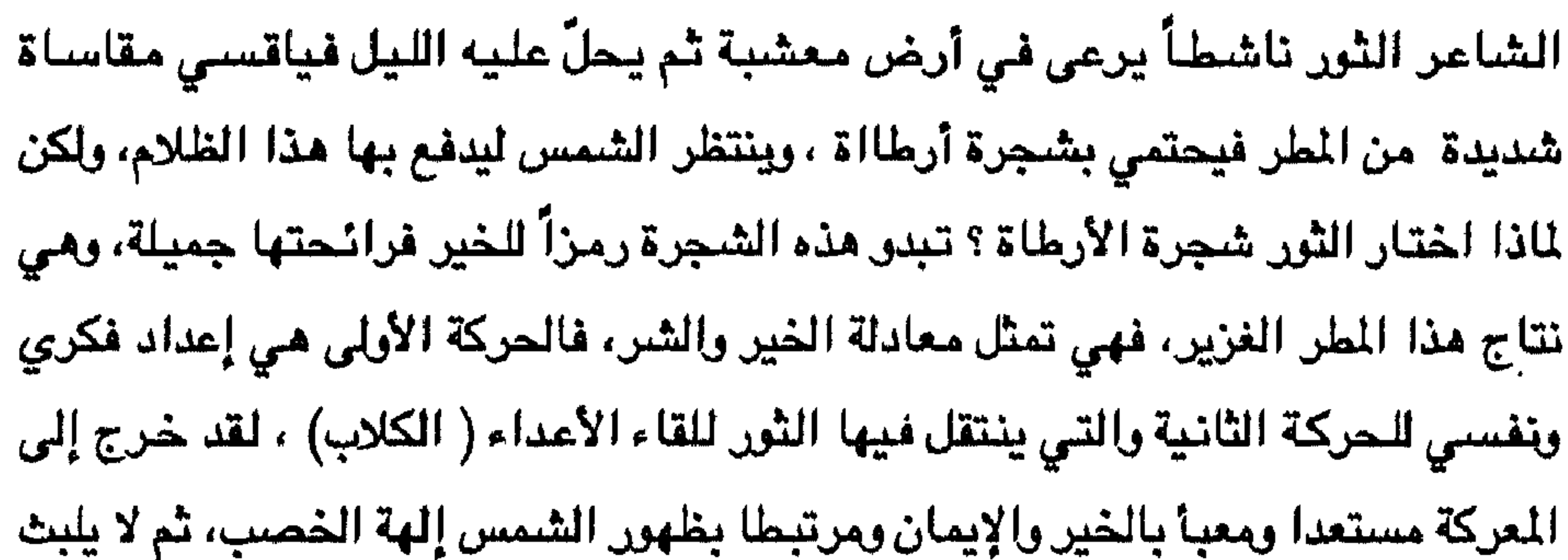

وصباحب الشروهو الكلآب غالباً ما يكون قبيح المنظر، أزرق العينين، وهي شخصية مكروهة فـي الشعر الجاهلـي فهو إلى جانب الشيطان، وامرأته تكون دائماً سيئة الطبع، وأبناؤه جياع مشئوهن الخلقة فهم رمز للشر والفساد . هذه هي الخطوط العامة للتفسير الأسطوري المرتبط بالعقائد الدينية وهذا المنهج النقدي الجديد يمكن قبوله أداة من أدوات النقد الحديث، ولكننا في الوقت ذاته لا يمكننا قبوله باعتباره بديلاً للمناهج النقدية الأخرى.

## الهصادر والهراجع

– الآثار الكاملة، أدونيس، الطبعة الأولى، دار العودة، بيروت، ١٩٧١. – أحاديث وتجارب مسرحية، نصر الدين الهجرة ، منشورات اتحاد الكتاب العرب، دمشىق،١٩٧٧.

 $\sim$  7:1951  $\mu$  1.  $\pm$  1.  $\pm$  5.  $\pm$  1.  $\pm$  1.  $\pm$  1.  $\pm$  1.  $\pm$  1.  $\pm$  $\mathbf{H} = \mathbf{H} \mathbf{H} + \mathbf{H} \mathbf{H}$  $49.36$ 

 $.191$ 

 $\int$   $\frac{1}{2}$   $\frac{1}{2}$   $\int$   $\frac{1}{2}$   $\frac{1}{2}$   $\int$   $\frac{1}{2}$   $\int$   $\frac{1}{2}$   $\int$   $\frac{1}{2}$   $\int$   $\frac{1}{2}$   $\int$   $\frac{1}{2}$   $\int$   $\frac{1}{2}$   $\int$   $\frac{1}{2}$   $\int$   $\frac{1}{2}$   $\int$   $\frac{1}{2}$   $\int$   $\frac{1}{2}$   $\int$   $\frac{1}{2}$   $\int$   $\mathbf{A}$  and  $\mathbf{A}$  and  $\mathbf{A}$  and  $\mathbf{A}$  $\sim 10^{11}$ 

 $\mathbf{u} = \mathbf{u} \times \mathbf{u}$  , where  $\mathbf{u} = \mathbf{u} \times \mathbf{u}$  , where  $\mathbf{u} = \mathbf{u} \times \mathbf{u}$  , where  $\mathbf{u} = \mathbf{u} \times \mathbf{u}$ 

## $\frac{1}{2} \int \int \frac{1}{2} \, dx = 1$

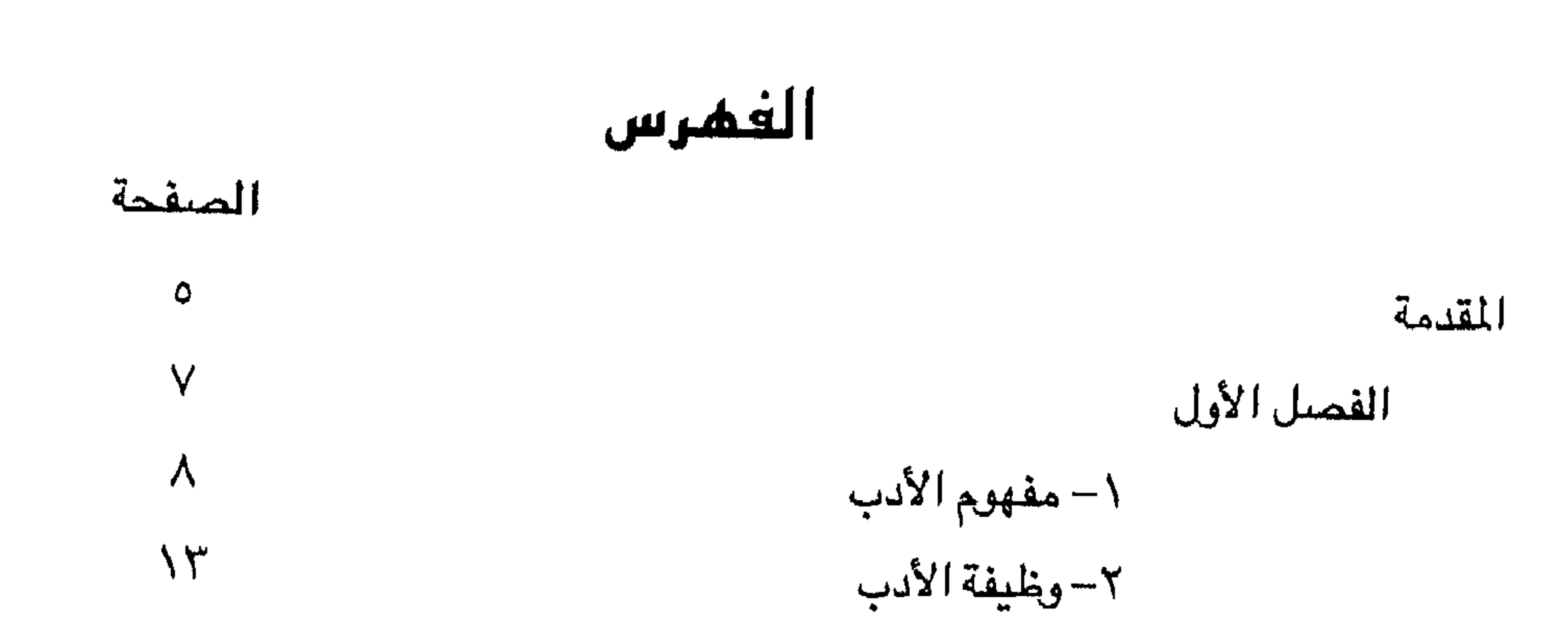

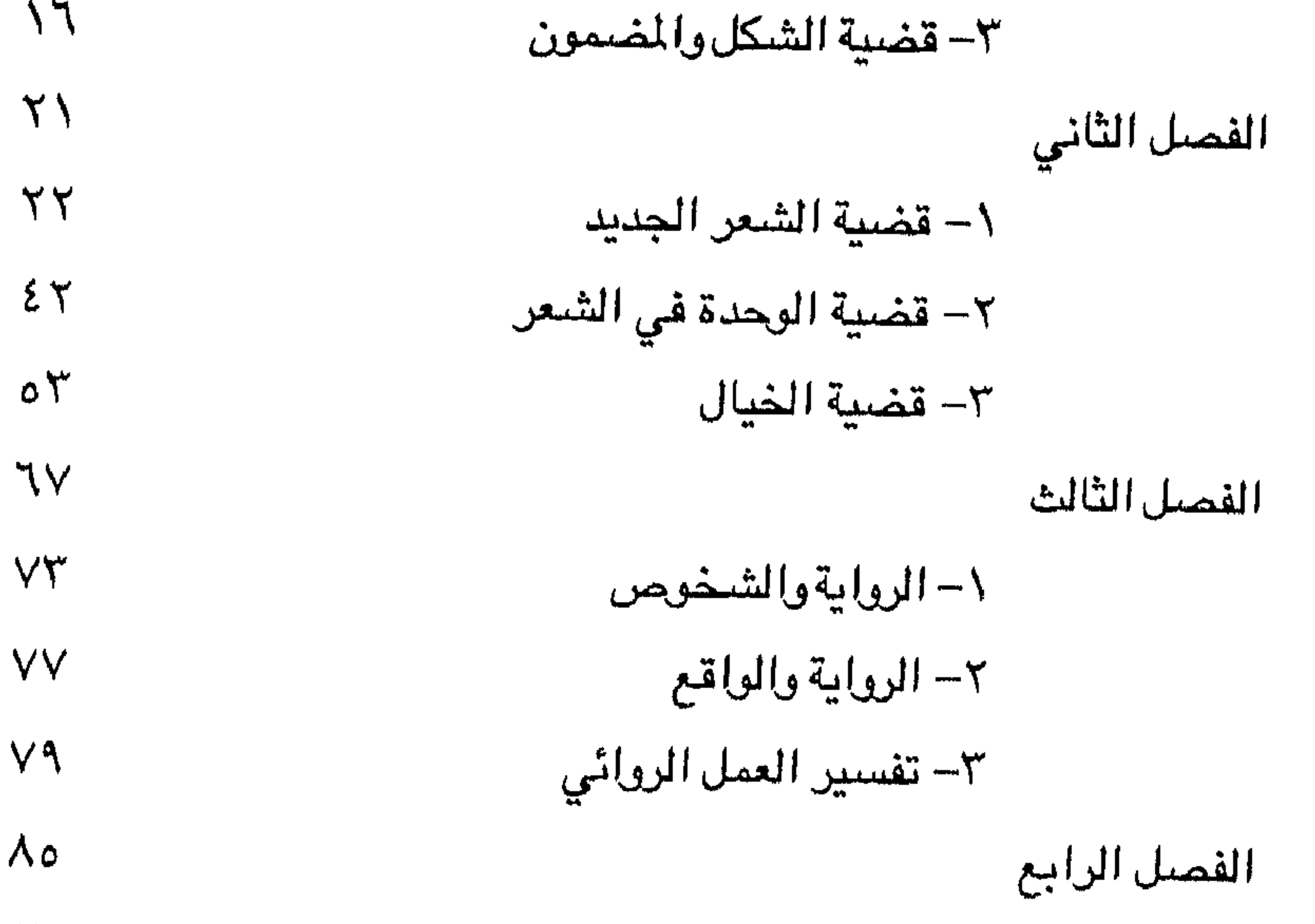

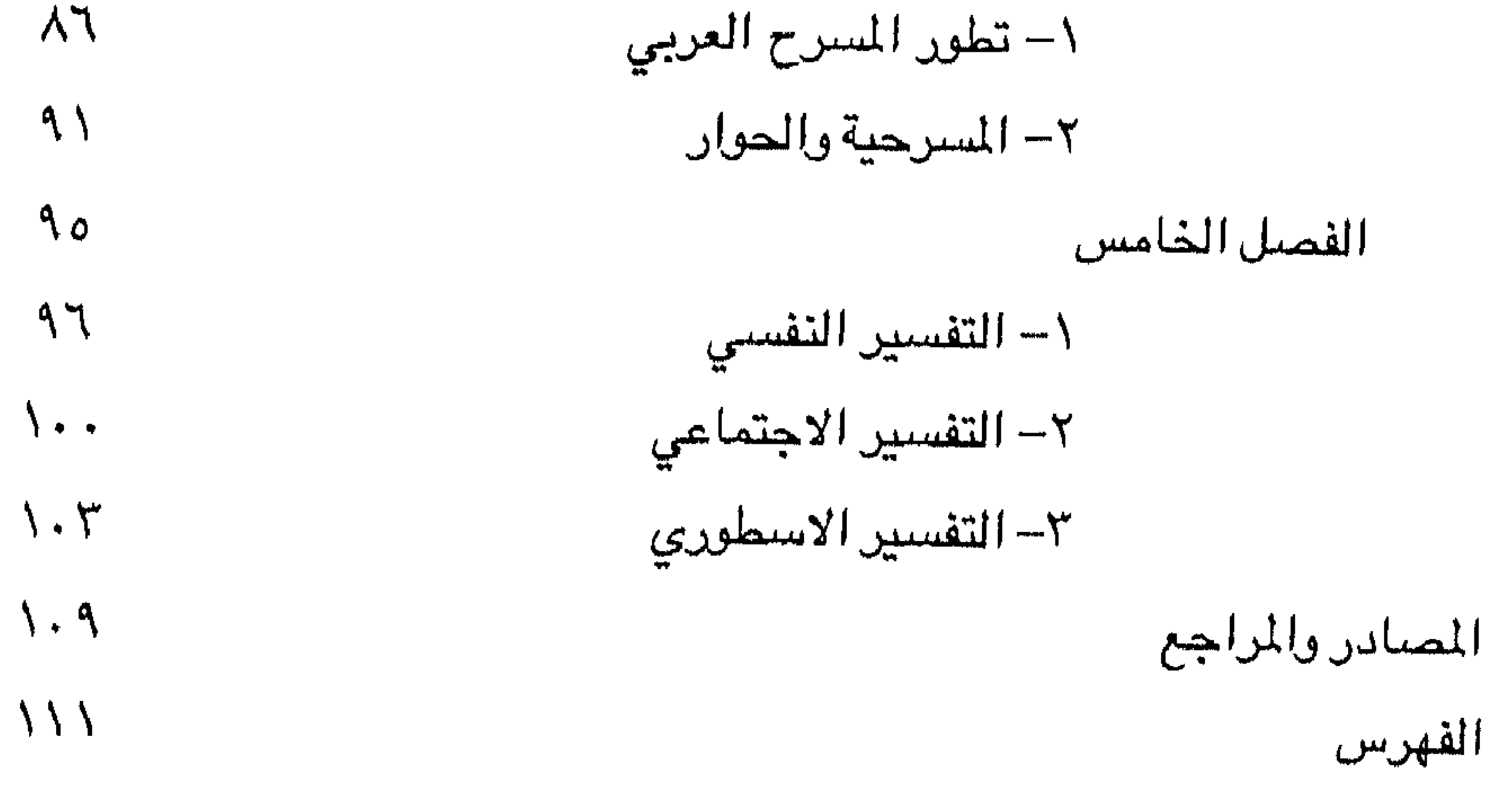

。"生活的"●呼不可以为"什么?"我们的第三章,这里的一些好像是最高级的第一次的时候就是最高级的最高级的时候,我们的一个人都是一个人的,我们也不是一个人的。<br>第一个人的是一个人的人的人,我们的第一个人的人,我们也不是一个人的人,我们也不是一个人的人,我们也不是一个人的人,我们也不是一个人的人,我们也不是一个人的人,我 经出租基金额 هار الأصل<br>Al - Amal Bookshop<br>ص.ب ٤٦٩ ــ تانون ٧٧٤ - لاد<br>شارع شفيق الوشيدات<br>أربد ـ الاردن<br>أربد ـ الاردن mand at 22 milled and 2000 and 2000 and 2000 and 2000 and 2000 and 2000 and 2000 and 2000 and 2000 and 2000 and ATA YANNA KESTADILIYO KATARA INDONESI YA AMA DI SENI SE **Mathematics** ිට්ඨාසන් හම්බ

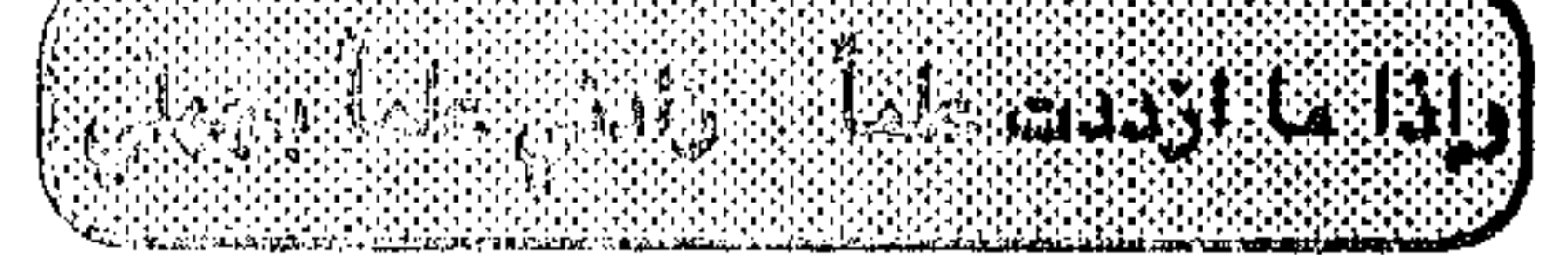